# **FLUXO DE CARGA EM SISTEMAS DE TRANSMISSAO E DISTRIBUIÇÃO: PROPOSTA DE UNIFICAÇÃO PELA ANALISE DE MALHA**

## Dagoberto Lourenço Ribeiro

Tese submetida à Coordenação dos Cursos de Pós-Graduação em Engenharia Elétrica do Centro de Ciências e Tecnologia da Universidade Federal da Paraiba como parte dos requisitos necessários para obtenção do título de Doutor em Ciências, no domínio de Engenharia Elétrica.

Orientador

# **Prof. Wellington Santos Mota**

**Campina Grande, 20 de setembro de 1996** 

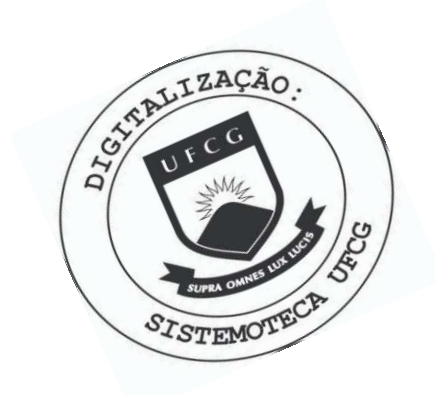

R484f Ribeiro, Dagoberto Lourenco Fluxo de carga em sistemas de transmissao e distribuicao : proposta de unificacao pela analise de malha / Dagoberto Lourenco Ribeiro. - Campina Grande, 1996. 105 f. Tese (Doutorado em Engenharia Eletrica) - Universidade Federal da Paraiba, Centro de Ciencias e Tecnologia. 1. Planejamento Energetico 2. Redes Eletricas 3. Linhas Eletricas 4. Tese I. Mota, Wellington Santos, Dr. II. Universidade Federal da Paraiba - Campina Grande (PB) CDU 621.311(043)

#### **FLUXO DE CARGA EM SISTEMAS DE TRANSMISSAO E DISTRIBUICAO:**  PROPOSTA DE UNIFICAÇÃO PELA ANÁLISE DE MALHA.

#### DAGOBERTO LOURENCO RIBEIRO

Tese Aprovada em 20.09.1996

 $=2\tau M_t$ **WELLINGTON SANTOS MOTA, Ph.D., UFPB Orientador** 

level  $\widetilde{\mathbf{Z}}$  **ARALJO** NEVES, Ph.D., UFPB **J /Componentc da Banca** 

 $M$ wracla **MARIA DA GUIA DA SILVA, Ph.D., UFMA Componentc da Banca** 

MANOEL AFONSO DE CARVALHO JÚNIOR, Ph.D., UFPE **Componentc da Banca** 

#### **MARIA JOSE PONTES AFONSO DE CARVALIIO, Ph.D., UFPE Componente da Banca**

Robert Sulgadon **ROBERTO DE SOUZA SALGADO, Ph.D., UFSC Componentc da Banca** 

> CAMPINA GRANDE - PB Setembro- 1996

# **DEDICATÓRIA**

Dedico este trabalho àqueles que pela convivência familiar ou exemplo profissional determinaram os meus caminhos na vida:

minha mãe, Maria de Jesus, e meu pai, Severino(Biu) Jóca; exemplos de honestidade, perseverança e dedicação à família;

minha esposa, Sonia, e minha filha, Carolina;

meu irmao, Jose Adalberto, e minhas irmas, Dione, Teone, Denise, Telma e Deijaline;

meus avós(in memorian), Antônio Epifânio(Pai Toinho), Maria Francisca(Mãe Santa) e Rosária Maria da Conceição: Santa) e Rosaria Maria da Conceicao;

minha sogra, D. Luiza Jerônimo, e meu sogro, Sr. Manoel Bastos;

minha primeira professora, Dona Nevinha; minha primeira professora, Dona Nevinha;

às religiosas Irmã Josefa(in memorian) e Irmã Catarina;

aos educadores Maria de Lourdes Correia Lima e Moaci Alves Carneiro.

#### **AGRADECIMENTO S**

Agradeco àquelas pessoas que contribuíram para o êxito deste trabalho

Ao Professor Wellington Santos Mota: pela orientacao, incentivo, amizade e pela convivencia cordial e fraterna.

Ao colega e amigo Antônio do Nascimento Epaminondas: gostaria de registrar mais do que meus agradecimentos, meu reconhecimento e minha gratidão.

Aos colegas e amigos do grupo e dos laboratórios de Sistemas de Potência: Aleixo, Benemar, Chagas, Eliane, Erich Markworth, Lúcio, Luis Reyes, Manoel Messias, Manoel Araujo Costa, Marckson, Natan e Washington Macedo, pela colaboração e pelo ambiente de trabalho.

> Ao amigo Francisco Tejo: pela revisão e correção de textos em inglês.

## A Valdisa: pela colaboração eficiente e decisiva na elaboração do texto.

Ao Departamento de Engenharia Elétrica do CCT-UFPB: atraves de seus administradores e assessores ao longo do periodo deste trabalho, Joao Marques, Jose Sergio, Lucimar, Luiz Carlos Matias, Marcos Brasileiro, Péricles, Mário Araújo e "Seu" Romualdo, pelo apoio institucional e pelas colaborações individuais.

A Coordenação de pós-graduação em Engenharia Elétrica do CCT-UFPB: atraves de seus administradores e assessores ao longo do periodo deste trabalho, Ângela, Antônio Marcos, Deep, Creso, Fátima Vieira, Misael e Pedro "Tucano", pelo apoio institucional e pelas colaborações individuais.

A amiga bibliotecaria Odete Emidio Farias.

As amigas professoras Socorro Pereira e Maria Auxiliadora Bezerra.

#### **RESUMO**

**V** 

Propõe-se uma técnica para resolução do fluxo de carga baseada na primeira iteração do método de Newton e na análise de malha. Inicialmente desenvolve-se o modelo para resolver sistemas radiais. Com o modelo obtido dispensa-se a construção e a inversão de qualquer tipo de matriz na resolução deste tipo de sistema. Os sistemas malhados são modelados através de um sistema radial equivalente no qual os "links" do sistema original são seccionados em uma das extremidades. Para se obter equivalência entre os dois sistemas injeta-se uma potencia adequadamente calculada nas extremidades opostas do nó seccionado. Realiza-se uma transformação de variáveis nos nós de corte para que se obtenha uma matriz de coeficientes constante independentemente do contador de iterações. O controle de tensão é modelado através das equações da queda de tensão entre a referência e as barras de tensão controlada(tipo PV). A inclusão deste ajuste no modelo aumenta a robustez do método em relação ao caso sem ajuste. Quando se calcula somente a potencia reativa nas barras PV, mantem-se a linearidade do modelo. O controle de tensão através de transformadores com "tap" variável foi também modelado. Neste caso as equações são resolvidas separadamente pois sua análise indica que não há necessidade de agregá-las ao sistema de equações. O método foi implementado e o programa resultante foi executado utilizando-se alguns sistemas-teste, vários sistemas de distribuição reais das regiões Norte e Nordeste e os sistemas de 14, 30 e 57 barras do IEEE. Os resultados foram comparados com aqueles obtidos com o FCDR e o desempenho obtido é considerado excelente para sistemas de distribuição e razoável para os sistemas-teste do IEEE.

## **ABSTRAC T**

A load flow solution method based on the first iteration of Newton's method and mesh analysis is proposed. Initially, a model for solving radial systems is developed. For meshed systems, the links are neglected at first and the system equations are solved avoiding matrix assembling and inversion. Afterwards, the links are included as radial branches in which the power must be computed in order to impose equivalence with the original system. A set of linear equations for updating the variables is obtained by performing variable transformations. Voltage controlled buses (PV buses) are modeled as voltage drops between the PV bus and the slack bus. Aggregating this adjust to the model, the robustness was increased with respect to the unadjusted case. If one includes only the reactive power of PV buses on the updating process the prior gain in linearity is held. Voltage control by transformer tap changing is also modeled. In this case, equations are solved apart the updating process, avoiding additional burden. The proposed method was implemented and some tests were performed with several realistic distribution systems and IEEE-14, 30 and 57 busbars test systems. The results were compared with those obtained using the FDLF method. The proposed method showed an excellent performance for distribution systems and a reasonable one for IEEE testsystems.

# **SUMARIO**

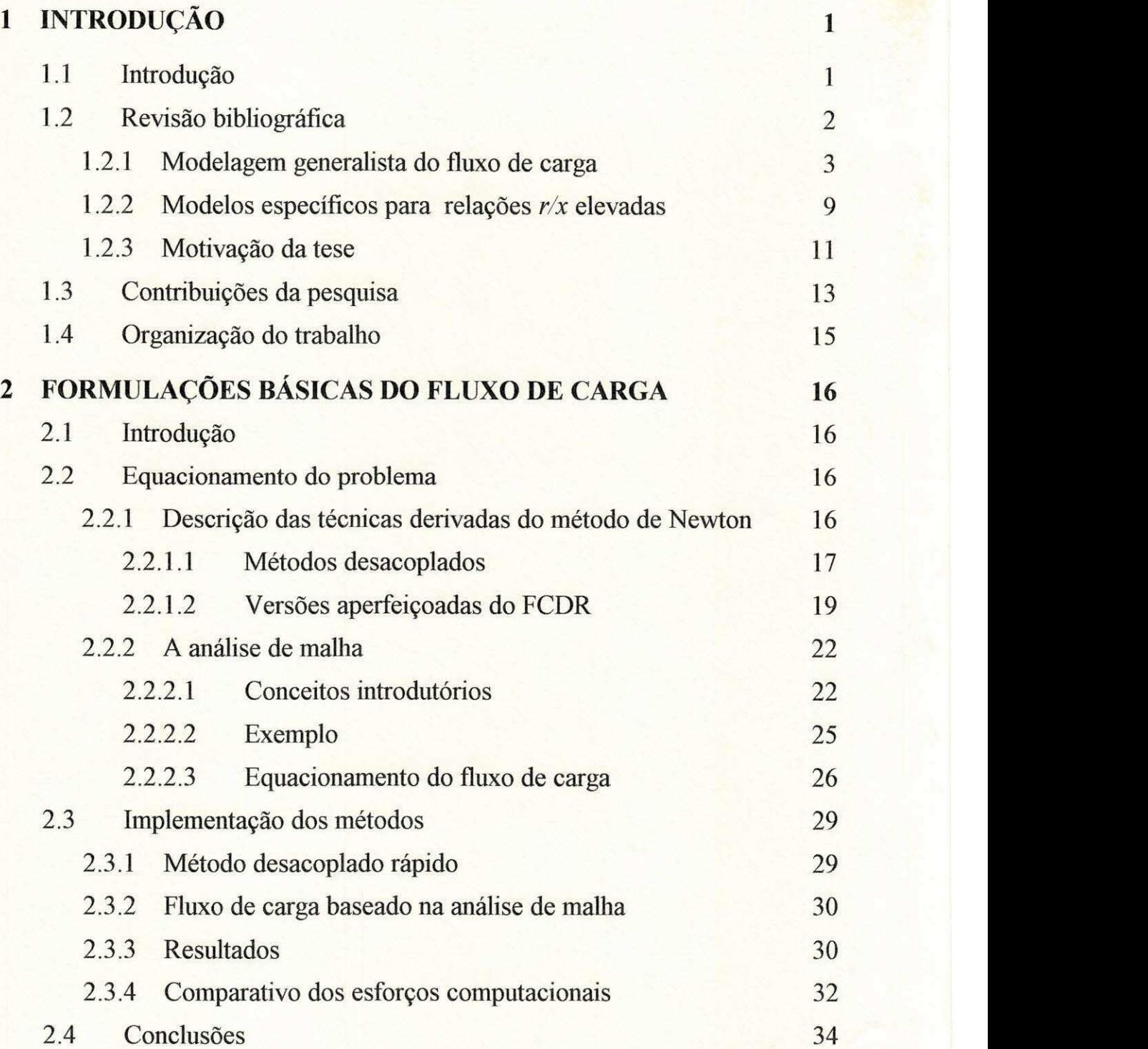

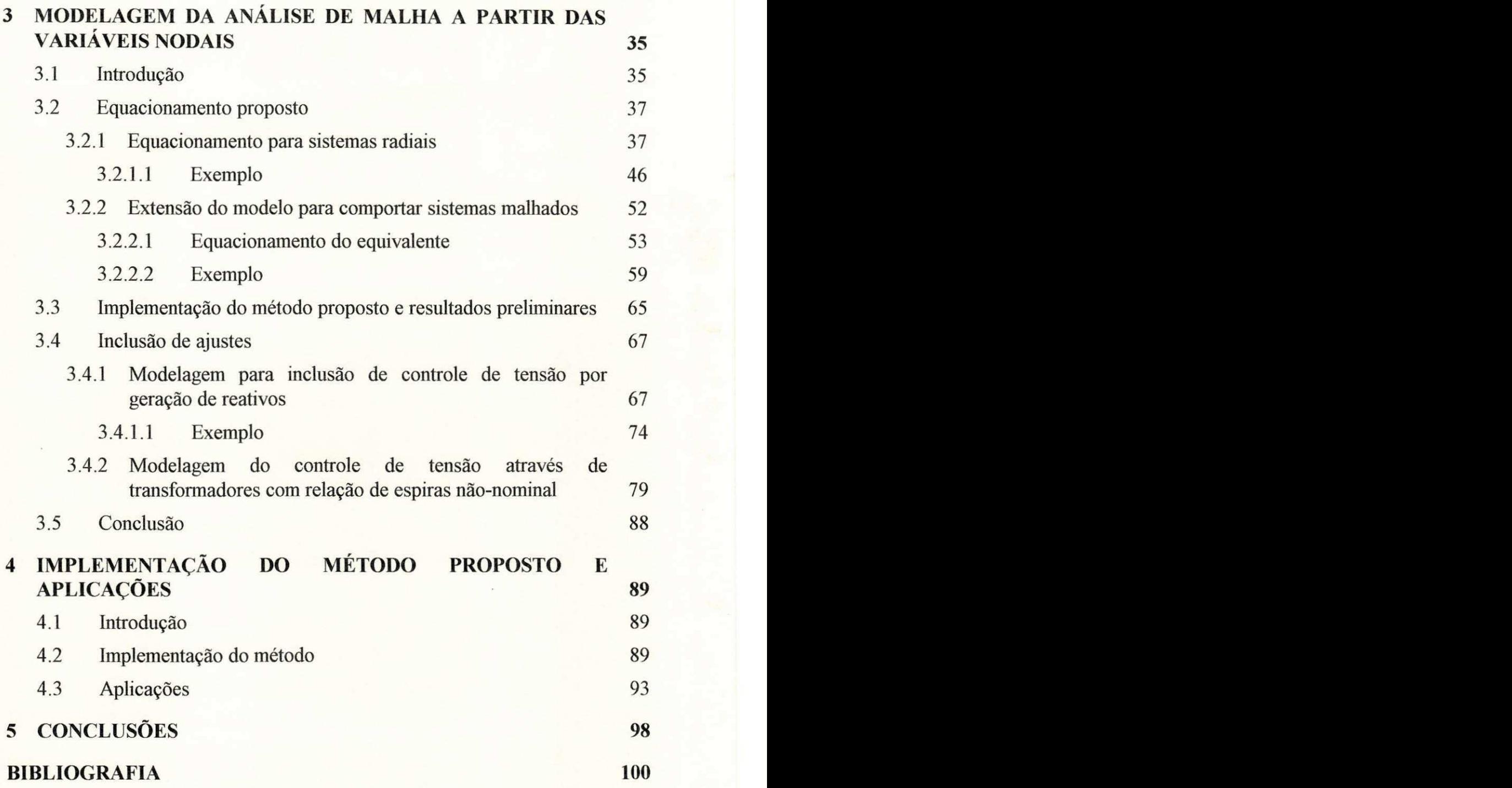

# **SUMÁRIO DE FIGURAS**

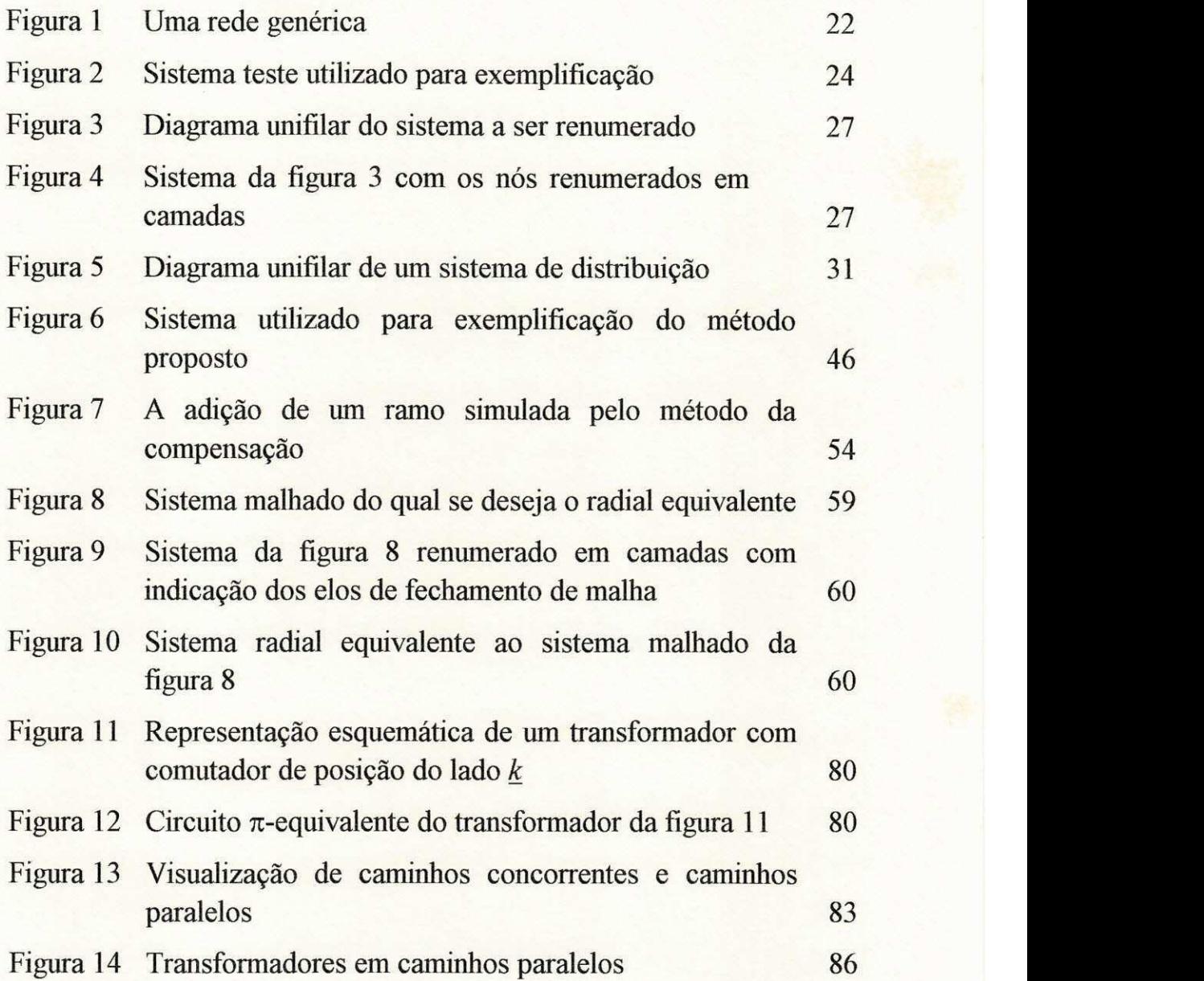

# **SUMÁRIO DE TABELAS**

 $\mathbf X$ 

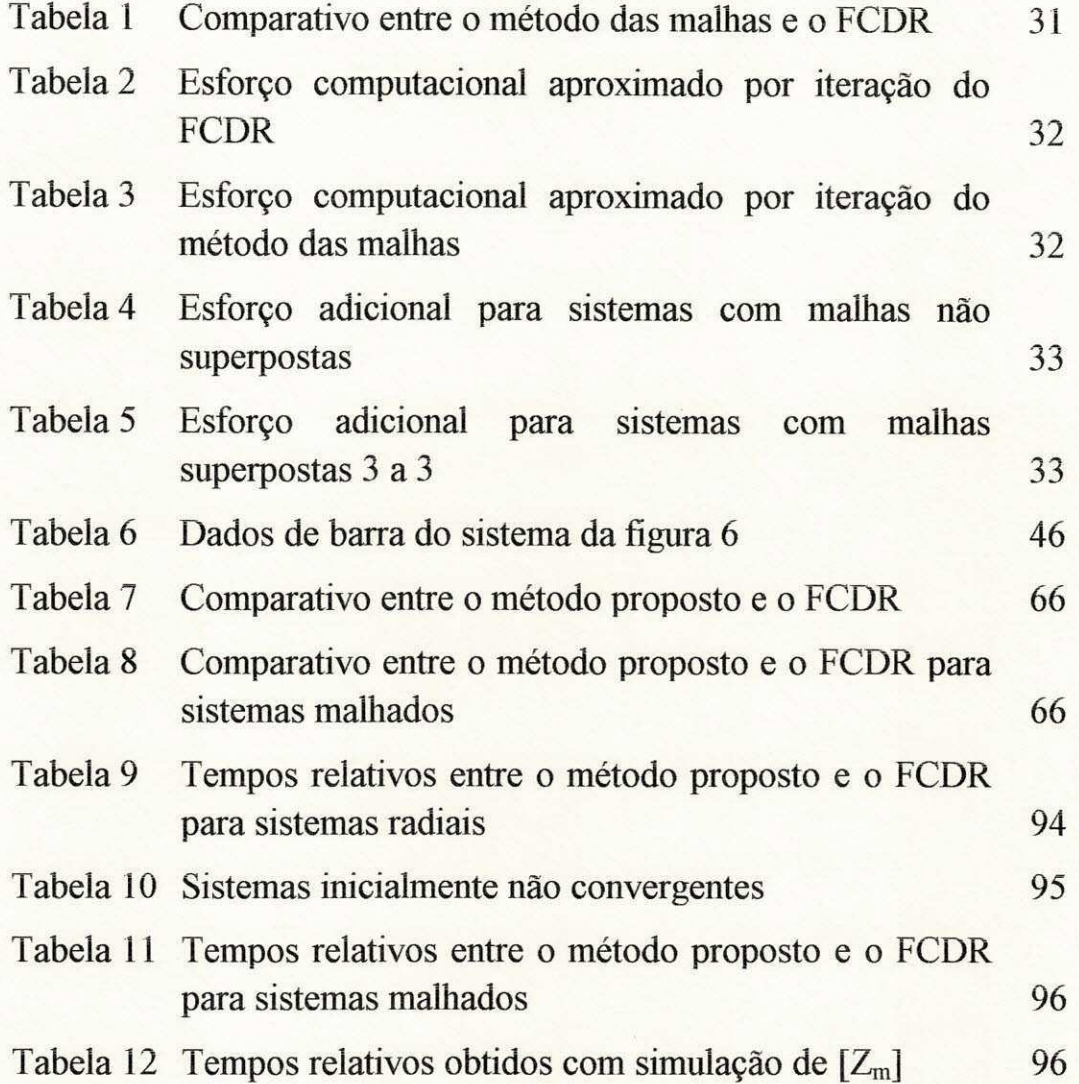

# **CAPITUL O 1**

# **INTRODUCAO**

# 1.1 INTRODUÇÃO

Um estudo de fluxo de carga destina-se à determinação das condições de operação estáticas de um sistema de potência. Seus resultados são o ponto de partida para varios estudos que se realizam em analise de sistemas de potência.

Até 1956, as facilidades existentes da computação eletrônica não eram utilizadas na simulação de sistemas de energia elétrica. Os estudos de fluxo de carga eram realizados em analisadores de rede. A partir deste momento, os analisadores de rede passaram a conviver com a simulação digital, pois surgira o primeiro programa para calculo de fluxo de carga, utilizando um computador digital.

Com a utilização desta nova ferramenta, o equacionamento básico do problema é obtido aplicando-se aos nós ou às malhas da rede a respectiva lei de Kirchhoff. Deste procedimento resulta um sistema de equações lineares ou não-lineares, dependendo da aplicação desejada, nas variáveis de interesse. Portanto, a primeira vista, o problema consiste simplesmente em resolver um sistema de equações  $f(\bar{x}) = 0$ . Entretanto, a impressão obtida com a primeira visão logo se desfaz, pois, as condições de operação do sistema, a topologia e as características dos elementos da rede, bem como o tipo de aplicação a que se destina o estudo, exigem atributos do equacionamento do sistema que vão muito além de sua formulação básica. O conjunto destas particularidades, que determina o condicionamento numérico do sistema de equações representativo da rede, é decisivo na abordagem que deverá ser empregada para a solução do problema.

No inicio dos anos 60, e, posteriormente, na segunda metade dos anos 70, imaginava-se ter a resposta definitiva para a seguinte questao: qual o melhor método de resolução do problema do fluxo de carga para uma aplicação específica? Em virtude da crescente complexidade dos sistemas de potência e da diversidade de objetivos que se visa alcançar na realização de um estudo de fluxo de carga a ilusao da resposta definitiva desvaneceu-se e a questão continua atual. Ainda hoje, grande tem sido o investimento no desenvolvimento de novas técnicas de resolução do problema do fluxo de carga, ou no aperfeicoamento das existentes.

Na verdade, a escolha do metodo depende basicamente do tipo de aplicação a que os resultados destinam-se. Com o advento da computação eletrônica, surgiu a simulação digital que evoluiu até possibilitar o equacionamento e a solucao de sistemas de grande porte. A diversidade de aplicações da simulação digital em análise de sistemas de potência vai desde o planejamento até a operação, passando pelo planejamento da operação, otimizacao, analise de seguranca, curto-circuito e estabilidade. Para cada uma destas aplicações, o compromisso com a precisão necessária, velocidade da solução, necessidade de ajustes, versatilidade e confiabilidade da solução, ou a combinação de algumas destas características, determinará o procedimento numérico a ser utilizado na solução.

Mesmo se procedendo a uma escolha rigorosa do método, as caracteristicas particulares de cada sistema podem levar ao insucesso na obtencao da solucao. Devido a estas peculiaridades, mesmo considerando o alto nível de desenvolvimento alcançado na solução de fluxo de carga em sistemas de potência, ainda existe muita possibilidade de desenvolvimento e aperfeiçoamento de métodos e técnicas para este fim.

# **1.2 REVISAO BIBLIOGRAFICA**

Esta seção é dividida em três parágrafos. O primeiro deles destina-se a apresentar as publicações que, do ponto de vista histórico ou das tendências atuais, constituem contribuições relevantes na formulação generalista do problema do fluxo de carga.

O segundo parágrafo enfoca as publicações que contribuíram para a solução de sistemas que apresentam dificuldades de convergência devido a particularidades de sua configuração ou de características de seus elementos.

No parágrafo final, que pode ser encarado como a motivação da tese, sao apresentados os trabalhos desenvolvidos por este autor visando dar prosseguimento aos desenvolvimentos alcancados nas obras citadas nos dois parágrafos iniciais desta seção.

#### **1.2.1 MODELAGEM GENERALISTA DO FLUXO DE CARGA**

Nesta revisão bibliográfica só serão referenciadas as publicações que tenham conexao com o trabalho que sera desenvolvido subseqiientemente. Mesmo sem referência nesta seção, outras obras serão incluídas na bibliografia, por terem auxiliado, subsidiariamente, este trabalho.

Ward & Hale(1956) apresentaram a primeira tentativa bem sucedida para resolucao do problema do fluxo de carga em computador digital. O metodo, bastante adequado para a capacidade de memoria dos computadores da época, obtinha a solução através de um processo iterativo em que o sistema era representado pela matriz admitância de barra  $[Y_{bus}]$ . Mesmo sendo caracterizado por uma lenta convergência, este método é a base de todos os grandes avanços ocorridos na análise de sistemas de potência nos últimos 40 anos.

Na mesma década, Glimm & Stagg(1957) e Brown & Tinney(1957) propuseram a introdução de fatores de aceleração no processo iterativo apresentado anteriormente como forma de aumentar a velocidade do processo de convergência. Os primeiros autores aplicaram este procedimento, pioneiramente, para simular completamente o planejamento de dois sistemas de subtransmissão com a possibilidade de simulação automática de alterações na rede e ajuste no "tap" dos transformadores.

A utilização de métodos baseados em  $[Y_{bus}]$  era forçada pela baixa capacidade de memória dos computadores que se compatibilizava com a natureza esparsa desta matriz.

As primeiras tentativas de resolver o problema usando uma técnica semelhante à do método de Newton foram apresentadas por Van Ness(1957) e Van Ness & Griffin(1961). Verificou-se, então, que se obtinha convergência em um número menor de iterações, exigindo-se, porém, maior capacidade de memória e tempo de processamento elevado. Estas exigências, decorrentes da necessidade de inversão de uma matriz, inviabilizaram, na época, a aplicação do método de Newton na solução de importantes problemas práticos.

Para superar as dificuldades dos dois métodos anteriores, Brameller & Denmead(1962) e Brown et alli(1963) propuseram a solução do problema atraves de um metodo iterativo em bloco baseado na matriz impedancia de barra  $[Z_{bus}]$ . Na proposta dos primeiros autores, a obtenção de  $[Z_{bus}]$  é feita através da inversão de [Y<sub>bus</sub>]. Na alteração dos elementos da rede evita-se uma nova inversão de  $[Y_{bus}]$  modificando-se os elementos de  $[Z_{bus}]$  através de

uma técnica bastante eficiente conhecida como redução de Kron(1939). No segundo caso, a obtenção da matriz  $[Z_{bus}]$  é feita através de um algoritmo baseado na topologia da rede(Brown et alii, 1960), evitando-se, deste modo, a inversão de [Y<sub>bus</sub>]. O programa, também, estava habilitado a executar alterações na rede e a modelar transformadores com "tap" não-nominal. Mesmo apresentando maior velocidade na convergência e tendo maior confiabilidade na obtenção da solução, a técnica esbarrava na alta solicitação de memória, pois a matriz  $[Z_{bus}]$  sacrifica uma das características mais gratas  $de[Y_{bus}]$ , a esparsidade.

Os metodos baseados em processos iterativos em bloco, Newton e [Z<sub>bus</sub>], em virtude das limitações de armazenamento dos computadores, estavam, a esta altura, praticamente condenados.

Esta tendência, aparentemente definitiva, começou a ser revertida quando Tinney  $\&$  Walker(1967) apresentaram técnicas eficientes de armazenamento e fatoração de matrizes esparsas. Com este embasamento teórico, a solução direta de um sistema de equações era determinada a partir dos fatores esparsos da triangularização da matriz original, não mais se necessitando de sua inversão explícita. Estas técnicas permitiram que o metodo de Newton fosse aplicado de forma eficiente, do ponto de vista da necessidade de armazenamento e do tempo de processamento, para a solução do fluxo de carga(Tinney & Hart, 1967).

Para a complementação da formulação básica do fluxo de carga proposta por Tinney & Hart(1967), era indispensavel a inclusao, no modelo, dos ajustes necessários para a operação de sistemas de potência. Assim sendo, foram desenvolvidos modelos para o controle de intercâmbio(Britton, 1969), ajuste de "tap" de transformador(Peterson & Meyer, 1971) e limite de geração de reativos para controle de tensão (Mamandur & Berg, 1982). Britton(1971) propôs a modelagem de todos estes ajustes através de um equacionamento único para o método de Newton. A inclusão dos ajustes na forma proposta para o método de Newton geralmente não inviabiliza a obtenção da solução. Entretanto, paradoxalmente ao que ocorre na operação real dos sistemas, a inclusao de qualquer um dos ajustes citados anteriormente dificulta o processo de convergência em relação àquele obtido com a formulação básica.

Mesmo chegando à solução de forma mais rápida e confiável, o método de Newton exige elevada solicitação de memória em relação às técnicas iterativas baseadas no método de Gauss-Seidel. Apresenta, também, dificuldades para lidar eficientemente com alterações na rede, que exigem a execução repetitiva de diversas configurações de uma rede, a partir de uma configuração básica inicial. A modelagem desta questão foi feita linearizando-se os sistemas de equações para determinação de  $\Delta\Theta$ e  $\Delta V$ (Peterson et alli, 1972) e resolvendo-os separadamente a partir da solução fornecida no caso base.

A partir de 1969, foram propostos novos melhoramentos no metodo de Gauss-Seidel e realizadas algumas tentativas de unificação dos dois métodos sob uma mesma base teórica. Novas técnicas de aceleração foram propostas por Treece(1969) e Hubert & Hayes(1971). Dusonchet et alli(1970) propuseram a divisao do sistema em dois tipos de barra. A um deles seria aplicado um metodo iterativo em bloco, baseado no metodo de Gauss-Seidel, e ao outro, o metodo de Newton. Meisel & Barnard(1970) explicaram os dois métodos à base de um mesmo referencial teórico, propuseram a aplicação do método de Newton com Jacobiano constante e apresentaram as condições de convergência de cada uma das duas técnicas. A atualização do Jacobiano através de um mecanismo intermediário, entre a atualização a cada iteração e a utilização do mesmo Jacobiano em todas as iterações, foi apresentada por Wallach et alli(1971).

Sasson(1967) e Freris & Sasson(1968) propuseram o equacionamento do problema utilizando a analise de malhas.

Em sistemas que apresentavam algum tipo de mal-condicionamento, a aplicação do método de Newton não se apresentou completamente confiável. Visando alcancar este objetivo, Zollenkopf(1968) e Wallach(1968) utilizaram técnicas de otimização para formular o problema do fluxo de carga. Por serem, geralmente, técnicas de baixa velocidade, não se apresentaram atrativas como alternativa eficaz ao metodo de Newton.

O método de Newton faz a atualização simultânea das variáveis  $\Delta\Theta$  e *AV*. Despotovic et alli(1971) propuseram a atualização alternada dos dois subconjuntos de variáveis através da obtenção de dois sub-sistemas de equações aparentemente independentes. Nesta proposta todos os termos nao-lineares de *P* e *Q* são incorporados no vetor independente, resultando dois sistemas lineares em  $\Theta$  e  $V$ (após a utilização da aproximação sen $\Theta = \Theta$  na expressão de *P*). A atualização é feita de forma alternada para cada uma das variáveis. Despotovic(1973) propôs como melhoramento da proposta anterior a expansão em série de Taylor das duas funções, considerando na primeira delas as derivadas em relação a  $\Theta$  e *V*.

Em vez de mascarar a não-linearidade das duas funções, colocando-as no vetor independente, Stott(1972) desenvolveu as funções não-lineares *P* e *Q* em série de Taylor, e, baseado em princípios físicos, desconsiderou os incrementos *A®* e *AV* das expressoes obtidas para *Q* e P, respectivamente. Com isto, obteve as correções de  $\Delta\Theta$  e  $\Delta V$  independentemente uma da outra, de forma alternada, reduzindo pela metade a necessidade de armazenamento em comparação ao método de Newton. Esta proposta, conhecida como Fluxo de Carga Desacoplado(FCD), foi rapidamente superada quando Stott & Alsac(1974) propuseram, mais uma vez baseados em principios fisicos e operativos dos sistemas de extra alta-tensao(EAT), que as matrizes utilizadas no processo de correção de  $\Delta\Theta$  e  $\Delta V$  fossem mantidas constantes no valor calculado na primeira iteração. Além disto, desprezaram a resistência das linhas no cálculo da matriz de coeficientes de  $\Delta\Theta$ . Com isto, evitaram o esforco realizado no FCD para a inversao das matrizes a cada iteração e iniciaram a fase de cálculo de fluxo de carga através de métodos de alta velocidade e baixa solicitação de memória. Segundo Stott(1974), a técnica conhecida como Fluxo de Carga Desacoplado Rápido(FCDR), é quase tão confiável quanto o método de Newton, apresenta uma velocidade, por iteração, cerca de cinco vezes superior à deste e cerca de 33% inferior à do método de Gauss-Seidel. O FCDR é, provavelmente, o método de fluxo de carga para aplicação geral de mais larga aceitação, considerando-se as propostas de aperfeicoamento posteriormente incorporadas a ele. O seu calcanhar de Aquiles talvez sejam os sistemas com relação R/X elevada, entre os quais se incluem os sistemas de distribuicao. A modelagem dos ajustes também afeta desfavoravelmente este método, porém, de forma mais contundente do que ao metodo de Newton.

Para enfrentar as fragilidades apresentadas pelo FCDR, foram apresentadas contribuições tanto no sentido de seu aperfeiçoamento quanto no sentido do desenvolvimento de outras técnicas.

No desenvolvimento de novas técnicas, algumas contribuições, visando solucionar problemas de sistemas mal-condicionados, formularam o problema do fluxo de carga atraves de um modelo de segunda ordem. Venikov et alli(1975), Sachdev & Medicherla(1977), Iwamoto & Tamura(1978), Iwamoto & Tamura(1981), Tripathy et alli(1982) e Sachdev & lbrahim(1982) incorporaram a segunda derivada das funções ao método de Newton, ou como forma de melhoramento do vetor independente, ou como forma de determinar fatores de amortecimento do Jacobiano para evitar(ou indicar) a divergencia do processo. Em todos os casos, o esforço adicional é grande(envolve o

cálculo de  $n<sup>2</sup>$  derivadas a mais), particularmente quando se necessita da determinação de algum tipo de norma do Jacobiano.

Devido à vasta aceitação do FCDR, várias propostas foram sendo apresentadas para contornar sua fragilidade diante de sistemas com relacao R/X elevada. Estas propostas iniciaram-se exatamente abordando a questao dos ajustes. Rao et alli(1982), Allan & Arruda(1982), Han(1982) e Chang & Brandwajn(1988) propuseram mecanismos de ajuste da potencia gerada nas barras de tensão controlada e do "tap" de transformadores com relação nãonominal que visavam tanto diminuir a influência no processo de convergência quanto manter inalteradas as características das matrizes [B<sup>'</sup>] e [B<sup>''</sup>]. Outra contribuição neste sentido foi dada por Frowd & Hiskens(1985) quando propuseram uma alteração na matriz [B''] para tratar a variação do "tap" dos transformadores como um ajuste automático. A sugestão dos primeiros autores da relação anterior fazia parte de uma proposta de modelar o fluxo de carga em coordenadas cartesianas, incluindo a segunda derivada no equacionamento.

No que se refere a melhoramentos da formulação básica, Dy Liacco & Ramarao(in Wu, 1977) propuseram a adoção de uma técnica de compensação série ou paralela, fictícia, para os ramos que apresentam relação R/X elevada. Haley & Ayres (1985), considerando que esta solução nem sempre funcionava bem, propuseram a aplicação de um operador unitário complexo sobre as variaveis nodais *S* e *V,* de modo que a impedancia dos ramos fosse vista de forma compativel com as premissas do FCDR pelo novo sistema de coordenadas. Garcia et alli(1984) e Nanda et alli(1992) defenderam soluções semelhantes realizando, porém, a rotação sobre as variáveis S e Z. Como estas alterações são vistas de forma média, a não ser no caso em que a relação R/X e a mesma em todo o sistema, o processo de convergencia pode ser afetado se houver uma grande diversidade na relação R/X dos ramos do sistema.

Um novo conceito de desacoplamento foi proposto por Carpentier(1986). Nesta nova formulação, mantêm-se constantes as injeções de potencia ativa nas barras durante a sub-iteracao *Q-V,* em vez das fases das tensões nodais. Desta nova conceituação, surgem novas leis de formação para os elementos das matrizes representativas da rede e um caminho para novas propostas de aperfeicoamento do FCDR.

A exemplo do que ocorreu com o metodo de Newton, Behnam-Guilani(1988) propôs a hibridização do FCDR com o método de Gauss-Seidel. Este autor asseverou que a utilização do FCDR no ciclo P- $\Theta$  e do método de Gauss-Seidel no ciclo  $Q-V$  dotariam a sua proposta da robustez necessaria para aplicar o FCDR eficientemente a sistemas mal-condicionados.

Rajicic & Bose(1988) optaram por alterações em [B<sup>'</sup>] e também na sub-iteração Q-V, que passaria a ser PQ-V. [B'] passaria a contar com a resistência dos ramos em sua formação, adotando-se como peso de sua participação a relação R/X. A motivação, mais uma vez, era a melhoria do desempenho do FCDR diante de altas relações R/X. Wang et alli(1990) mantiveram a proposta do ciclo *PQ-V* e propuseram um novo modo de formação de [B<sup>'</sup>] que incluía a parte imaginária de [Y] e uma ponderação de sua parte real, diferente da sugestão anterior. Seguindo a lógica de alterar a lei de formação das matrizes da rede, van Amerongen(1989) imaginou que a solução seria formar [B<sup>'</sup>] de acordo com o algoritmo proposto por Stott & Alsaç(1974) para [B''], aplicando o mesmo raciocínio na formação de [B'']. Esta proposta tornou-se conhecida como versao BX do FCDR e a proposta original de Stott & Alsac(1974) passou a ser a versao XB, ambas as denominações em alusão à maneira adotada para se formar [B'] e [B'']. As propostas de aperfeicoamento ora apresentadas, foram formuladas quase que totalmente de forma empirica, sem uma base teorica que as sustentasse. Devido a isso, o desempenho obtido com os sistemas-teste apresentados nem sempre é observado em sistemas distintos daqueles, mesmo que apresentem caracteristicas semelhantes as que as propostas destinavam-se a resolver.

Monticelli et alli(1990) apontaram a base teórica comum de todas as versões do FCDR e, baseados na eliminação de variáveis realizada por Carpentier(1986), propuseram dois outros algoritmos. Neles, as matrizes equivalentes a [B<sup>'</sup>] e [B<sup>''</sup>], se construídas rigorosamente com sua base teórica, deixariam de ser esparsas.

Crouch et alli(1992) consideram que a robustez dos algoritmos desacoplados para sistemas com relação R/X elevada continua problemática e sugere uma nova forma de desacoplamento. O desacoplamento agora é realizado entre as variaveis das barras que agrupam dois sub-sistemas. Um, que contém as barras em que incidem linhas com relação R/X elevada, e o outro, que comporta as barras cujas linhas incidentes não exibem esta caracteristica. Tambem neste caso, a matriz representativa da rede perde a esparsidade.

Neste parágrafo, como se disse inicialmente, algumas áreas de estudo, as quais se destina a formulação básica do fluxo de carga, não foram referenciadas. Entre elas podem ser citadas o fluxo de carga otimo, analise de contingências e processamento paralelo. A omissão é explicada porque nenhum destes assuntos, mesmo considerada a sua grande importância, tem continuidade no trabalho a ser desenvolvido posteriormente.

## **1.2.2 MODELOS ESPECIFICOS PARA RELACOES R/X ELEVADAS**

As hipoteses simplificadoras dos modelos de fluxo de carga normalmente são feitas tendo-se em mente as características topológicas, flsicas e operativas de sistemas de transmissao ou sub-transmissao. Com tais hipoteses os modelos generalistas de fluxo de carga nem sempre apresentam desempenho satisfatorio em sistemas de distribuicao. Assim sendo, tem-se dado atenção particular aos sistemas de distribuição investindo-se no desenvolvimento de modelos específicos para sua análise. A atenção devotada a esta área na literatura científica, no entanto, não é tão significativa quanto aquela destinada aos sistemas de transmissao.

O primeiro equacionamento do fluxo de carga de que os sistemas de distribuição beneficiaram-se, de forma correlata, foi proposto por Takahashi et alli(1968). O modelo desenvolvido aplicava uma técnica de pesquisa operacional, conhecida como fluxo em redes, para o equacionamento do fluxo de carga. Como a técnica era baseada no fechamento de malhas, o modelo proposto podia ser aplicado eficientemente em sistemas com um numero de malhas relativamente baixo, como é o caso de sistemas de distribuição. A solução do sistema de equações, entretanto, era realizada de maneira pouco eficiente por estar fundamentada na obtencao de uma matriz inversa utilizando um algoritmo baseado na topologia da rede, analogo ao de Brown et alli(1960) para a formação de [Z], citado anteriormente.

Durante muito tempo o investimento nesta área limitou-se ao desenvolvimento de modelos aproximados para minimização de perdas e reconfiguração de sistemas. Como qualquer destes objetivos só pode ser alcancado a partir dos resultados fornecidos por um fluxo de carga, Baran & Wu(1989) propuseram um método aproximado baseado unicamente na determinação do módulo da tensão. A atualização das variáveis é feita num ciclo no qual se realizam duas varreduras. Uma, regressiva(sentido cargafonte), para estimar as perdas e alocá-las na geração. A outra, progressiva(sentido fonte-carga), destina-se a determinar a tensao nos nos a partir da estimativa da potência na geração obtida na varredura regressiva. O método não fornece a solução exata, pois despreza a fase nodal, obtendo uma precisão que depende da carga total do sistema. A estimativa das perdas é

desnecessaria (pois estao implicitas na determinacao das tensoes) e envolve o uso de expressões quadráticas. Os autores, entretanto, consideram-no computacionalmente mais eficiente do que os metodos exatos, ponto de vista que é corroborado por Jasmon & Lee(1991).

O campo das soluções exatas começou a ser realimentado por Shirmohammadi et alli(1988). Estes autores utilizaram o método da compensação para obter o critério de atualização das variáveis das malhas e construíram a matriz impedância de malha  $[Z_m]$  utilizando o teorema de Thévenin. A modelagem do controle de tensão é feita fora do processo iterativo, utilizando o metodo da secante para determinar a potencia reativa, degradando consideravelmente o processo de convergência. Esta contribuição, no entanto, incorpora avanços em relação àquela de Takahashi et alli, referenciada anteriormente, no que se refere à obtenção de  $[Z_m]$  e de sua inversa.

Luo & Semlyen(1990) deram seqiienciamento a esta linha de pesquisa. Propuseram que as correntes de malha, utilizadas anteriormente como criterio de atualização, fossem substituídas, nesta função, pelas potências nodais no ponto de corte da malha, e utilizaram um novo esquema de numeração de nós e ramos do sistema. A primeira modificação visava contornar o problema do controle de tensao observado na proposta predecessora, e a segunda, almejava facilitar o processo de obtenção da matriz representativa da rede. Esta matriz e formada e fatorada uma unica vez, pois seus termos sao mantidos constantes ao longo de todo o processo. Infelizmente esta condição foi obtida à custa de uma aproximação que considera os incrementos de potência iguais aos deltas de corrente. Alem do mais, nas varreduras regressiva e progressiva, necessitase de uma estimativa das perdas(que envolve expressões quadráticas) além de se utilizar de funções trigonométricas inversas para a determinação das fases nodais.

Todas as formulações anteriores utilizam a lei das malhas de forma implicita ou explicita. Goswami & Basu(1991), entretanto, extrapolaram a conceituação de malha. Modelaram as cargas como impedâncias constantes e consideraram que o caminho entre cada nó e a barra de balanço constituiria uma malha cujo fechamento dar-se-ia através da impedância de cada carga. Estas impedâncias são ajustadas à potência de suas respectivas cargas à medida que as soluções intermediárias são obtidas. Além de aumentar demasiadamente o número de malhas do sistema, esta proposta lida com uma matriz completamente cheia e nem sempre diagonalmente dominante. Para se

obter alguma vantagem em sua manipulação, os autores adotaram uma padronização para a configuração da rede. Todos os nós têm que ter um ramo incidente e dois emergentes. Se isto não ocorrer, deve-se criar nós e ramos fictícios para atender à exigência.

Em todas as propostas citadas neste paragrafo utilizam-se esquemas de numeração de nós e ramos que, ora facilitando a obtenção das matrizes da rede, ora as dotando de caracteristicas particulares para facilitar sua manipulação, objetivam aumentar a eficiência computacional.

# **1.2.3 MOTIVACAO DA TESE**

Como se pôde ver nos parágrafos anteriores, foram apresentadas muitas contribuições para o melhoramento das técnicas de solução do fluxo de carga, tanto em suas formulações mais gerais quanto nas específicas. Em ambas, porém, foram observados espaços que necessitam da realização de outros aperfeiçoamentos, talvez também significativos.

A primeira investida do autor nesta area(Ribeiro, 1980) consistiu em adaptar a proposta de Takahashi et alli(utilização de uma técnica de pesquisa operacional) para aplica-la na formulacao do fluxo de carga linearizado. Nesta adaptação, a lei das malhas foi utilizada no equacionamento do problema e a lei dos nós, para a inicialização das variáveis. O esquema adotado para a numeração de nós e ramos(numeração em camadas) permitia que a matriz [Z<sub>m</sub>] fosse formada através de manipulações algébricas simples com a matriz incidência nó-ramo. O sistema de equações foi resolvido pela técnica iterativa de Gauss-Seidel. Os resultados obtidos mostraram que a precisao obtida com este modelo era compatível com aquela que é exigida nas aplicações que se utilizam de soluções aproximadas. Na execução de um caso real de 249 barras e 268 linhas verificou-se um erro máximo de 2,5% na potência ativa das linhas que operavam transmitindo uma potência próxima de seu limite térmico.

Dando continuidade a este trabalho, fez-se a aplicação da análise de malha à formulação exata do fluxo de carga(Ribeiro et alli, 1992). Nesta etapa, utilizando programas tipo protótipo, sem refinamento de técnicas computacionais ou numéricas, obtiveram-se resultados que indicavam que esta formulacao poderia ser utilizada com vantagem significativa sobre o FCDR quando aplicada a sistemas de distribuicao radiais ou pouco malhados. A análise de sua viabilidade foi realizada sob a ótica do número de iterações e do esforco computacional por iteracao. Em todos os sistemas testados utilizando o metodo proposto obteve-se convergencia em um numero de iterações menor do que quando se utilizou o FCDR, acentuando-se o caso em que este não convergiu. No processo de atualização das variáveis, utilizou-se simplesmente a queda de tensão entre dois nós, não se necessitando de expressões de segundo grau, ou superior, e trigonométricas. Nesta proposta, a estimativa das perdas a cada iteração é desnecessária, por ser implícita ao processo de atualização das tensões nodais. Em um momento posterior, verificou-se que a modelagem dos ajustes através da realimentação da variável de controle influi negativamente no processo de convergência, ameacando sua aplicabilidade em casos praticos.

A alternativa ao tipo de ajuste acima referido é a modelagem de ajustes automáticos. Neste caso, as correções da variável de controle devem ser obtidas simultaneamente aquelas das demais variaveis, dentro do processo iterativo. A este fim a técnica anterior não se presta, pois o seu processo iterativo é baseado nas correntes de malha, que não mantêm uma relação funcional definida explicitamente com a potencia reativa nas barras. Para superar esta deficiência apresentou-se(Ribeiro et alli, 1994) um método baseado na primeira iteração do método de Newton. Inicialmente, as equações são aplicadas para contemplar a solução de sistemas radiais. Nestes sistemas, a matriz de incidência nó-ramo é não-singular e conhecida (Stagg & El-Abiad, 1968), características estas que possibilitaram encontrar a solução de tais sistemas sem a inversão, explicitamente ou através da forma fatorada, de qualquer que seja o tipo de matriz. A atualização das variáveis é feita unicamente em função da impedância dos ramos e do resíduo das potências nodais. Neste modelo, a resistência dos ramos é levada em consideração de forma exata, sem necessidade de realizar qualquer aproximação ou de se obter algum tipo de coeficiente de ponderação empiricamente.

Os sistemas malhados são modelados através de um equivalente radial. Para que a equivalência entre os dois sistemas ocorra, necessita-se determinar a injeção de potência nos pontos de seccionamento do sistema original. Ao sistema de equações obtido para a determinação de *P* e *Q*, aplica-se uma transformacao de variaveis para que a matriz dos coeficientes seja rigorosamente constante(não é mantida constante através de linearizações) em todas as iterações. Com isto, um problema *n*-dimensional transforma-se em *n* problemas unidimensionais. Nos testes realizados com seis sistemas radiais, o número de iterações para convergência sempre foi sensivelmente inferior aqueles obtidos com o FCDR(no caso dos sistemas reais), inclusive para os

casos em que o FCDR não apresentou solução. Para os sistemas malhados testados, o desempenho foi ligeiramente melhor.

O controle de tensao foi simulado incluindo-se a expressao da queda de tensão entre a referência e as barras PV no sistema de equações formulado sem considerar os controles. Com a necessidade de se detenninar a fase nodal nas barras PV, as equações adicionadas introduzem não linearidades no sistema de equações resultante. Devido a isso, três possibilidades de implementação foram testadas. Para o sistema-teste com o qual se trabalhou nesta etapa da pesquisa, o número de iterações para se obter convergência, nos três casos, foi reduzido quase à metade daquele do caso base. Na primeira e na segunda alternativas, o tempo de processamento sofreu um acrescimo aproximado de 20%, comparando-o ao do caso base. Na ultima, linearizandose a equação da queda de tensão e mantendo-se constantes as derivadas, obteve-se uma reducao de cerca de 10% no tempo de processamento, considerada a mesma base. Mesmo não se podendo generalizar a análise, este resultado indica um caminho a ser trilhado, pois, ao contrário do que ocorre com a implementação de ajustes em todas as propostas referenciadas, a inclusao de ajustes acrescentou robustez a analise de malha. Este resultado conforma-se completamente ao que ocorre na operação real dos sistemas de potência.

## **1.3 CONTRIBUIÇÕES DA PESQUISA**

Neste trabalho, apresenta-se uma técnica para resolução do problema do fluxo de carga que possa ser aplicada eficientemente tanto em sistemas de distribuição quanto em sistemas de transmissão.

Para cumprir este objetivo, foram desenvolvidos esforcos no sentido de superar algumas das dificuldades apresentadas pelos métodos que só exibem desempenho satisfatorio quando aplicados a um dos tipos de sistema acima referidos.

Os principals aprimoramentos conseguidos sao apresentados a seguir.

O ponto de partida foi encontrado na forma de resolução das equações de um sistema radial. Na solucao deste tipo de sistema foram utilizadas as equações da l<sup>a</sup> iteração do método de Newton associadas à característica particular da inversibilidade que possui sua matriz de incidencia ramo-no. Desta conjunção resultou:

- **um modelo que inclui a resistência da rede de forma exata;**
- **um** modelo em que a formação e inversão de matrizes do tipo  $[Y_{bus}]$ (ou a formação de  $[Z_{bus}]$ ) é substituída por um produto envolvendo somente a impedância de cada ramo e a potência dos nós adiante dele. Isto é, na solução do sistema de equações  $f(\bar{x}) = 0$ , as sucessivas atualizações de  $\bar{x}$ , que são obtidas encontrando-se a solução do sistema  $[A]\Delta \bar{x} = \Delta \bar{b}$ , serão calculadas utilizando-se um conjunto de expressões do tipo  $\Delta x_i = \Delta x_{i-1} + c_i \sum \Delta b_i$ ;
- **um** modelo no qual se dispensa a estimativa das perdas a cada iteração;
- **E** um processo de atualização das variáveis que nem utiliza funções do 2<sup>°</sup> grau nem funções trigonométricas, bem como suas inversas.

Não havendo necessidade da estimativa das perdas a cada iteração as vantagens do procedimento adotado para sistemas radiais puderam ser incorporadas com êxito para a solução de sistemas malhados. Para se obter esta versatilidade na aplicação da técnica proposta exigiu-se:

- **a** modificação da técnica de obtenção dos caminhos, árvore e malhas do sistema. Foram desenvolvidos algoritmos de busca em grafos que utilizam unicamente a topologia da rede para a obtenção destas informações adicionais;
- o desenvolvimento de um sistema radial que guarde equivalência com o sistema malhado em estudo;
- **a** escolha das variáveis adequadas para que a equivalência entre o sistema radial e o malhado original seja representada por uma matriz que se mantenha constante ao longo do processo iterativo;
- **a** modelagem dos controles através de um equacionamento que possibilite a inclusao das variaveis de ajuste dentro do processo iterativo. Esta modelagem revelou uma característica favorável ao método proposto não apresentada por qualquer outra técnica abordada na literatura consultada: quando as equações dos ajustes foram incluidas no modelo a robustez do metodo foi melhorada.

Sintetizando, pode-se dizer que o método proposto tenta abrigar dentro de uma formulação unificada as vantagens dos modelos desenvolvidos especificamente para sistemas de transmissao ou para sistemas de distribuição. Isto é, englobar nos limites de um único método a convergência quadrática do método de Newton, a baixa solicitação de memória e a alta velocidade dos metodos desacoplados bem como a simplicidade da formulação dos métodos específicos para sistemas de distribuição.

#### **1.4 ORGANIZAÇÃO DO TRABALHO**

Este trabalho foi arranjado de modo a retratar as diferentes etapas de seu desenvolvimento. Por esta razão, alguns resultados que foram superados em etapas mais recentes continuam fazendo parte da apresentação.

No capítulo 2, serão apresentados os princípios básicos da tradicional formulacao nodal do fluxo de carga e o equacionamento proposto para o fluxo de carga a partir da análise de malha. Serão, também, apresentados e discutidos os resultados de testes realizados com sistemas cuja solução foi obtida utilizando o FCDR e os prototipos desenvolvidos utilizando a metodologia proposta.

O capitulo 3 apresentara o equacionamento proposto para superar as dificuldades surgidas durante a implementação do modelo desenvolvido no capítulo 2. Foi também desenvolvido o modelo para o controle de tensão através de dois mecanismos: geração de potência reativa e variação da relação de espiras de transformadores. Alguns exemplos ilustram o equacionamento desenvolvido e é feita a apresentação de resultados preliminares.

No capitulo 4, sao apresentadas as dificuldades surgidas nas diferentes etapas da implementação do algoritmo proposto e as soluções encontradas para supera-las. Os resultados obtidos utilizando-se o algoritmo proposto e o fluxo de carga desacoplado rápido, para vários sistemas testados, são apresentados e discutidos.

No último capítulo, como é habitual, serão apresentadas e discutidas as conclusões da pesquisa e suas perspectivas de continuidade.

# **CAPITUL O 2**

# **FORMULACOE S BASICAS DO FLUX O DE CARG A**

# 2.1 INTRODUCÃO

Neste capitulo, apresenta-se o equacionamento do fluxo de carga usando, inicialmente, a lei dos nos e, mais adiante, a lei das malhas. Na fase inicial deste trabalho, a implementação desta última metodologia foi realizada na forma de programas prototipos. Os resultados preliminares conseguidos com a aplicação destes protótipos tornaram-se a principal motivação para o prosseguimento do trabalho. Em virtude disso, da-se prosseguimento ao capitulo apresentando-se os resultados obtidos com o metodo proposto, em sua fase inicial, quando aplicado a alguns sistemas de distribuição. Simultaneamente, estabelece-se uma comparação, do ponto de vista do esforço computacional envolvido, entre a técnica proposta e o FCDR. Finalmente, são delineadas as dificuldades encontradas para dar prosseguimento a metodologia proposta em sua forma original, cujas tentativas de superação serão objeto dos capítulos seguintes.

## **2.2 EQUACIONAMENTO DO PROBLEMA**

A seção inicial é destinada a apresentar, de forma sucinta, o problema de fluxo de carga em sua tradicional formulação nodal. Na seção final, equaciona-se o problema utilizando a analise de malha.

# **2.2.1 DESCRICAO DE TECNICAS DERIVADAS DO METODO DE NEWTON**

Embora não seja necessariamente assim, todas as técnicas de resolução de fluxo de carga que aplicam o método de Newton têm sua formulação baseada na lei dos nós.

Considerando-se a forma polar das variáveis nodais, a potência ativa e a potência reativa em cada barra são dadas por:

$$
P_i = V_i \sum_{j=1}^{n} V_j (G_{ij} cos \Theta_{ij} + B_{ij} sen \Theta_{ij})
$$
\n(2.1)

$$
Q_i = V_i \sum_{j=1}^{n} V_j (G_{ij} \text{sen} \Theta_{ij} - B_{ij} \text{cos} \Theta_{ij})
$$
 (2.2)

onde G<sub>ij</sub> e B<sub>ij</sub> são a parte real e imaginária dos elementos da matriz admitancia de barra.

O algoritmo para resolver o problema do fluxo de carga baseado no método de Newton pode ser expresso pela equação a seguir, que dá o critério para a atualização das variáveis  $\Delta \Theta$  e  $\Delta V$ :

$$
\begin{bmatrix}\n\Delta \overline{P} \\
\Delta \overline{Q}\n\end{bmatrix} =\n\begin{bmatrix}\nD_{\Theta} \overline{P} & D_V \overline{P} \\
D_{\Theta} \overline{Q} & D_V \overline{Q}\n\end{bmatrix}\n\begin{bmatrix}\n\Delta \overline{\Theta} \\
\Delta \overline{V}\n\end{bmatrix}
$$
\n(2.3)

onde  $D_x \overline{F}$  é o Jacobiano do vetor função  $\overline{F}$  em relação à variável subscrita.

A viabilidade da aplicação do algoritmo derivado da equação acima em sistemas de potência de grande porte só ocorreu a partir de 1967, quando Tinney & Walker(1967) e Tinney & Hart(1967) apresentaram as bases para o ordenamento das equações e o armazenamento compacto dos elementos da matriz Jacobiana. A partir daí, a equação (2.3) pôde ser resolvida através de métodos diretos, utilizando-se a eliminação gaussiana para triangularizar a matriz e resolver o sistema por substituição regressiva. A viabilização deste metodo ocorreu devido ao aproveitamento da natureza esparsa da matriz Jacobiana. Esta técnica aumentou a velocidade na resolução das equações e diminuiu a solicitação de memória e os erros de truncamento.

#### **2.2.1.1 METODOS DESACOPLADOS**

Uma característica inerente aos sistemas de potência usuais é a forte dependencia entre a potencia ativa e a fase da tensao nodal e entre a potencia reativa e o módulo da tensão. O cruzamento destas variáveis ao contrário, isto é,  $P - V$  e  $Q - \Theta$ , geralmente apresenta um acoplamento fraco. A utilização desta caracteristica fisica dos sistemas de potencia, por parte de Stott( 1972), possibilitou que a resolução das equações para obtenção de  $\Delta\Theta$  e  $\Delta\overline{V}$  fosse realizada separadamente, desacoplando os problemas  $P - \Theta$  e  $Q - V$ , como ocorre aproximadamente com o comportamento fisico do sistema.

Levando-se em conta este fato na equação (2.3), pode-se considerar  $D_v P$  e  $D_{\Theta} Q$  desprezíveis, e escrever:

$$
\Delta \overline{P} / V = [H] \Delta \overline{\Theta}
$$
\n
$$
\Delta \overline{Q} / V = [L] \Delta \overline{V}
$$
\n(2.4a)\n(2.4b)

Neste resultado, por se considerar que a metade dos elementos da matriz Jacobiana é desprezível, sacrificou-se a convergência quadrática que o método de Newton apresenta. Em compensação, foram obtidos benefícios como a reducao do tempo de processamento e do espaco computacional para armazenamento. Esta técnica, que encontra a solução alternadamente para  $\Delta \Theta$  e  $\Delta V$ , é denominada de método desacoplado. Embora o seu desempenho seja semelhante ao do método que o originou, dedicou-se a ele pouca atenção por ter sido logo superado por uma nova técnica que privilegia, adicionalmente, outra caracteristica fisica dos sistemas de potencia.

Nas equações (2.4a) e (2.4b) os termos das matrizes  $[H]$  e  $[L]$  são dados por:

$$
H_{ij} = V_i V_j (G_{ij} \text{sen}\Theta_{ij} - B_{ij} \text{cos}\Theta_{ij})
$$
  
\n
$$
H_{ii} = V_i \sum_{j \neq i} V_j (-G_{ij} \text{sen}\Theta_{ij} + B_{ij} \text{cos}\Theta_{ij})
$$
  
\n
$$
L_{ij} = V_i (G_{ij} \text{sen}\Theta_{ij} - B_{ij} \text{cos}\Theta_{ij})
$$
  
\n
$$
L_{ii} = -2B_{ii}V_i + \sum_{j \neq i} V_j (G_{ij} \text{sen}\Theta_{ij} - B_{ij} \text{cos}\Theta_{ij})
$$

Observando que nos sistemas de potência usuais a resistência das linhas é muito menor que sua reatância e que a defasagem angular é pequena a ponto de serem válidas as relações:

 $\cos\Theta_{ij} \cong 1$ 

$$
G_{ij} \text{sen}\Theta_{ij} \ll B_{ij} \ ,
$$

Stott & Alsaç(1974) utilizaram o módulo das tensões da l<sup>a</sup> iteração para obter

$$
[H] = [B']
$$

$$
[L] = [B'']
$$

como base da técnica que passou a ser conhecida amplamente como Fluxo de Carga Desacoplado Rápido(FCDR). As equações que dão o critério de atualização deste método são:

$$
\Delta \overline{P} / V = [B'] \Delta \overline{\Theta}
$$
 (2.5a)

$$
\Delta \overline{Q} / V = [B''] \Delta \overline{V}
$$
 (2.5b)

onde as matrizes [B'] e [B"] são o negativo da parte imaginária de [Y<sub>bus</sub>] com a supressão dos elementos da barra de referência em  $[B' ]$  e dos elementos da barra de referência e de tensão controlada de  $[B'']$ .

A programação deste método é bem mais simples do que a do método de Newton e a do método desacoplado, que necessitam da construção e fatoração do Jacobiano a cada iteração. Segundo Stott(1974) a convergência do FCDR é quase tão confiável quanto a do método de Newton e significativamente mais eficiente, chegando a ser 5 vezes mais rapido do que o metodo de Newton e requerendo 33% de tempo a menos que o metodo de Gauss-Seidel.

Mesmo sem apresentar uma explicação teórica, Stott & Alsac(1974) observaram que o FCDR tornara-se mais confiável quando a resistência dos elementos da rede era desprezada ao se calcular os elementos de *[B'].* Deste modo, tem-se em (2.5a) e (2.5b):

$$
B'_{ij} = -l / x_{ij} \qquad i \neq j \tag{2.5c}
$$

$$
B'_{ii} = \sum (l / x_{ij})
$$
 (2.5d)

$$
B_{ij}^{\prime\prime} = -B_{ij} \tag{2.5e}
$$

Mesmo com esta melhoria de desempenho o FCDR continuaria a apresentar problemas de convergência para sistemas com relação R/X elevada.

Algumas das propostas para melhorar o desempenho do FCDR serao apresentadas a seguir.

#### **2.2.1.2 VERSOES APERFEI£OADAS DO FCDR**

Vários autores propuseram modificações na formulação original do FCDR com o objetivo de torná-lo aplicável indistintamente a sistemas de transmissão e de distribuição de energia elétrica (Haley, 1985; Rajicic & Bose, 1987; van Amerongen, 1989; Wang et alii, 1989; Monticelli et alii, 1990; Nanda et alli, 1992). Como as contribuições que mais despertaram interesse nos estudiosos de sistemas de potencia foram as de Rajicic & Bose(1987) e van Amerongen(1989), apenas estas serao apresentadas.

Como foi visto na seção anterior, o desempenho do FCDR é melhorado quando os elementos de  $[B<sup>'</sup>]$ , que deveriam ser formados a partir da susceptância das linhas, são calculados levando em conta somente o inverso da reatância. Observe-se, entretanto, que:

$$
B'_{ij} = -I / x_{ij} = -B_{ij} - G_{ij}^2 / B_{ij}
$$

Admitindo que a influência de  $G_{ij}^2$  seja exagerada nos casos em que a relação R/X é elevada, Rajicic & Bose(1987) propuseram a seguinte modificação para o cálculo dos termos de  $[B']$ :

$$
B'_{ij} = -B_{ij} - 0.4G_{ij} - 0.3G_{ij}^{2} / B_{ij}
$$
 (2.6a)

alegando que os coeficientes  $0.3$  e  $0.4$  foram obtidos experimentalmente. Neste texto, esta proposta de aperfeicoamento do FCDR sera denominada de Fluxo de Carga Desacoplado Rapido Modificado(FCDRM).

Para a determinação do módulo da tensão, o FCDRM foi proposto com um critério de atualização baseado na soma da potência ativa e reativa de cada barra. Somando-se as equações  $(2.1)$  e  $(2.2)$ , resulta:

$$
P_i + Q_i = V_i \sum_{j=1}^{n} V_j \Big\{ (G_{ij} - B_{ij}) cos\Theta_{ij} + (G_{ij} + B_{ij}) sen\Theta_{ij} \Big\}
$$

Disto resulta que o equacionamento do FCDRM é feito do modo a seguir:

$$
\Delta \overline{P} / V = [B'] \Delta \overline{\Theta} \tag{2.6b}
$$

$$
(\Delta \overline{P} + \Delta \overline{Q}) / V = [B^{\prime \prime \prime}] \Delta \overline{V}
$$
 (2.6c)

onde:

 $B'_{ij} \Rightarrow$  são calculados por (2.6a)

$$
B_{ij}^{\prime\prime\prime} = G_{ij} - B_{ij}
$$

Observe-se que a atualização de  $\Delta \overline{\Theta}$  e  $\Delta \overline{V}$ , utilizando o FCDRM, duplica o esforço computacional para o cálculo de  $\Delta V$ , além de ser baseada na determinação empírica dos fatores que resultaram na modificação de  $[B']$ .

Na versão original do FCDR a construção de [B'] e [B'] é feita de acordo com a lógica a seguir:

- $\blacksquare$  todas as variáveis dos elementos da rede que têm influência marcante sobre o fluxo de potência reativa não são considerados no cálculo de  $[B']$ ;
- as variáveis dos elementos da rede que mais significância têm no fluxo de potência ativa são desconsideradas do cálculo de  $[B'']$ .

Contrariando esta 16gica(que esta baseada nas caracteristicas flsicas da rede), van Amerongen(1989) propôs uma nova versão do FCDR para enfrentar os problemas de convergência apresentados originalmente nos sistemas com relação R/X elevada. Esta proposta consiste, unicamente, em modificar a forma como a resistência é tratada ao construir  $[B']$  e  $[B'']$ . O processo iterativo é baseado exatamente nas equações  $(2.5a)$  e  $(2.5b)$ , mas os termos de  $[B']$  e  $[B'']$  são dados por:

$$
B'_{ij} = -B_{ij} \tag{2.5f}
$$

$$
B_{ij}'' = -l / x_{ij} \qquad i \neq j \tag{2.5g}
$$

$$
B_{ii}'' = \sum (1 \ / \ x_{ij}) \tag{2.5h}
$$

Para distinguir as maneiras como os elementos de [ $B'$ ] e  $[B'']$  são formados na versão original e nesta modificação, a proposta de van Amerongen(1989) foi denominada de versao BX do FCDR.

De acordo com o próprio autor, o confronto da versão BX com a versão original do FCDR, ou com o FCDRM, nem sempre lhe é favorável. O seu desempenho é melhor em alguns sistemas e pior em outros. Entretanto, Monticelli et alli( 1990) consideraram-na como a mais bem sucedida versao do FCDR.

Segundo Crouch et alli(1992) a robustez dos algoritmos desacoplados para sistemas com alta relacao R/X continua um problema.

## **2.2.2 A ANALISE DE MALHA**

Nesta seção serão introduzidos os conceitos básicos para a resolução de circuitos pela analise de malha utilizando matrizes de incidencia na formulacao das leis de Kirchhoff. Estes conceitos serao aplicados para o equacionamento do fluxo de carga.

### **2.2.2.1 CONCEITOS INTRODUTORIOS**

A distribuição de fluxos num sistema de potência é determinada pelas características das linhas, pelas tensões das barras e, ainda, pelas interligações entre as barras do sistema, isto é, pela topologia da rede. Na figura 1, apresenta-se a nomenclatura que sera utilizada no equacionamento a seguir. Para formular as equações do fluxo de carga, a cada linha *ij* associa-se uma impedância  $z_{ij}$ , uma fonte de tensão  $U_{ij}$  e uma corrente  $I_{ij}$ . A cada barra associa-se uma tensão  $v_i$  e uma injeção de corrente  $J_i$ . Estas variáveis estão relacionadas através das equações:

$$
J_i = \sum_j I_{ij} \quad para toda barra \quad i
$$
\n
$$
v_i - v_j = v_{ij} = U_{ij} - z_{ij} I_{ij} \quad para toda linha (ij)
$$
\n(2.8)

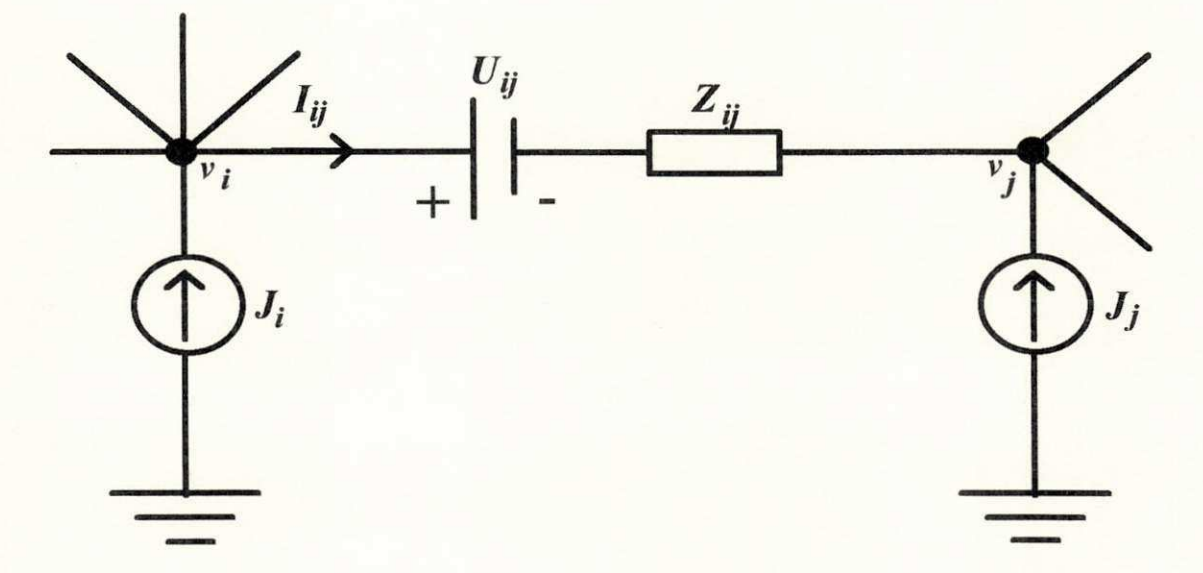

# **Figura 1 - Uma rede genérica**

nó 1  
\n
$$
+I_5 +I_7 = J_1
$$
  
\nnó 2  
\n $+I_6 -I_7 = J_2$   
\nnó 3  
\n $-I_2 +I_3 -I_6 = J_3$  (2.9)  
\n  
\n $+I_4 -I_5 = J_4$   
\n $-I_5 = J_4$   
\n  
\n105  
\n $-I_1 -I_3 -I_4 = J_4$   
\n  
\n11. (2.9)  
\n $-I_5 -I_4 = J_4$ 

 $I_i = i_{ij}$ , sendo <u>l</u> a linha que começa em *i* e termina em *j*.

O sistema de equações (2.9) pode ser escrito na forma matricial assim:

$$
\begin{bmatrix}\n0 & 0 & 0 & 0 & 1 & 0 & 1 \\
0 & 0 & 0 & 0 & 0 & 1 & -1 \\
0 & -1 & 1 & 0 & 0 & -1 & 0 \\
0 & 0 & 0 & 1 & -1 & 0 & 0 \\
-1 & 0 & -1 & -1 & 0 & 0 & 0\n\end{bmatrix}\n\begin{bmatrix}\nI_1 \\
I_2 \\
I_3 \\
I_4 \\
I_5 \\
I_6 \\
I_7\n\end{bmatrix} =\n\begin{bmatrix}\nJ_1 \\
J_2 \\
J_3 \\
J_4 \\
J_5 \\
J_5\n\end{bmatrix}
$$
\n(2.10)

A matriz de coeficientes do sistema de equações (2.10) é a matriz de incidencia barra-linha, que tern dimensao (NB - 1) x NL. A partir deste sistema de equações, a lei de Kirchhoff dos nós pode ser escrita assim:

$$
[C][\bar{I}] = [\bar{J}] \tag{2.11}
$$

onde :

 $\overline{I}$  é o vetor das correntes nas linhas

 $\overline{J}$  é o vetor de injeções de corrente nas barras

O sistema de equações  $(2.8)$  para o mesmo sistema é :

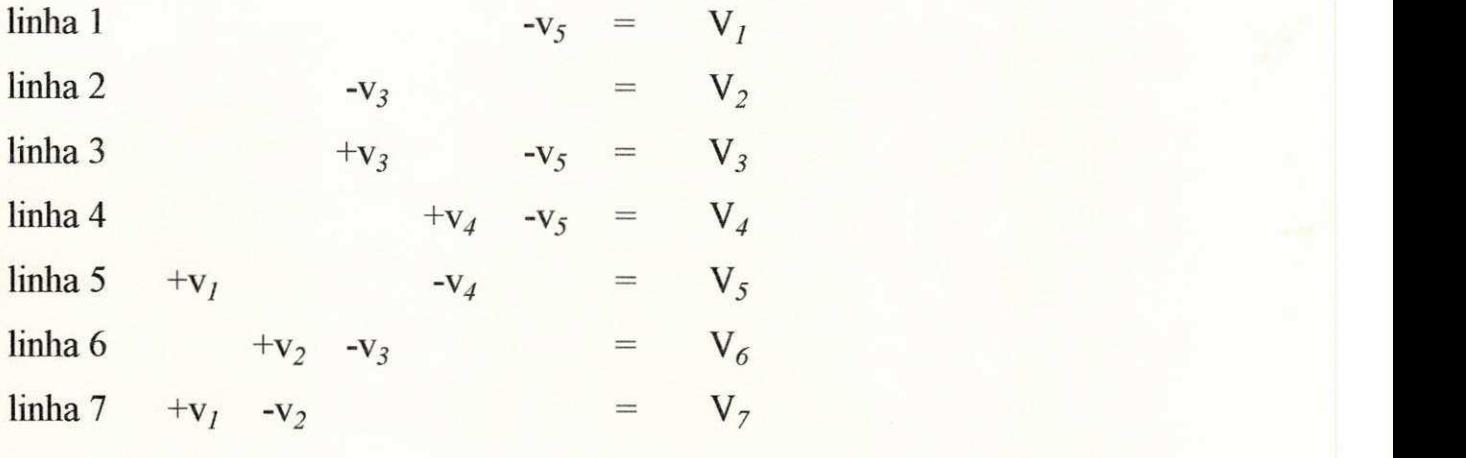

onde : **zyxwyutsraphies in the system of the system of the system of the system of the system of the system of the system of the system of the system of the system of the system of the system of the system of the system of** 

 $V_l = v_{ij}$  é a tensão nos terminais da linha l.

*l* é a linha que começa em *i* e termina em *j* 

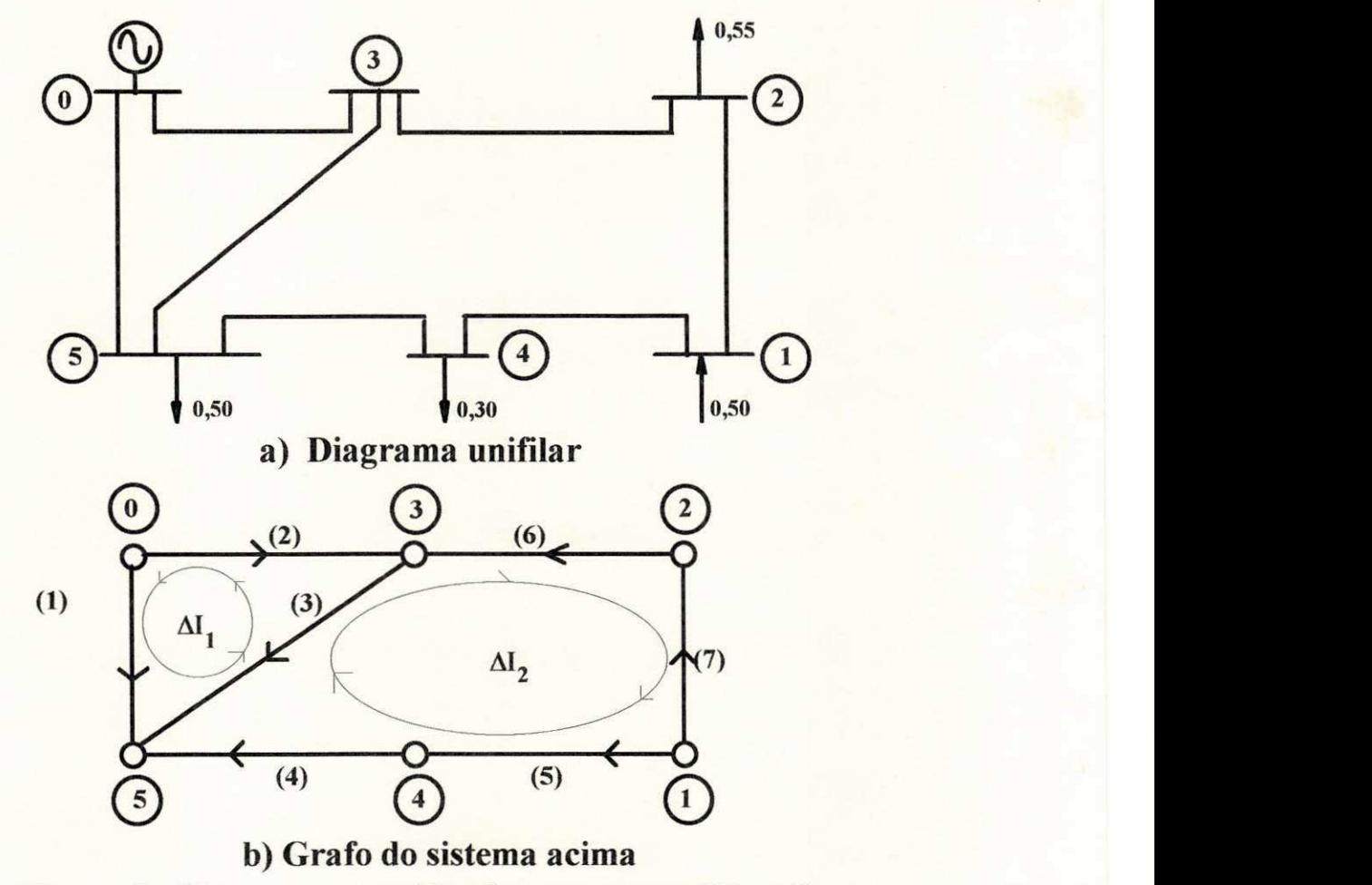

**Figura 2 - Sistema-teste utilizado para exemplificacao** 

Seguindo o mesmo procedimento anterior, a lei de Kirchhoff da tensao e expressa assim:

$$
\left[C\right]^{t}\left[\overline{v}\right] = \left[\overline{V}\right] \tag{2.12}
$$

Antes de se utilizar esta conceituação no equacionamento do fluxo de carga, será visto, no exemplo a seguir, como aplicá-la na resolução de circuitos de potência.

#### **2.2.2.2 EXEMPLO**

Considere-se o circuito da figura 2a, que é uma simplificação do sistema apresentado em Ward & Hale(1956), para determinar o fluxo de potência em todas as linhas. Admita-se que todas as tensões nodais têm módulo 1,0pu. Uma distribuição inicial de correntes, que satisfaz à lei dos nós, é:

 $I_0^t = \{0.0, 0.85, 0.30, 0.20, 0.50, -0.55, 0.00\}$ 

Às correntes  $I_1^0$  e  $I_7^0$  atribuiu-se o valor 0.0 por se ter escolhido estes ramos como "links". Aplicando-se a lei das malhas como indicado na figura 2b constata-se que  $I_0$ , mesmo atendendo à lei dos nós, não satisfaz à lei das malhas, pois existe, em cada malha, uma tensão residual, cujo valor é  $\Delta V^{\iota} = \{0.4366, 0.3311\}$ . Deve-se, portanto, determinar o incremento de corrente  $\Delta I_m$  a ser aplicado às correntes, para que a lei das malhas seja obedecida. A utilização da lei das malhas com  $\Delta I_1$  e  $\Delta I_2$  como indicado na figura 2b, resulta em :

$$
\begin{bmatrix} 1.2950 & -0.4070 \\ -0.4070 & 2.5300 \end{bmatrix} \begin{bmatrix} \Delta I_2 \\ \Delta I_1 \end{bmatrix} = \begin{bmatrix} -0.4366 \\ -0.3311 \end{bmatrix}
$$
 out:  

$$
\Delta I_1 = -0.3984 \quad e \quad \Delta I_2 = -0.1949
$$

o que resulta em:

 $\overline{I}^t = \{0.3984, 0.4615, 0.09615, 0.0051, 0.3051, -0.3551, 0.1949\}$ 

Com este novo vetor de correntes dos ramos, a lei das malha é satisfeita, sendo $\overline{I}^t$  a solucão do problema. Neste exemplo, a solução foi obtida em uma única iteração, pois se considerou a rede puramente resistiva e todas as tensões nodais unitárias. Neste caso (denominado fluxo DC), os passos para se obter a solução são os seguintes:
- inicialização das correntes de ramo com um vetor  $\bar{I}^0$  que satisfaça à lei dos nós;
- cálculo dos resíduos de tensão nas malhas;
- $\blacksquare$  cálculo dos incrementos  $\Delta I_m$  para que a lei das malhas seja satisfeita.

Este procedimento será generalizado para comportar a formulação de uma rede real não resistiva submetida a tensões nodais quaisquer.

### **2.2.2.3 EQUACIONAMENTO DO FLUXO DE CARGA**

Considere-se um sistema de potência qualquer, como apresentado na figura 3. A este sistema, estão associadas: a) as variáveis nodais, tensão  $(V_n)$ , corrente( $J_n$ ) e potência complexa( $S_n$ ); b) as variáveis das ligações(ramos, linhas), corrente de linha $(I_{ij})$  e impedância de linha $(z_i)$ ; c) as variáveis de malha, corrente incremental $\langle \Delta I_m \rangle$  e tensão residual de malha $\langle \Delta V_m \rangle$ .

No grafo apresentado na figura 4, os nós do sistema foram numerados em camadas(Ribeiro, 1980; Shirmohammadi et alii, 1988; Cespedes, 1990) e os "links" foram suprimidos. **A** renumeracao e feita de modo que todos os nos da vizinhanca de uma determinada barra sejam numerados seqtiencialmente. A árvore decorrente deste sistema de renumeração tem as seguintes caracteristicas:

 $\blacksquare$  na vizinhança de cada nó só existe um com numeração inferior à sua;

**u** todos os ramos têm a numeração idêntica à de seu nó terminal;

a matriz de incidência barra-linha é diagonal superior.

Estas características serão explorados posteriormente, quando da construção da matriz impedância de malha.

A aplicação da lei dos nós à árvore do sistema resulta em:

$$
I_{10} = J_{10} + \sum_{s \in \mathcal{S}} I_s \qquad l = 1, n \tag{2.13}
$$

onde:

 $I_{10}$  = corrente inicial na linha

*J<sub>10</sub>* = corrente no nó terminal da linha *L*, com:

$$
J_{10} = S_l^* / V_{10}^* - y^{sh} . V_{10}
$$
 (2.13a)

 $\mathcal{S}$  = conjunto dos ramos na vizinhança de *l* com numeração superior a *l* Observe-se que para os nós terminais do grafo  $S = \phi$ .

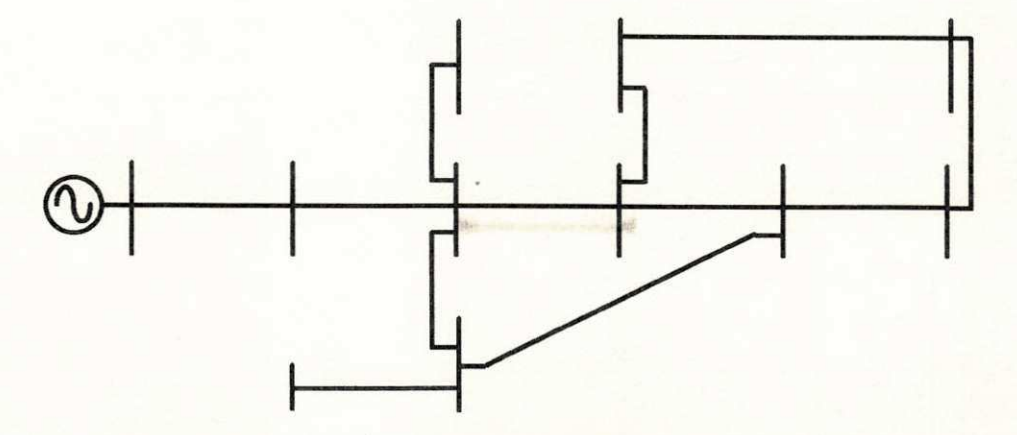

**Figura 3 - Diagrama unifilar do sistema a ser renumerado** 

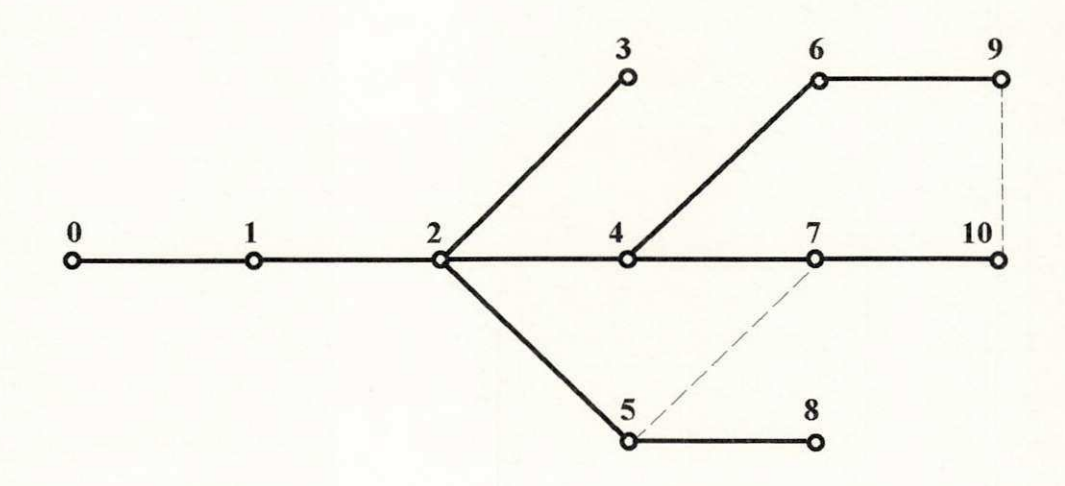

Figura 4 - Sistema da figura 3 com os nós renumerados em camadas

As correntes nos ramos, estabelecidas através da equação (2.13), satisfazem à lei dos nós, mas, por desconsiderar a existência dos "links", originam uma tensao residual em cada malha, igual a diferenca de potencial nos terminais de cada um destes ramos, que contraria a lei das malhas. Para que também esta condição seja satisfeita, deve-se calcular a corrente residual que circulará na malha para eliminar aquela tensão residual. Isto é feito utilizando-se a expressão:

$$
\Delta \overline{V}_m = \left[ Z_m \right] \cdot \Delta \overline{I}_m \tag{2.14}
$$

onde  $[Z_m]$  é a matriz impedância de malha.

Com as correntes obtidas em (2.14), corrigem-se os valores das correntes obtidas em (2.13) através da relação:

$$
I_l = I_{l0} + \sum K_l \Delta I_m \tag{2.15}
$$

onde:  $K_l \rightarrow$  indica a orientação da linha *l* em relação à corrente da malha *m*.

= 1 se *l* e *m* têm mesmo sentido

= -1 se *l* e *m* têm sentidos opostos

Com as correntes  $I_l$  em todos os ramos, corrigidas por  $(2.15)$ , obedecese, simultaneamente, à lei dos nós e à lei das malhas, podendo-se determinar as tensões em todos os nós do sistema a partir do nó de referência. As tensões nodais, cujos valores são a atualização daqueles com os quais as correntes nodais de (2.13a) foram calculadas, são determinadas de forma direta por:

$$
V_l = V_i - z_l I_l \t l = l, n \t (2.16)
$$

onde:

 $V_1$  é a tensão no nó terminal da linha *l* 

 $V_i$  é a tensão no nó inicial da linha l

As equações  $(2.13)$  e  $(2.16)$  apresentam, de forma simples, o cálculo das correntes nos ramos a partir das injeções nodais e das tensões nodais a partir das quedas de tensão nos ramos. Isto é uma consequência do sistema de numeração de nós e ramos que foi empregado, ao qual se fez referência anteriormente. Para nós e ramos numerados de uma forma qualquer, as equações assumem a forma geral a seguir:

$$
\bar{I} = [K].\bar{J} \tag{2.13b}
$$

$$
\overline{V}_n = \overline{V}_{ref} - [K]^t [z_l] \overline{I}_l \tag{2.16a}
$$

onde:

- $[K]$  é a matriz incidência ramo-caminho
- $[z_1]$  é uma matriz diagonal cujos elementos são as impedâncias dos ramos

Com base no processo de atualização das variáveis proposto pelo equacionamento apresentado anteriormente, procede-se ao calculo do fluxo de carga pela analise de malha utilizando-se o algoritmo a seguir:

28 *zyxwvutsrqponmlkjihgfedcbaZYXWVUTSRQPONMLKJIHGFEDCBA*

- 1. Inicialização de todas as tensões nodais com  $V_0$ .
- 2. Determinação das injeções nodais utilizando os valores atuais das tensões utilizando (2.13a).
- 3. Distribuição das injeções nodais sobre os ramos da árvore usando a equação  $(2.13)$ .
- 4. Calculo das correntes incrementais que serao injetadas nas malhas para anular a tensao residual devida a exclusao dos "links".
- 5. Correcao das correntes nos ramos pertencentes as malhas.
- 6. Correção das tensões nodais utilizando a equação (2.16).
- 7. Comparacao entre as tensoes corrigidas e as tensoes atuais:
	- a) se forem iguais, determina-se o fluxo de potência nas linhas;
	- b) se forem diferentes, trocam-se as tensoes atuais pelas corrigidas e volta-se para 2.

Tomando como base o equacionamento desenvolvido nesta seção e o algoritmo acima descrito implementou-se um programa para calculo de fluxo de carga fundamentado na analise de malha. A validacao deste modelo e sua viabilidade para aplicação em sistemas de distribuição serão examinadas a seguir. Os resultados obtidos quando se aplicou a técnica proposta foram confrontados com aqueles conseguidos com o metodo desacoplado. Deste confronto surgiu a motivação principal para a continuidade do presente trabalho. **zystanienie zakladateľ z zakladateľ z zakladateľ z zakladateľ z zakladateľ z zakladateľ z zakladateľ** 

## **2.3 IMPLEMENTACÃO DOS MÉTODOS**

A versao original do FCDR, apresentada por Stott & Alsac(1974), disponivel no Laboratorio de Sistemas de Potencia(LSP) do DEE, foi utilizada com o objetivo de se proceder a uma análise comparativa entre ela e o método proposto, baseado na analise de malha.

## **2.3.1 METODO DESACOPLADO RAPIDO**

A versao do FCDR disponivel no LSP atendia originalmente a demanda advinda de professores e alunos do Grupo de Sistemas de Potencia e a possibilidade de comercialização com empresas do setor de energia elétrica. Como o objetivo ultrapassava os limites da pura utilização didática, a implementação do FCDR foi feita de modo a tornar o método eficiente, mesmo quando utilizado para resolver problemas de sistemas de grande porte.

Deste modo, a implementação da versão original do FCDR foi feita utilizando-se técnicas de esparsidade, de armazenamento compacto e de pivotamento do sistema de equações, além de contemplar a solução de sistemas com controle de tensão local e remoto, e a inclusão de transformadores com relação de transformação não-nominal.

# **2.3.2 FLUXO DE CARGA BASEADO NA ANALISE DE MALHA**

O objetivo inicial da implementação desta técnica era observar a viabilidade de sua aplicação na resolução do problema do fluxo de carga. Assim sendo, a implementação original foi realizada através de programas sem refinamentos de programação, tipo protótipo, que não contemplam técnicas de esparsidade nem armazenamento compacto. O mesmo pode ser dito a respeito das rotinas elaboradas para obtenção da árvore e das malhas básicas do sistema. Além disto, esta versão original não inclui a resolução de sistemas que disponham de transformadores com relação de transformação não-nominal ou de barras de tensão controlada. A inclusão dos controles será tratada posteriormente em virtude de se ter observado que a forma convencional como os controles sao tratados degenera significativamente o processo de convergencia do fluxo de carga baseado na analise de malha.

#### **2.3.3 RESULTADOS**

Utilizando-se o equacionamento apresentado na seção 2.2, foram realizados testes com seis sistemas diferentes. Dois deles são pequenos sistemas-teste e os quatro restantes são sistemas de distribuição das regiões Norte e Nordeste. A relação R/X dos sistemas varia de 0.33 a 3.64 e os sistemas reais foram testados em três condições de carga. O menor sistema testado foi de 5 barras e 5 linhas e o maior foi de 101 barras e 100 linhas. Na figura 5, apresenta-se o diagrama unifilar de um dos sistemas testados. Os resultados obtidos com a aplicação do fluxo de carga baseado na análise de malha serão confrontados com aqueles obtidos a partir da versão original do FCDR.

Em todos os casos testados, obteve-se convergência com o número de iterações variando de 2 a 5, inclusive para o caso em que o FCDR não apresentou convergência. Na tabela 1, apresenta-se um sumário dos resultados obtidos nos testes utilizando-se a analise de malha em confronto com os resultados decorrentes do FCDR. Observa-se, nesta tabela, que o desempenho da análise de malha melhora significativamente em relação ao FCDR quando a relação R/X aumenta e quando o sistema torna-se predominantemente radial. O tempo de processamento, nesta fase, não foi medido em virtude das caracteristicas limitadas com que foi implementada a analise de malha. Para compensar esta limitação, apresenta-se uma análise comparativa aproximada do esforco computacional envolvido para os sistemas testados ate esta etapa do trabalho.

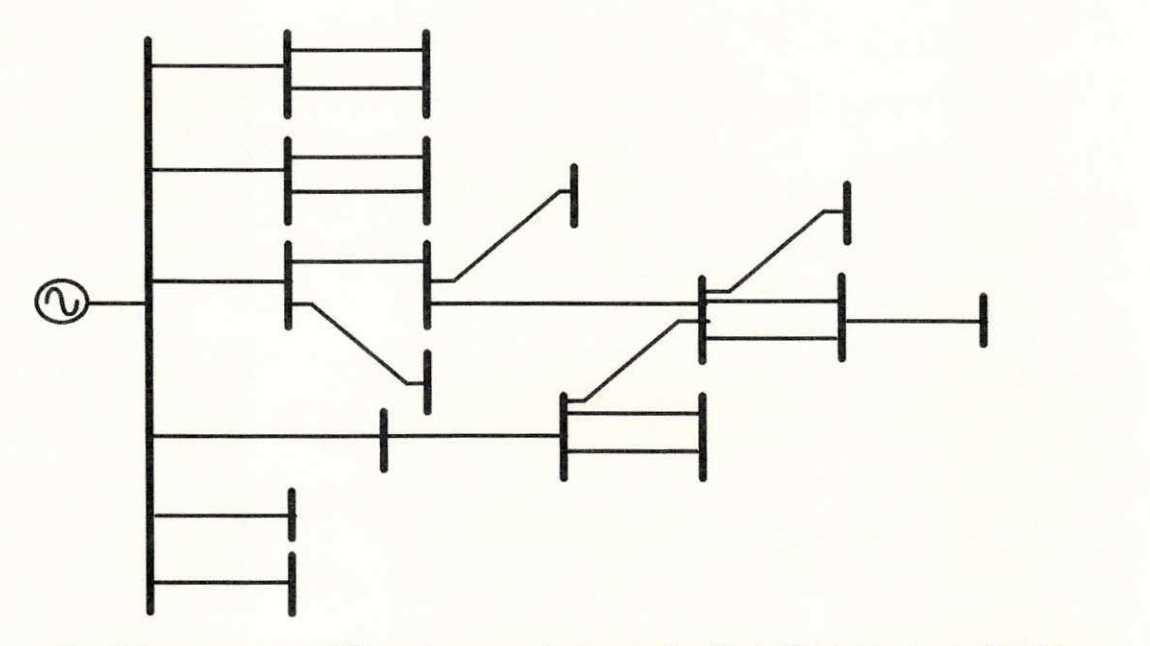

Figura 5 - Diagrama unifilar de um sistema de distribuição testado(18n, *22r da Tabela I)* 

|                |               |          | N° de iterações |                |  |
|----------------|---------------|----------|-----------------|----------------|--|
| Sistema( $*$ ) |               | Max(R/X) |                 |                |  |
|                |               |          | FCDR            | Malha          |  |
| 5n, 5r         |               | 2,00     |                 |                |  |
| 5n, 7r         |               | 0,33     | 5.              | $\overline{4}$ |  |
|                | $18n$ , $22r$ | 1,30     | 6               |                |  |
| 18n, 17r       |               | 3,20     | $6\overline{6}$ | $\overline{3}$ |  |
| 40n, 51r       |               | 0,60     | 4               | 3              |  |
|                | 101n, 100r    | 3,64     | ñ conv.         | $\overline{2}$ |  |

Tabela 1 - Comparativo entre o método das malhas e o FCDR.

 $(*) n = n^{\circ}$  de barras  $r = n^{\circ}$  de linhas

#### **2.3.4 COMPARATIVO DOS ESFORÇOS COMPUTACIONAIS**

Considere-se um sistema com  $(N + 1)$  barras e L linhas(sem barras de tensão controlada) em que o número médio de ligações por barra é 3. Como a aritmética do FCDR é real e a do método das malhas é complexa admitam-se as seguintes relações:

 $SC = 2SR$ ,  $MC = 4MR$ ,  $DR = MR$  e  $DC = 6MR$ 

onde:

S→Soma; M→Multiplicação; D→Divisão, R→Real e C→Complexo

O esforco computacional aproximado por iteracao e apresentado nas tabelas 2 e 3, para o caso do FCDR e da analise de malha, respectivamente. Não foi considerado o tempo gasto na formação e fatoração das matrizes de cada metodo. Na tabela 3, considera-se o sistema completamente radial.

Considere-se um sistema em que o número de malhas é igual a 10% do número de nós, sem que haja superposição entre elas. Estas malhas comportam 10% das linhas do sistema. A tabela 4 apresenta o esforco adicional, em relação ao sistema radial, para o cálculo de  $\Delta V_m$  e  $\Delta I_m$  e para a atualização das correntes de linha deste tipo de sistema. Este é o caso típico dos sistemas apresentados em Shirmohammadi et alli(1988).

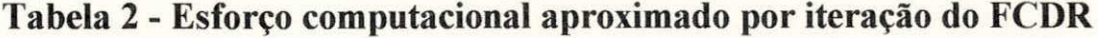

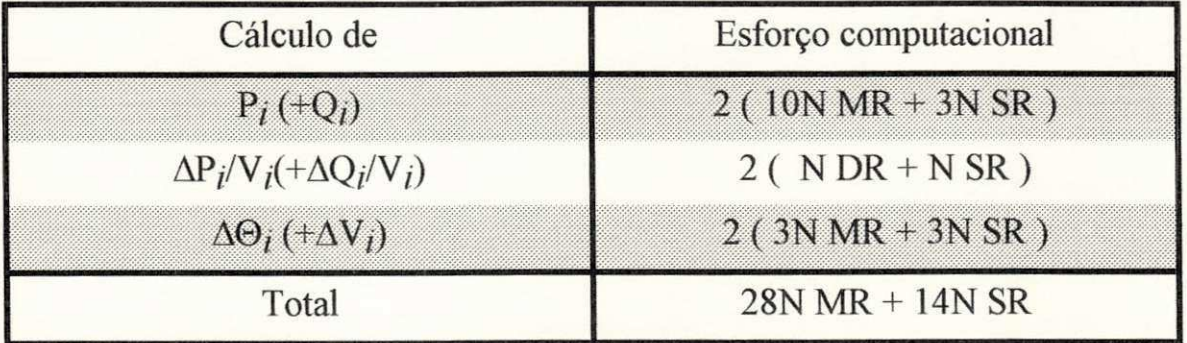

**Tabela 3 - Esforco computacional aproximado por iteracao do metodo das malhas** 

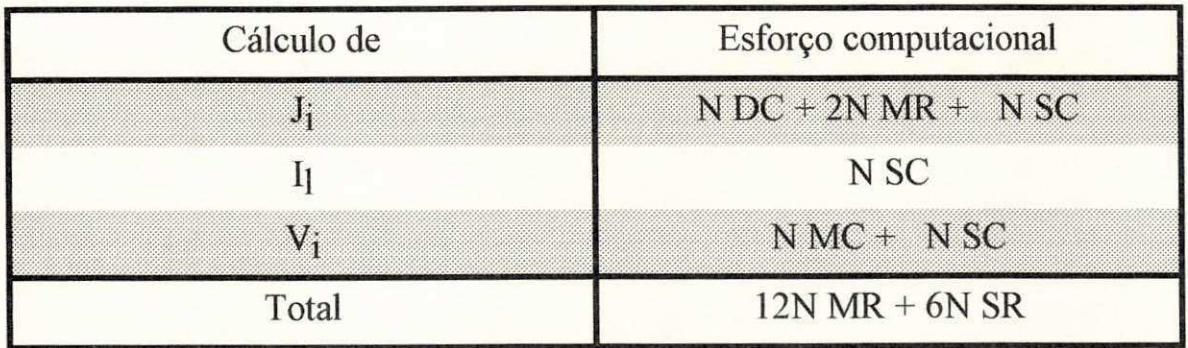

| Cálculo de          |            | Esforço computacional |
|---------------------|------------|-----------------------|
| $V_i$               | $0.1N$ MC  | $0.1N$ SC             |
|                     | $0.1N$ DC  |                       |
|                     |            | $0.1N$ SC             |
| Sub-Total           | <b>NMR</b> | $0.4N$ SR             |
| Tabela 3 + Tabela 4 | 13N MR     | 6.4N SR               |

**Tabela 4 - Esforco adicional para sistemas com malhas nao superpostas** 

Considerando-se que todas as linhas do sistema estão incluídas nas malhas, que o número de malhas é 10% do número de barras e que as malhas superpõem-se três a três, o esforço computacional aproximado é apresentado na tabela 5.

| Cálculo de            | Esforço computacional |          |                  |  |
|-----------------------|-----------------------|----------|------------------|--|
|                       | N MC                  | $+$      | N <sub>SC</sub>  |  |
|                       | $0.3N$ MC             |          | N <sub>SC</sub>  |  |
|                       |                       |          | N <sub>SC</sub>  |  |
| Sub-Total             | 5.2N MR               |          | 6N <sub>SR</sub> |  |
| Tabela $3 +$ Tabela 5 | 17.2N MR              | $\vdash$ | 12N SR           |  |

**Tabela 5 - Esforco adicional para sistemas com malhas superpostas 3 a 3.** 

Da evolução das tabelas, observa-se que o esforço computacional do método das malhas é pequeno para sistemas radiais e vai aumentando à medida que o número de malhas do sistema cresce. Para o FCDR, o esforço computacional é praticamente independente do número de malhas do sistema. Esta desvantagem aparente, entretanto, não constitui um empecilho para o propósito deste trabalho, pois os sistemas de distribuição são predominantemente radiais. Observe-se, tambem, que, nos sistemas a que se referem as tabelas 3 e 4, não existe necessidade de fatoração de matrizes.

As tentativas realizadas no sentido de contornar esta desvantagem e unificar a aplicação do método das malhas tanto para sistemas predominantemente radiais quanto para sistemas significativamente malhados serão apresentadas no capítulo seguinte.

# 2.4 **CONCLUSÕES**

O metodo proposto exibiu um bom desempenho para os sistemas com os quais foi testado, particularmente para os sistemas predominantemente radiais e com relação R/X elevada. Da análise aproximada do esforço computacional estima-se que nestes casos a utilização do método das malhas seria ainda adequado mesmo com o número de iterações ligeiramente superior ao do FCDR. A utilização do sistema de numeração em camadas possibilita que as transformações variáveis-nodais (tensões)  $\rightarrow$  variáveis-de-ligações (correntes) e variáveis-de-ligações  $\rightarrow$  variáveis-nodais sejam realizados de forma imediata, sem o uso de matrizes de incidencia. Permite tambem a determinação do conjunto de malhas básicas do sistema a partir, unicamente, de informações sobre sua topologia. Observou-se também que o esforço computacional do método das malhas é bastante influenciado pelo número de malhas do sistema e cresce com ele.

A aplicação da análise de malha na resolução do fluxo de carga revelou-se como uma alternativa para os casos em que o FCDR apresenta problemas de convergência. Depois de feita esta constatação, tentou-se introduzir o controle de tensao no equacionamento do metodo proposto. Verificou-se, a partir de testes realizados com o sistema  $(5n, 5r)$ , que o equacionamento dos ajustes através da realimentação da variável de controle degrada profundamente o processo de convergência em relação ao caso base, praticamente inviabilizando a utilização da análise de malha na formulação do fluxo de carga. A dificuldade revelada durante esta tentativa motivou a adoção do equacionamento proposto no capitulo seguinte.

# **CAPÍTULO 3**

# **MODELAGEM DA ANÁLISE DE MALHA A PARTIR DAS VARIÁVEIS NODAIS**

## 3.1 **INTRODUCÃO**

Como foi visto no capitulo 2, existem duas tendencias na abordagem do problema de altas relações R/X nos métodos de fluxo de carga. Numa delas, o problema é enfrentado tentando-se melhorar o desempenho da versão original do fluxo de carga desacoplado rapido (FCDR)(Stott, 1974). Normalmente as propostas de melhoramento são empíricas, baseadas na experiência, e quase sempre só são aplicáveis aos casos em que foram testadas. Perdem, assim, a desejável generalidade que sempre se busca. Na outra tendência, desenvolvem-se técnicas de resolução de fluxo de carga cujo equacionamento e especifico para sistemas de distribuicao. Deste equacionamento resultam, em alguns casos, variaveis completamente artificiais(como corrente incremental e tensao residual de malha) que dificultam o relacionamento com as grandezas de real interesse em sistemas de potencia, principalmente nas aplicações que envolvem a modelagem das restrições da operação. Entre estas duas tendências o que existe em comum é a falta de complementariedade entre suas caracteristicas positivas.

Neste capítulo será apresentada uma proposta de unificação destas duas abordagens para se obter, como resultado, um algoritmo de fluxo de carga que seja atrativo indistintamente para sistemas de transmissao e sistemas de distribuição.

O modelo proposto tenta abrigar, dentro de uma formulação unificada, as vantagens dos métodos citados anteriormente. Isto é, englobar, no arcabouço de um único método, a convergência quadrática do método de Newton, a baixa solicitação de memória e a alta velocidade de resolução dos métodos desacoplados, além da simplicidade no equacionamento dos métodos específicos para sistemas de distribuição.

Visando-se esta síntese, apresenta-se, no primeiro parágrafo da seção seguinte, o equacionamento do fluxo de carga para sistemas radiais partindo das equações da 1ª iteração do método de Newton. Nesta etapa do método de Newton a matriz representativa da rede pode ser expressa em função da matriz incidência ramo-nó e é constituída das partes real e imaginária da matriz admitância de barra. Para sistemas radiais esta matriz é não-singular, sua inversa é conhecida e pode também ser expressa em função de uma matriz de incidencia, a matriz incidencia ramo-caminho. O equacionamento resultante possibilita a determinação do módulo e da fase da tensão a partir de relações simples que envolvem somente a impedância dos ramos, evitando-se a inversão de matrizes.

O segundo paragrafo destina-se a determinar o equivalente radial de um sistema malhado. Isto é, determinar quais as modificações que devem ser introduzidas num sistema malhado para que ele se transforme em um sistema radial, cujo equacionamento forneça a mesma solução que aquele. A determinação de um equivalente radial é necessária por não se poder introduzir uma potência incremental numa malha, já que não há continuidade desta grandeza nas extremidades de um ramo, como acontece com a corrente. Para a determinação do sistema equivalente, as malhas foram seccionadas e foi determinada a potencia a ser injetada nos nos ficticios criados devido ao seccionamento. Após a determinação da potência a ser injetada nos nós ficticios, o equacionamento dos sistemas malhados foi obtido de forma simples utilizando-se seu radial equivalente. Através de uma transformação de variáveis, consegue-se que, para um sistema que só possui barras de carga, à exceção da barra de balanço, a matriz utilizada na determinação da potência dos nós fictícios seja rigorosamente constante, independentemente do contador de iterações.

A terceira seção apresenta os resultados obtidos com o método proposto, comparando-os com o FCDR sob o ponto de vista do numero de iterações. Esta ótica foi superada em etapas subsequentes do trabalho, sendo ainda apresentada por se constituir em boa parte da motivação do trabalho.

O equacionamento do controle de tensao e tratado na quarta secao. Inicialmente, desenvolve-se o modelo para o caso do controle através da geração de potência reativa e, posteriormente, para o caso da utilização de transformadores com relação de espiras não-nominal. As simplificações que podem ser feitas nos modelos, visando sua implementação eficiente, são também apresentadas.

## **3.2 EQUACIONAMENTO PROPOSTO**

O equacionamento do problema sera iniciado apresentando-se na primeira seção a formulação matemática aplicável a sistemas radiais. A segunda seção é destinada à determinação do equivalente radial de um sistema malhado para que o equacionamento desenvolvido na secão inicial seja também aplicável a este tipo de sistema.

# **3.2.1 EQUACIONAMENTO PARA SISTEMAS RADIAIS**

Considere-se um sistema com *n* nós e *m* ramos. Adicionalmente aos *n* nós existe um nó de referência. Para o caso em que os *n* nós são barras de carga(barras tipo PQ), o critério de atualização das variáveis  $\overline{V}$  e  $\overline{\Theta}$  na primeira iteração do método de Newton é expresso pela equação(Tinney & Hart, 1967; Rao et alli, 1984):

$$
\begin{bmatrix} \Delta \overline{P} \\ \Delta \overline{Q} \end{bmatrix} = \begin{bmatrix} -B & -G \\ -G & B \end{bmatrix} \begin{bmatrix} \Delta \overline{\Theta} \\ \Delta \overline{V} \end{bmatrix}
$$
(3.1)

onde:

 $\Delta \overline{P}$  é o vetor dos desvios das potências ativas nodais.

 $\Delta\overline{Q}$  é o vetor dos desvios das potências reativas nodais.

 $\Delta \overline{\Theta}$  é o vetor das correções das fases das tensões nodais.

 $\Delta V$  é o vetor das correções dos módulos das tensões nodais.

 $[G]$  é a parte real da matriz admitância de barra.

 $[B]$  é a parte imaginária da matriz admitância de barra.

A expansão desta equação resulta em:

$$
\Delta \overline{P} = -[B]\Delta \overline{\Theta} - [G]\Delta \overline{V}
$$
\n(3.2)

$$
\Delta \overline{Q} = -[G] \Delta \overline{\Theta} + [B] \Delta \overline{V}
$$
 (3.3)

Para se eliminar a variável  $\Delta \overline{V}$  da equação (3.2) deve-se inicialmente explicitá-la na equação (3.3). O resultado deste desenvolvimento é:

$$
\Delta \overline{V} = [B]^{-1} (\Delta \overline{Q} + [G] \Delta \overline{\Theta}) \tag{3.3a}
$$

Da substituição desta equação em (3.2) tem-se:

$$
\Delta \overline{P} + [G][B]^{-1} \Delta \overline{Q} = -([B] + [G][B]^{-1}[G]) \Delta \overline{\Theta}
$$
 (3.2a)

As matrizes  $[G]$  e  $[B]$  são obtidas através do mesmo algoritmo que dá a lei de formação dos elementos da matriz admitância de barra. Este algoritmo é obtido através da aplicação da lei dos nós a todas as barras dos sistema.

Existe outra forma de obtenção destas matrizes, aparentemente mais complicada. Os elementos da rede sao representados por uma matriz primitiva que retrata suas caracteristicas fisicas, impedancias ou admitancias. Sobre esta matriz primitiva, são aplicadas transformações que conectem os elementos ao sistema como um grafo, de acordo com a formulação desejada. Como o número de elementos da rede geralmente é maior do que o número de variáveis independentes do sistemas, estas transformações são representadas por uma matriz singular. No caso da formulação nodal das equações a transformação é representada pela matriz incidência ramo-nó,  $\lceil C \rceil$ (Stagg & El-Abiad, 1968). Neste trabalho, dar-se-a preferencia a esta forma que, ao final, se mostrará mais útil para os propósitos almejados e simplificará as equações deduzidas.

No caso das matrizes [G] e *[B~\* as transformacoes sao:

$$
[G] = [Ct][g][C]
$$
 (3.2b)

$$
[B] = [Ct][b][C]
$$
 (3.2c)

onde:

- [C] é a matriz incidência nó-ramo de dimensão *nxm*.
- $[g]$  é uma matriz diagonal cujos elementos são a condutância dos ramos.
- [b] é uma matriz diagonal cujos elementos são a susceptância dos ramos.

o superescrito  *indica transposta.* 

Como cada ramo de um sistema só possui uma origem e um destino, em cada linha da matriz  $[C]$  só existem dois elementos não nulos. Estes

elementos indicam exatamente os nós que são as extremidades de cada ramo. O valor na posição correspondente à origem é +*I* e ao destino é -*I*.

Em cada coluna da matriz  $[C]$ , o número de elementos não nulos é igual à quantidade de ramos ligados a cada nó do sistema. Para indicar se o nó é a origem ou o destino de cada ramo, atribui-se o valor +*1* ou -*1* ao elemento da matriz na posição correspondente. Esta forma de construir  $[C]$  produz o mesmo resultado que o procedimento indicado no paragrafo anterior. Em princípio, a matriz  $[C]$  é singular, pois geralmente  $\underline{n}$ , o número de nós do sistema, é diferente de *m*, o número de ramos.

Substituindo as expressões (3.2b) e (3.2c) em (3.2a) obtém-se:

$$
\Delta \overline{P} + [C^{t}][g][C][C^{t}][b][C]^{-1} \Delta \overline{Q} =
$$

$$
-([C^{t}][b][C] + [C^{t}][g][C][C][b][C]]^{-1}[C^{t}][g][C]) \Delta \overline{\Theta}
$$
(3.2d)

A matriz  $[C]$ , no caso geral, é singular. Deste modo, as inversões contidas na equação (3.2d) só podem ser realizadas após a realização do produto  $([C^t][b][C])$ , pois, neste caso, a inversão só se aplica ao produto e não a cada termo separadamente. Porém, para sistemas radiais o número de nós, *n*, é igual a *m*, o número de ramos do sistema. Neste caso particular, a matriz  $[C]$  é não singular e a inversão de um produto de matrizes pode ser aplicada a seus termos, resultando:

$$
\left( \left[ C^t \right] \left[ b \right] \left[ C \right] \right)^{-1} = \left[ C \right]^{-1} \left[ b \right]^{-1} \left[ C^t \right]^{-1} \tag{3.2e}
$$

A aplicação deste resultado na equação (3.2d) simplificará significativamente esta expressão, como se vê a seguir:

$$
\Delta \overline{P} + \left[C^{t}\right][g][b]^{-1}\left[C^{t}\right]^{-1}.\Delta \overline{Q} = -\left[C^{t}\right][b] + \left[g][b\right]^{-1}\left[g\right]\left[C\right].\Delta \overline{\Theta}(3.2f)
$$

Como  $[g]$  e  $[b]$  são matrizes diagonais, as operações sobre elas são regidas pelas mesmas propriedades dos numeros reais. Assim sendo:

$$
[g][b]^{-1}[g] = [g]^2[b]^{-1}
$$
\n(3.2g)

$$
[b] + [g][b]^{-1}[g] = ([b]^{2} + [g]^{2})[b]^{-1}
$$
\n(3.2h)

Da definição de impedância e de admitância decorre a seguinte relação entre reatância, condutância e susceptância:

$$
x = -b / (g^2 + b^2) \tag{3.2i}
$$

Lembrando mais uma vez que as matrizes primitivas da rede são diagonais, podendo ser operadas como números reais, pode-se, a partir da relação acima, expressar o segundo termo da equação (3.2h) do modo a seguir:

$$
([b]^{2} + [g]^{2})[b]^{-1} = -[x]^{-1}
$$
\n(3.2j)

onde  $\lceil x \rceil$  é uma matriz diagonal cujos elementos são as reatâncias dos ramos da rede.

Levando este resultado para a equação (3.2f) encontra-se:

$$
\Delta \overline{P} + \left[C^t \right] \left[g\right] \left[b\right]^{-1} \left[C^t \right]^{-1} . \Delta \overline{Q} = \left(\left[C^t \right] \left[x\right]^{-1} \left[C\right] \right). \Delta \overline{\Theta}
$$
\n(3.2*l*)

A determinação de  $\Delta\overline{\Theta}$  é feita aplicando-se a inversa do produto de matrizes do lado direito desta equação sobre o seu lado direito. Tem-se, então:

$$
\Delta \overline{\Theta} = \left( \left[ C^t \right] \left[ x \right]^{-1} \left[ C \right] \right)^{-1} \cdot \left( \Delta \overline{P} + \left[ C^t \right] \left[ g \right] \left[ b \right]^{-1} \left[ C^t \right]^{-1} \cdot \Delta \overline{Q} \right)
$$

ou:

$$
\Delta \overline{\Theta} = [C]^{-1} [x] [C^t]^{-1} . \Delta \overline{P} + [C]^{-1} [x] [g][b]^{-1} [C^t]^{-1} . \Delta \overline{Q}
$$

Lembrando que  $g/b = -r/x$  encontra-se finalmente:

$$
\Delta \overline{\Theta} = [C]^{-1} [x] [C^t]^{-1} . \Delta \overline{P} - [C]^{-1} [r] [C^t]^{-1} . \Delta \overline{Q}
$$
(3.2m)

A simplificação quase definitiva desta equação é decorrente de uma característica que a matriz  $[C]$  apresenta quando é inversível. Nestes casos, a operacao de inversao nao precisa ser realizada, pois a inversa e conhecida e pode ser obtida diretamente pela topologia da rede. Para isto, necessita-se unicamente determinar a matriz incidencia ramo-caminho e sua transposta para se obter imediatamente a inversa de  $\lceil C \rceil$ .

De acordo com Stagg & El-Abiad(1968) a inversa de  $\lceil C \rceil$  é dada por:

$$
\left[C\right]^{-1} = \left[K^t\right]
$$

onde [K] é a matriz incidência ramo-caminho.

Aplicando-se esta relação em (3.2m) obtém-se:

$$
\Delta \overline{\Theta} = \left( \left[ K^t \right] \left[ x \right] \left[ K \right] \right) . \Delta \overline{P} - \left( \left[ K^t \right] \left[ r \right] \left[ K \right] \right) . \Delta \overline{Q} \tag{3.4}
$$

A lei de formação dos elementos de [K] será vista um pouco mais adiante.

Neste ponto, poder-se-ia realizar os produtos entre parentesis, obtendose, como resultado, duas matrizes que têm natureza semelhante à matriz admitância de barra, por serem obtidas através da aplicação de matrizes de incidência sobre uma matriz primitiva da rede. Entretanto, só a natureza é semelhante, pois a estrutura destes dois tipos de matrizes é completamente diferente.

Deve-se relembrar que a matriz admitância de barra é esparsa. Isto ocorre porque os elementos fora da diagonal sao a admitancia de transferencia entre dois nós. O valor desta admitância só não é nulo quando os dois nós estão ligados diretamente através de um ramo. Experimentalmente, este resultado poderia ser obtido realizando-se testes de curto circuito em todos os nós do sistema.

No caso da matriz  $[K^t][x][K]$ , como a transformação de  $[x]$  é feita com a aplicação da matriz incidência ramo-caminho, os termos fora da diagonal serao dados pela reatancia mutua entre dois caminhos. Esta reatancia só será nula quando não houver interseção no percurso de dois nós distintos até a referência. Da natureza física dos elementos fora de sua diagonal, resulta uma matriz completamente cheia. Resultado identico a este seria obtido realizando-se teste de circuito aberto em todos os nós do sistema.

Para contornar a dificuldade de se trabalhar com matrizes cheias, os produtos acima serão realizados da direita para a esquerda, incluindo os vetores  $\Delta P$  e  $\Delta O$  nas operações.

Para que se visualize o resultado de cada etapa das operações é necessario que se saiba a composicao das linha e colunas de *[K],* isto e, a lei de formação dos elementos da matriz de incidência ramo-caminho.

O que se entende por caminho aqui é o conjunto de ramos que faz a conexão de um determinado nó de uma árvore à referência. Entretanto, quando se fizer necessario, podera ser considerado o conceito menos formal que atribui um caminho a um conjunto de ramos entre dois nós quaisquer, sem envolver a referência. Sempre que isto ocorrer, ficará explícito através da notação específica que distinguirá um caso do outro. Para cada caso, tem-se:

$$
\vec{\mathcal{K}}(i) \tag{3.5a}
$$

$$
\overline{\mathcal{K}}(i,j) \tag{3.5b}
$$

onde  $\bar{\mathcal{K}}(i)$  é o caminho do nó  $\underline{i}$  até a referência e  $\bar{\mathcal{K}}(i,j)$  é o caminho entre o  $\overline{no}$  *i* e o  $\overline{no}$  *j*.

Do conceito formal de caminho, cada linha de [K] será composta de elementos não nulos em todas as posições referentes aos caminhos em que um ramo está contido. Será atribuído o valor +1 ao elemento se o ramo tiver a mesma orientação do caminho, e  $-I$  no caso contrário.

Preferindo-se construir a matriz de incidencia ramo-caminho verticalmente, cada coluna de [K] será constituída de elementos não nulos nas posições correspondentes aos ramos que constituem um determinado caminho. Os valores  $+1$  e  $-1$  serão atribuídos em acordo com a mesma convenção adotada anteriormente.

Devido ao sistema de numeração de nós utilizado neste trabalho, o sinal atribuído aos elementos de [K] não tem qualquer importância. Com o sistema de numeração em camadas(Ribeiro, 1980; Shirmohammadi et alli, 1988), todos os ramos têm a mesma orientação em relação à referência, significando que todos os elementos de *[K]* terao o mesmo sinal. O resultado final, portanto, independe de o sinal dos elementos ser positivo ou negativo. Além disto, quando se usa a numeração em camadas, os ramos da árvore têm a mesma numeração de seus nós de destino e, consequentemente, a numeração dos caminhos é idêntica à de seus ramos extremos. Disto decorre que os caminhos podem ser designados da mesma forma que os nós terminais dos ramos e que a matriz de incidencia ramo-caminho e diagonal superior. Os resultados obtidos a seguir são independentes destas características particulares, mas são melhor visualizados com seu uso.

Com estas informações, os produtos constantes de (3.4) serão realizados agora. O produto  $[K]\Delta \overline{P}$  será um vetor em que cada elemento *m*  será o resultado da multiplicação da m-ésima linha de [K] por  $\Delta \overline{P}$ . Como foi dito anteriormente, a numeração dos caminhos indica o nó terminal de um conjunto de ramos numerados de forma crescente. Decorre daí que a m-ésima linha de [K] é ocupada por todos os nós que estão à frente do ramo m e que o valor do elemento na respectiva posição é -*1*. Assim sendo:

$$
(Lin(m)[K]) \Delta \overline{P} = -\sum_{j \in \mathcal{K}} \Delta P_j = -\Delta P_{am} \qquad m = 1, n \qquad (3.4a)
$$

onde:

*Lin(m)* indica a linha *m* de uma matriz.

% eo conjunto de todos os caminhos em que o ramo *m* esta contido, ou,

e o conjunto de todos os nos que estao adiante de *m.* 

 $\Delta P_{\alpha m}$  é a soma dos incrementos de potência dos nós adiante de *m.* 

O vetor que contém todos os elementos  $\Delta P_{am}$  será designado por  $\Delta \overline{P}_a$ .

Observe-se que, a medida que *m* cresce, a quantidade de termos de *APam* diminui, pois o numero de nos adiante de *m* decresce. A mesma conclusão seria alcançada observando-se que [K] é diagonal superior.

A segunda multiplicação envolve a matriz primitiva [x] e o vetor cujos elementos foram determinados na equação (3.4a). Como [x] é uma matriz diagonal, cada termo do vetor resultante sera:

 $(Lin(m)[x])$ . $(-\Delta \overline{P}_a) = -x_m \Delta P_{am}$   $m = 1, n$  (3.4b)

onde  $x_m$  é a reatância do ramo <u>m</u>.

O vetor cujos elementos são dados pela equação acima será designado por  $-\Delta \overline{P}_a^x$ .

O vetor assim obtido será, finalmente, pré-multiplicado por  $K^t$ . Para se obter o termo geral do vetor resultante desta multiplicação, deve-se relembrar que as linhas de  $K^t$  são formadas pelo conjunto de ramos que constitui um caminho. Além do mais, os ramos têm numeração idêntica à de seus nós terminais. Conclui-se, assim, que cada linha de  $|K^t|$  é constituída pelos nós terminais dos ramos que compõem cada caminho, sendo -1 o valor de cada elemento na respectiva posição. Utilizando estes resultados tem-se:

$$
\left(\text{Lin}(m)\left[K^t\right]\right)\left(-\Delta \overline{P}_a^x\right) = \sum_{j \in M(k)} \Delta P_{aj}^x = \sum_{j \in M(k)} x_j \Delta P_{aj} = \Delta \Theta_t^P \quad m = 1, n(3.4c)
$$

Nesta equação  $M(k)$  designa o conjunto de todos os ramos que pertencem a um caminho k e t indica o nó terminal do ramo m, que é o último ramo de *k.* 

Antes de se dar a forma final dos elementos da equação (3.4), deve-se observar que se  $[K]$  é diagonal superior,  $[K^t]$  é diagonal inferior. Isto significa que, à medida que *m* aumenta, o número de termos do somatório (3.4c) tambem aumenta. Deve-se observar tambem que cada caminho pode ser construído a partir da adição de um ramo a um caminho anterior (cujo nó terminal é a origem do ramo introduzido) para o qual o somatório (3.4c) já foi calculado. Isto é, para cada novo caminho só é necessário o cálculo de um único termo do somatório (3.4c), aquele referente ao último ramo do caminho. Desta forma:

$$
\Delta \Theta_t^P = \Delta \Theta_i^P + x_m \Delta P_{am} \qquad m = 1, n \tag{3.4d}
$$

onde:

 $m$  é o ramo final de um caminho  $k$ .

 $i$  é o nó inicial do ramo  $m$ .

*t* é o nó terminal do ramo *m*.

Seguindo-se o mesmo procedimento, chegar-se-á a uma expressão análoga para o produto  $\left( \begin{array}{c} |K'|[r][K] \end{array} \right)$ .  $\Delta Q$ , que terá como termo geral:

$$
\Delta \Theta_t^Q = \Delta \Theta_t^Q + r_m \Delta Q_{am} \qquad m = 1, n \tag{3.4e}
$$

Finalmente, substituindo-se (3.4d) e (3.4e) em (3.4), obtém-se a correção da fase das tensões nodais a cada iteração utilizando-se a expressão:

$$
\Delta\Theta_t = \Delta\Theta_i + x_m \Delta P_{am} - r_m \Delta Q_{am} \qquad m = 1, n \tag{3.6}
$$

A expressão para o cálculo da correção do módulo da tensão é obtida através de um procedimento análogo ao da eliminação de  $\Delta\Theta$  da equação  $(3.3).$ 

Rearranjando-se a equação (3.2) para explicitar  $\Delta \overline{\Theta}$  tem-se:

$$
\Delta \overline{\Theta} = -[B]^{-1} \left( \Delta \overline{P} + [G] \Delta \overline{V} \right) \tag{3.2n}
$$

Substituindo-se esta expressao em (3.3), e seguindo-se o procedimento utilizado para se obter  $\Delta\Theta$ , a expressão para a correção do módulo das tensões nodais será:

$$
\Delta V_t = \Delta V_t + x_m \Delta Q_{am} + r_m \Delta P_{am} \qquad m = 1, n \tag{3.7}
$$

Observando as equações  $(3.6)$  e  $(3.7)$ , conclui-se que, para sistemas radiais, o módulo e a fase das tensões nodais podem ser calculadas diretamente através do uso de expressões algébricas que só utilizam a impedância dos ramos e a soma da potência nos nós a montante de cada ramo. Esta formulação substitui a inversão de matrizes realizada nos métodos que utilizam matrizes de rede do tipo *[Ybus]* pelo produto da impedancia de um ramo por uma potencia. Nos metodos que utilizam a matriz impedancia de barra(Brown et alli, 1963), constrói-se  $[Z_{bus}]$  através de um algoritmo relativamente complicado e depois são realizados n<sup>2</sup> produtos para a determinação de  $\Delta \overline{\Theta}$  e  $\Delta \overline{V}$ . A formulação aqui proposta substitui este esforço por *n* multiplicações, quais sejam, a impedância de cada ramo pela potência adiante de seu nó terminal. Estes resultados só se tornaram possíveis explorando-se a inversibilidade da matriz  $[C]$ , que é uma característica particular dos sistemas radiais. Ao contrário do que acontece com métodos específicos para sistemas de distribuição, que usam equações não lineares(Cespedes, 1990; Luo & Semlyen, 1990), o modelo apresentado é formulado como uma função linear de  $\Delta P$  e  $\Delta Q$ . Além disto, dispensa o cálculo das perdas a cada iteração, que são uma função quadrática de P e Q, e não utiliza, em qualquer etapa do processo iterativo, expressões do 2<sup>°</sup> grau, ou superiores, bem como funções trigonométricas e suas inversas. Além disto, a modelagem da resistência da rede é feita de forma exata, ao contrário do que ocorre com as versões original e derivadas do FCDR(Stott & Alsac, 1974; Rajicic & Bose, 1987; van Amerongen, 1989).

Estas expressões, por enquanto, só podem ser utilizadas para a determinação de  $\Delta\Theta$  e  $\Delta V$  em sistemas radiais. A modelagem adicional do sistema que permita a utilização destas equações, sem restrição do tipo de sistema, será desenvolvida um pouco mais adiante. O exemplo a seguir deverá ser esclarecedor.

### **3.2.1.1 EXEMPLO**

A impedancia de todos os ramos do sistema apresentado na figura 6 e*zyxwvutsrqponmlkjihgfedcbaZYXWVUTSRQPONMLKJIHGFEDCBA z =* (0.10+j0.05)pu e os dados de barra sao apresentados na tabela 6.

a) Construir as matrizes  $[C]$  e  $[K]$  a partir da topologia da rede.

b) Obter  $[K]$  através da inversa de  $[C]$ .

c) Determinar a tensão em todos os nós do sistema utilizando o equacionamento desenvolvido no início desta seção.

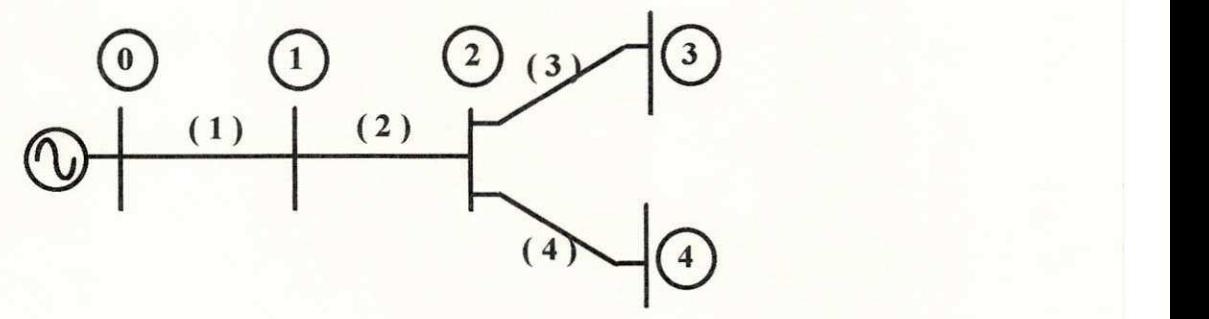

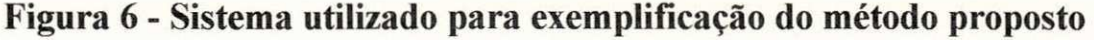

| Nó             | Tipo | $\mathbf{V}$             | $\Theta$       | p                        |          |
|----------------|------|--------------------------|----------------|--------------------------|----------|
| $\bf{0}$       | Ref  | 1,00                     | 0,00           | $\overline{\phantom{a}}$ | Z        |
|                | PQ   | $\overline{\phantom{a}}$ | -              | $-0,05$                  | $-0,010$ |
| $\overline{2}$ | PQ   | $\bullet$                | $\blacksquare$ | $-0,15$                  | $-0,030$ |
| 3              | PQ   | $\overline{\phantom{0}}$ |                | $-0,20$                  | $-0,040$ |
|                | PQ   |                          | $\mathcal{M}$  | $-0,38$                  | $-0,076$ |

**Tabela 6 - Dados de barra do sistema da figura 6.** 

Solução:

a) A matriz de incidência ramo-nó é construída automaticamente observando-se na figura 6 os nós de origem e destino de cada ramo. Desta observação tem-se:

$$
[C] = \begin{bmatrix} -1 & 0 & 0 & 0 \\ +1 & -1 & 0 & 0 \\ 0 & +1 & -1 & 0 \\ 0 & +1 & 0 & -1 \end{bmatrix}
$$
 (Ex.1)

Para a construção de [K] necessita-se saber a que caminhos cada ramo pertence para formar a matriz por linhas. Os ramos serao designados por *r<sup>t</sup>* e os caminhos por  $\bar{\mathcal{K}}(i)$ , <u>*i*</u> variando de 1 a 4. Para o ramo  $r_i$  tem-se:

$$
r_1 \in \{\vec{\mathcal{K}}(1) \quad \vec{\mathcal{K}}(2) \quad \vec{\mathcal{K}}(3) \quad \vec{\mathcal{K}}(4)\}
$$
  
\nDeste modo, a linha 1 de  $[K]$ será:  
\n
$$
(Lin(1)[K]) = [-1 -1 -1 -1]
$$
 (Ex.2a)  
\nPara o ramo  $r_2$ :  
\n
$$
r_2 \in \{\vec{\mathcal{K}}(2) \quad \vec{\mathcal{K}}(3) \quad \vec{\mathcal{K}}(4)\}
$$
  
\nPortanto,  
\n
$$
(Lin(2)[K]) = [0 -1 -1 -1]
$$
 (Ex.2b)  
\nPara o ramo  $r_3$   
\n
$$
r_3 \in \{\vec{\mathcal{K}}(3)\}
$$
  
\nAssim:  
\n
$$
(Lin(3)[K]) = [0 \quad 0 -1 \quad 0]
$$
 (Ex.2c)  
\nPara o ramo  $r_4$   
\n
$$
r_4 \in \{\vec{\mathcal{K}}(4)\}
$$
  
\nConclui-se que:  
\n
$$
(Lin(4)[K]) = [0 \quad 0 \quad 0 \quad -1]
$$
 (Ex.2d)  
\nSintetizando-se todas as linhas em um só resultado a matrix  $[K]$  será  
\ndada por:

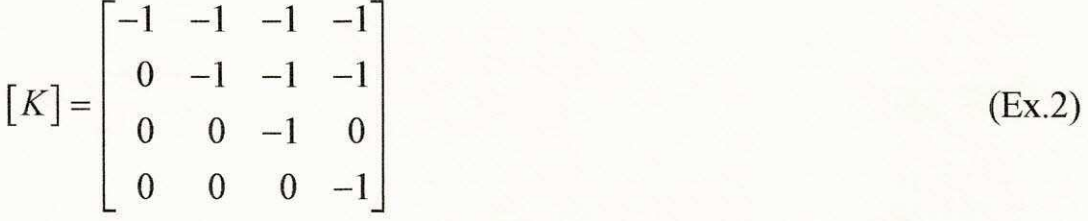

Ter-se-ia chegado ao mesmo resultado optando-se pela construção de *[K]* por colunas. Observe-se da figura 6 que:

Š.

$$
\vec{\mathcal{R}}(1) = \{r_1\} \n\vec{\mathcal{R}}(2) = \{r_1 \mid r_2\} \n\vec{\mathcal{R}}(3) = \{r_1 \mid r_2 \mid r_3\} \n\vec{\mathcal{R}}(4) = \{r_1 \mid r_2 \mid r_4\},
$$

sendo este o mesmo resultado que seria obtido pelo desmembramento das colunas de [K].

b) Para se obter [K] a partir de [C], deve-se realizar a inversão de [C] pois, como se sabe,  $[K^t] = [C]^{-1}$ .

O método de Gauss-Jordan será utilizado na solução. Por este procedimento, a inversa de uma matriz é obtida resolvendo-se o sistema  $[A].\overline{x}_i = \overline{I}_i$  *n* vezes, sendo  $\overline{I}_i$  a coluna <u>*i*</u> da matriz identidade e  $\overline{x}_i$ , consequentemente, a i-ésima coluna da inversa de [A]. Neste caso específico,  $[A]$  é a matriz de incidência ramo-nó,  $[C]$ , de dimensão 4x4, e os valores de  $\overline{I}_i$  serão as 4 colunas da matriz identidade mostrados a seguir:

$$
\overline{I}_1 = \begin{cases} 1 & 0 & 0 & 0 \end{cases}^t
$$
  

$$
\overline{I}_2 = \begin{cases} 0 & 1 & 0 & 0 \end{cases}^t
$$
  

$$
\overline{I}_3 = \begin{cases} 0 & 0 & 1 & 0 \end{cases}^t
$$
  

$$
\overline{I}_4 = \begin{cases} 0 & 0 & 0 & 1 \end{cases}^t
$$

Para este caso, a primeira coluna da inversa será obtida da relação:

$$
[C]\,\overline{x}_1 = \overline{I}_1
$$

魚

 $I_1$  (Ex.3a)

Substituindo os valores correspondentes na equação (Ex.3a) ter-se-á:

$$
\begin{bmatrix} -1 & 0 & 0 & 0 \ +1 & -1 & 0 & 0 \ 0 & +1 & -1 & 0 \ 0 & +1 & 0 & -1 \ \end{bmatrix} \begin{bmatrix} x_{11} \\ x_{21} \\ x_{31} \\ x_{41} \end{bmatrix} = \begin{bmatrix} 1 \\ 0 \\ 0 \\ 0 \end{bmatrix}
$$
 (Ex.3b)

Como a matriz  $[C]$  é diagonal inferior, os elementos de  $\overline{x}_1$  são determinados por substituição progressiva.

Da primeira equação do sistema (Ex.3b), obtém-se  $x_{11} = -1$ 

Aplicando este valor na segunda equação resulta:

 $-1 - x_{21} = 0 \implies x_{21} = -1.$ 

Com estes valores na terceira equação, calcula-se  $x_{31}$  do modo a seguir:

$$
-1 - x_{31} = 0 \Rightarrow x_{31} = -1
$$

Da aplicação dos valores anteriores na quarta equação, resulta  $x_{41} = -1$ . A primeira coluna da inversa de  $[C]$  será então:

$$
\overline{x}_1 = \begin{bmatrix} -1 & -1 & -1 \end{bmatrix}^T. \tag{Ex.3c}
$$

Utilizando-se os vetores  $I_2$ ,  $I_3$  *e*  $I_4$ , sucessivamente, como segundo membro da equação (Ex.3a) serão encontradas as colunas 2, 3 e 4 da inversa de  $[C]$ . Os resultados da aplicação destes vetores é:

$$
\overline{x}_2 = \begin{bmatrix} 0 & -1 & -1 & -1 \end{bmatrix}^t
$$
 (Ex.3d)

$$
\overline{x}_3 = \begin{bmatrix} 0 & 0 & -1 & 0 \end{bmatrix}^t \tag{Ex.3e}
$$

$$
\overline{x}_4 = \begin{bmatrix} 0 & 0 & 0 & -1 \end{bmatrix}^t \tag{Ex.3f}
$$

Os quatro vetores  $\bar{x}_i$  agrupados darão como resultado  $[C]^{-1}$ . Realizando-se o agrupamento tem-se:

$$
\begin{bmatrix} C \end{bmatrix}^{-1} = \begin{bmatrix} \overline{x}_1 & \overline{x}_2 & \overline{x}_3 & \overline{x}_4 \end{bmatrix} = \begin{bmatrix} -1 & 0 & 0 & 0 \\ -1 & -1 & 0 & 0 \\ -1 & -1 & -1 & 0 \\ -1 & -1 & 0 & -1 \end{bmatrix}.
$$
 (Ex.3)

 $\text{Como } [C]^{-1} = [K^t]$  a matriz de incidência ramo-caminho é:

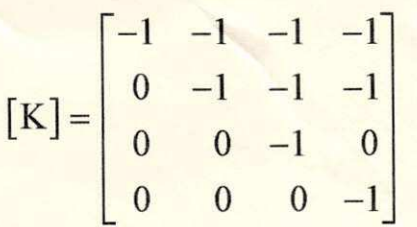

Como se pode observar, este resultado é idêntico àquele obtido por inspeção do sistema apresentado na figura 6.

c) Para a determinação da tensão nos nós do sistema utilizando o método proposto, deve-se calcular a soma dos resíduos de potência nos nós situados adiante de cada ramo. Para efeito de generalização, o conjunto dos nós adiante do ramo <u>r</u> será denominado por <u>A(r)</u>. Para o sistema apresentado, tem-se:

$$
A(1) = \{1 \quad 2 \quad 3 \quad 4\}
$$
  

$$
A(2) = \{2 \quad 3 \quad 4\}
$$
  

$$
A(3) = \{3\}
$$
  

$$
A(4) = \{4\}
$$

Deste modo, os resíduos de potência adiante dos ramos serão:

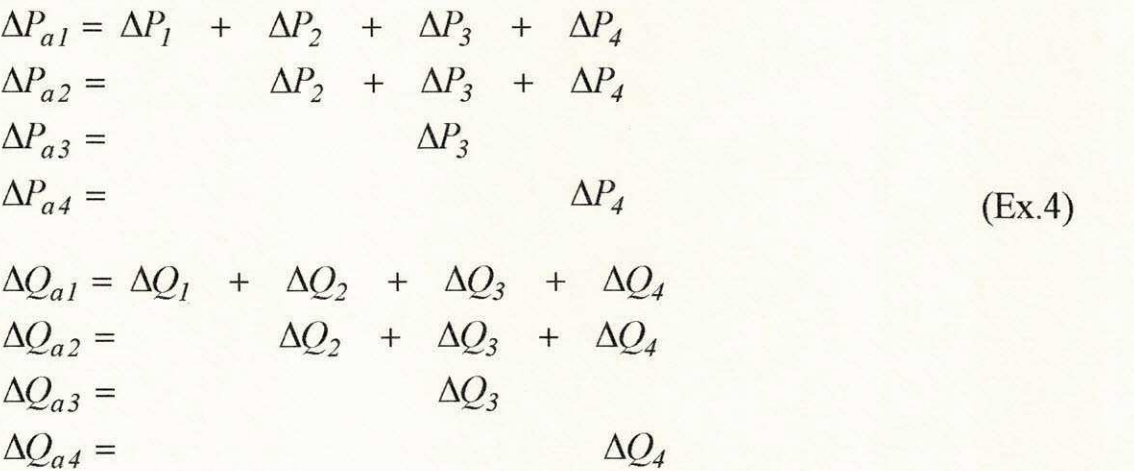

Atribuindo-se à tensão em todos os nós o mesmo valor da tensão na referência, a potência, ativa e reativa, calculada na primeira iteração será nula. Os vetores da potência calculada serão então:

$$
\overline{P}^{c(0)} = \{0.0 \quad 0.0 \quad 0.0 \quad 0.0\}
$$

$$
\overline{Q}^{c(0)} = \{0.0 \quad 0.0 \quad 0.0 \quad 0.0\}
$$

Consequentemente, os resíduos de potência serão dados por:

$$
\Delta \overline{P}^{(0)} = \begin{cases} -0.050 & -0.150 & -0.200 & -0.380 \end{cases}
$$
  

$$
\Delta \overline{Q}^{(0)} = \begin{cases} -0.010 & -0.030 & -0.040 & -0.076 \end{cases}
$$

Com estes valores os vetores das potências adiante dos ramos serão:

$$
\Delta \overline{P}_a^{(0)} = \begin{cases}\n-0.780 & -0.730 \\
-0.730 & -0.200 \\
-0.380\n\end{cases}
$$
\n
$$
\Delta \overline{Q}_a^{(0)} = \begin{cases}\n-0.156 & -0.146 \\
-0.040 & -0.076\n\end{cases}
$$

A atualização da fase e do módulo das tensões nodais será procedida da maneira a seguir:

$$
\Delta\Theta_{I}^{(0)} = \Delta\Theta_{0} + x_{I}\Delta P_{aI} - r_{I}\Delta Q_{aI}
$$

$$
\Delta V_{I}^{(0)} = \Delta V_{0} + x_{I}\Delta Q_{aI} + r_{I}\Delta P_{aI}
$$

Como a tensão na referência é fixa,  $\Delta\Theta_0 = 0.0 e \Delta V_0 = 0.0$ , resultando:

$$
\Delta\Theta_{I}^{(0)} = 0.05x(-0.780) - 0.10x(-0.156) = -0.0234
$$
  

$$
\Delta V_{I}^{(0)} = 0.05x(-0.156) + 0.10x(-0.780) = -0.0858
$$

Para o nó 2 tem-se:

$$
\Delta\Theta_2^{(0)} = \Delta\Theta_1^{(0)} + x_2 \Delta P_{a2} - r_2 \Delta Q_{a2}
$$
  
= -0.0234 + 0.05x(-0.730) - 0.10x(-0.146) = -0.0453  

$$
\Delta V_2^{(0)} = \Delta V_1^{(0)} + x_2 \Delta Q_{a2} + r_2 \Delta P_{a2}
$$
  
= -0.0858 + 0.05x(-0.146) + 0.10x(-0.730) = -0.1661

Aplicando estes valores às fases e aos módulos da tensão nos nós seguintes ao nó 2 resulta:

$$
\Delta\Theta_3^{(0)} = \Delta\Theta_2^{(0)} + x_3 \Delta P_{a3} - r_3 \Delta Q_{a3}
$$
  
= -0.0453 + 0.05x(-0.200) - 0.10x(-0.040) = -0.0513

$$
\Delta V_3^{(0)} = \Delta V_2^{(0)} + x_3 \Delta Q_{a3} + r_3 \Delta P_{a3}
$$
  
= -0.1661 + 0.05x(-0.040) + 0.10x(-0.200) = -0.1881

$$
\Delta\Theta_4^{(0)} = \Delta\Theta_2^{(0)} + x_4 \Delta P_{a4} - r_4 \Delta Q_{a4}
$$
  
= -0.0453 + 0.05x(-0.380) - 0.10x(-0.076) = -0.0567

$$
\Delta V_4^{(0)} = \Delta V_2^{(0)} + x_4 \Delta Q_{a4} + r_4 \Delta P_{a4}
$$
  
= -0.1661 + 0.05x(-0.076) + 0.10x(-0.380) = -0.2079

Com estes valores, procede-se a atualização da fase e do módulo das tensões nodais na <sup>1ª</sup> iteração, resultando:

$$
\overline{\Theta}^{(1)} = \left\{ -0.0234 - 0.0453 - 0.0513 - 0.0567 \right\}^{t}
$$
  

$$
\overline{V}^{(1)} = \left\{ 0.9142 - 0.8339 - 0.8119 - 0.7921 \right\}^{t}
$$

Calculando-se a potência ativa e reativa nos nós em função da fase e do módulo das tensões nodais determinadas acima, encontra-se:

$$
\overline{P}^{c(1)} = \{-0.0555 -0.1286 -0.1590 -0.2947\}
$$
  

$$
\overline{Q}^{c(1)} = \{-0.0192 -0.0133 -0.0389 -0.0720\}
$$

O processo é repetido até que a potência calculada iguale-se à potência instalada em cada nó, dentro de uma margem de erro especificada. Esta situação ocorre, para uma precisão de  $10^{-4}$ , na 8<sup>a</sup> iteração. A fase e o módulo da tensão obtidos em cada barra são:

$$
\overline{\Theta}^{(8)} = \left\{ -0.0265 -0.0587 -0.0691 -0.0793 \right\}^{t}
$$

$$
\overline{V}^{(8)} = \left\{ 0.8826 -0.7721 -0.7425 -0.7134 \right\}^{t}
$$

Com estes valores a potência calculada coincide com a potência instalada, encerrando-se, assim, o processo.

# **3.2.2 EXTENSAO DO MODELO PARA COMPORTAR SISTEMAS MALHADOS.**

A forma simples para a atualização da fase e do módulo das tensões nodais obtida na seção anterior só pôde ser obtida explorando-se a particularidade da inversibilidade da matriz [C] nos sistemas radiais. **A** matriz  $[C]$  é singular no caso de sistemas malhados, impossibilitando a aplicação dos resultados obtidos. Entretanto, encontrando-se um sistema radial que seja equivalente ao malhado, o problema estará contornado. A determinação das variáveis que devem ser acrescidas a um sistema radial para torná-lo equivalente a um sistema malhado será feita a seguir.

### **3.2.2.1 EQUACIONAMENTO DO EQUIVALENTE**

Um sistema de potência qualquer pode ser representado por um grafo, aqui entendido como um conjunto de nos conectados entre si atraves de segmentos de reta, denominados ramos, de acordo com a topologia da rede original. O grafo do sistema pode ser dividido em dois sub-grafos com os elementos agrupados de acordo com suas caracteristicas comuns. O primeiro deles é constituído pelo número mínimo de ramos que torne o grafo conexo. Este sub-grafo faz a conexão de cada par de nós *(i*, *j)* através de um único caminho, sendo, portanto, um grafo aberto ou acíclico, denominado de árvore do sistema. O outro sub-grafo do sistema sao os ramos remanescentes da composição da árvore, não sendo necessariamente um sub-grafo conexo. Da adição de qualquer de seus ramos à árvore resulta um grafo fechado, cíclico, no qual se pode construir um caminho em que o nó de origem coincida com o nó de destino. Os caminhos assim formados são denominados de malhas e, aos ramos adicionados à árvore para formá-las, dá-se o nome de "links" ou elos de fechamento de malha. Utilizando-se a notação de conjuntos para designar cada um dos grafos descritos acima tem-se:

$$
G = \{G_a \cup G_l\} \tag{3.8}
$$

onde:

- *G* é o grafo constituído por todos os ramos do sistema.
- $G_a$ eo grafo constituido pelos elementos da arvore do sistema.
- $G_t$ eo grafo constituido pelos "links" do sistema.
- u eo simbolo de uniao de conjuntos.

Para o caso particular dos sistemas de potência, ao se representar sistemas de distribuição radiais necessita-se unicamente do sub-grafo referente à árvore, enquanto que nos sistemas malhados necessita-se dos dois sub-grafos.

Deste modo, um sistema malhado pode ser entendido como um sistema radial ao qual foram adicionados os ramos referentes aos fechamentos de malha. Os elos de fechamento de malha, quando adicionados, retiram do sistema a capacidade de ser modelado da forma apresentada na seção anterior. Assim sendo, os elos de fechamento de malha serão modelados utilizando-se o método da compensação. Este método consiste em substituir um elemento que provocaria uma modificação numa rede pela potência que ele injetaria no sistema nos nós em que a alteração ocorreria. De acordo com este princípio, a inclusão de um elo de fechamento de malha em um sistema radial pode ser vista das duas formas expostas na figura 7.

Das duas simulações apresentadas nesta figura, a opção recairá sobre a alternativa *b*, uma vez que a opção *a* introduziria não linearidades na determinação de S<sub>ij</sub>, pois, como se sabe, a parte real e a parte imaginária de  $\Delta S$  são proporcionais a  $|S_{ij}|^2/|V_i|^2$ . A alternativa *a* foi examinada durante a fase de implementação do método e não se revelou atrativa do ponto de vista computacional quando confrontada com a alternativa *b.* 

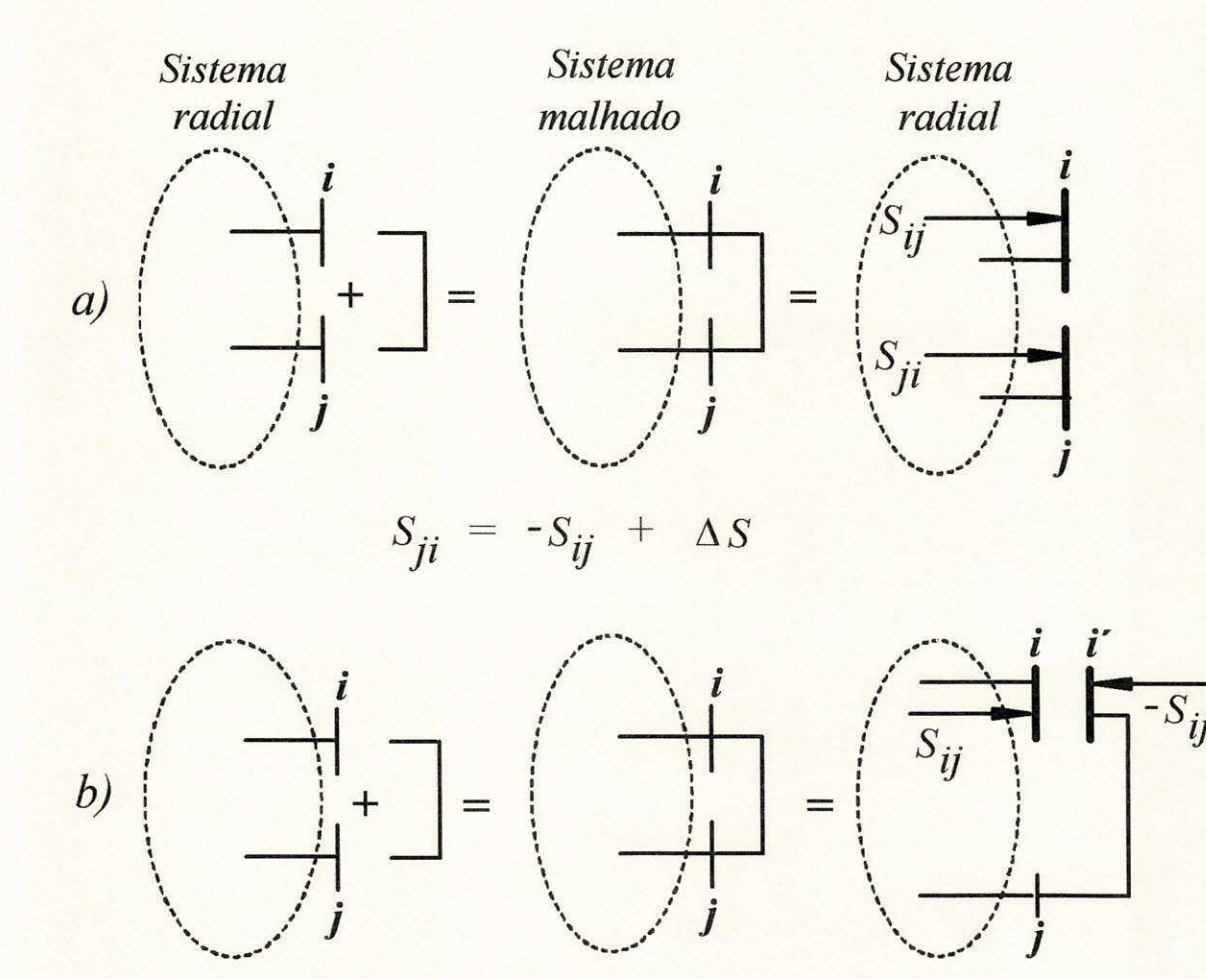

*Figura 7 - A adicao de um ramo simulada pelo metodo da compensagao: a) seccionando-se o ramo nas duas extremidades. b) seccionando-se o ramo em uma unica extremidade.* 

No sistema original, cada malha corresponde a uma equação que resulta da aplicacao da lei de Kirchhoff da tensao(LKT) ao longo da malha. Para que a LKT continue sendo obedecida após a inserção do ramo  $(i, j)$ , surge na malha uma corrente incremental Al(Ribeiro, 1980). Este incremento deve ser calculado e adicionado a corrente que circulava nos ramos antes do fechamento da malha. Esta técnica, entretanto, não pode ser usada em conjunto com o método proposto na secão anterior, que é específico para sistemas radiais. Para contornar esta dificuldade e usar, também em sistemas malhados, as vantagens do citado método, o sistema malhado é transformado em um sistema radial seccionando-o em um dos pontos do fechamento da malha. Cria-se, então, um novo sistema radial a partir do sistema radial original, com um ramo a mais, sendo, o seu destino, um no ficticio. Neste no, e na outra extremidade onde a malha seria fechada, deve-se injetar a potencia que circularia no ramo adicionado. Esta é uma das condições para que os dois sistemas sejam equivalentes. A outra condição para que ocorra a equivalência e que a tensao nas duas extremidades do seccionamento sejam iguais. Desta condição, para *l* seccionamentos tem-se:

$$
V_i = V_{i'} \qquad i' = n + 1, n + l \tag{3.9}
$$

Nesta equação, *i* é o conjunto dos nós em que o sistema foi seccionado. Para cada par  $(i, i')$ , pode-se então escrever:

$$
V_i = V_0 + \Delta V_{\vec{\mathcal{K}}(\hat{v}_m)} + \Delta V_{\vec{\mathcal{K}}(\hat{v}_m, i)}
$$
  
\n
$$
V_{i'} = V_0 + \Delta V_{\vec{\mathcal{K}}(\hat{v}_m)} + \Delta V_{\vec{\mathcal{K}}(\hat{v}_m, i')}
$$
 (3.9a)

onde:

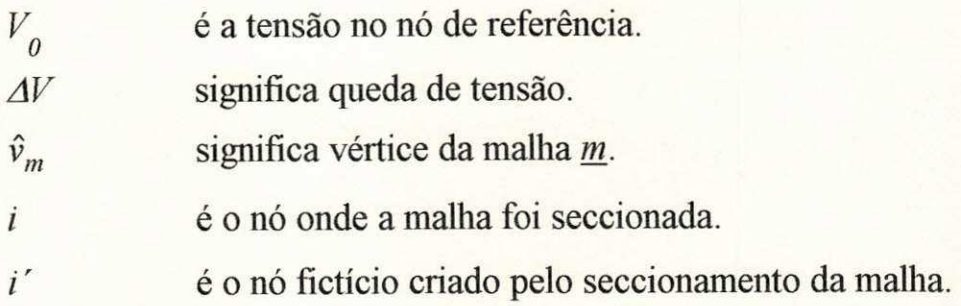

A expressão para o cálculo de  $\Delta V_{\vec{\mathcal{K}}(\hat{v}_m)}$  não será explicitada, pois este termo será eliminado de (3.9). As outras expressões serão:

$$
\Delta V_{\vec{\mathcal{K}}(\hat{v}_m, i)} = \sum_{k \in \vec{\mathcal{K}}(\hat{v}_m, i)} z_k I_k^{(a)}
$$
\n
$$
\Delta V_{\vec{\mathcal{K}}(\hat{v}_m, i')} = \sum_{k' \in \vec{\mathcal{K}}(\hat{v}_m, i')} z_{k'} I_{k'}^{(a)}
$$
\n(3.9b)

Nestas equações,  $z_k$  e  $z_k$  representam a impedância dos ramos de cada caminho e *I( k*  $a^{(a)}$  e  $I_{k'}^{(a)}$  representam as correntes atualizadas nos ramos em virtude da injeção de potência nos nós seccionado e fictício.

Estas atualizações serão expressas por:

$$
I_k^{(a)} = I_k - I_{i'} \n\nI_{k'}^{(a)} = I_{k'} + I_{i'} \n\n(3.9c)
$$

Os l pares de equações (3.9a) serão substituídos em (3.9) para determinar os *l* valores de S<sub>ij</sub> necessários à determinação de um sistema radial equivalente a um malhado. Da substituição de um destes pares, combinada com as expressões (3.9b) e (3.9c), resulta:

$$
\sum_{\vec{\mathcal{K}}(\hat{v}_m, i)k'} z_{k'} \Big( I_{k'} + I_{i'} \Big) - \sum_{k \in \vec{\mathcal{K}}(\hat{v}_m, i)} z_k \Big( I_k - I_{i'} \Big) = 0 \tag{3.9d}
$$

Observe-se que  $I_i$  estará contido em cada um dos termos dos dois somatórios para quaisquer valores de *k* e *k'*. Com esta observação, a expressao (3.9d) transforma-se em:

$$
\sum_{k' \in \vec{\mathcal{K}}(\hat{v}_{m}, i')} z_{k'} I_{i'} - \sum_{k \in \vec{\mathcal{K}}(\hat{v}_{m}, i)} z_{k} I_{k} + \left\{ z_{\vec{\mathcal{K}}(\hat{v}_{m}, i)} + z_{\vec{\mathcal{K}}(\hat{v}_{m}, i')} \right\} I_{i'} = 0 \quad (3.9e)
$$

Como cada uma das impedâncias  $z_{\vec{\mathcal{K}}(\cdot)}$ , expressas nesta equação, representam os dois caminhos distintos para se alcançar o mesmo nó, a soma delas é exatamente a impedância própria da malha fechada neste nó. Assim:

$$
\sum_{k' \in \vec{\mathcal{K}}(\hat{v}_m, i')} z_{k'} I_{i'} - \sum_{k \in \vec{\mathcal{K}}(\hat{v}_m, i)} z_{k} I_k + Z_{mm} I_{i'} = 0
$$
\n(3.9f)

onde:

e a impedancia propria da malha *m.*   $Z_{mm}$ 

$$
=\sum_{k'\in\vec{\mathcal{K}}(\hat{v}_m,i')} + \sum_{k\in\vec{\mathcal{K}}(\hat{v}_m,i)} z_k
$$

Considerando-se um sistema com  *malhas e expressando-se as* correntes em função da potência injetada nos nós, a expressão (3.9f) assume a forma geral a seguir:

$$
\sum_{j=1}^{l} Z_{mj} \frac{S_j^*}{V_j^*} = \sum_{k \in \mathcal{R}(\hat{v}_m, i)} z_k \frac{S_k^*}{V_k^*} - \sum_{k' \in \mathcal{R}(\hat{v}_m, i')} \frac{S_k^*}{V_{k'}^*} \qquad m = 1, l
$$
 (3.9g)

As  $l$  equações resultantes da aplicação de  $(3.9g)$  podem ser expressas utilizando uma única equação matricial. Nesta forma sintética, este sistema de equações é:

$$
[Z_m][\overline{\Phi}] = [\Delta \overline{V}]_{(i)} - [\Delta \overline{V}]_{(i')}
$$
 (3.9h)

onde:

 $\left[ Z_m \right]$  é a matriz impedância de malha

 $\overline{\Phi}$  é um vetor cujos elementos são:

$$
\frac{S_m^*}{V_m^*} = \frac{(P_m - jQ_m)}{V_m \angle -\Theta_m}
$$

Explicitando-se em (3.9h) as partes real e imaginária de cada uma das variáveis tem-se:

$$
[R_m + jX_m] \cdot [\overline{\Phi}_p + j\overline{\Phi}_q] = [\Delta V_{\Theta} + j\Delta V_v]_{(i)} - [\Delta V_{\Theta} + j\Delta V_v]_{(i')}
$$
 (3.9i)

Expandindo-se esta equação e, posteriormente, separando-se suas partes real e imaginária, a equação complexa será transformada no sistema de equações reais a seguir:

$$
\begin{bmatrix} X_m & R_m \\ R_m & -X_m \end{bmatrix} \begin{bmatrix} \overline{\Phi}_p \\ \overline{\Phi}_q \end{bmatrix} = \begin{bmatrix} \Delta \overline{V}_v \\ \Delta \overline{V}_\Theta \end{bmatrix}_{(i)} - \begin{bmatrix} \Delta \overline{V}_v \\ \Delta \overline{V}_\Theta \end{bmatrix}_{(i')}
$$
(3.10)

onde:

 $\overline{\Phi}_q$  e  $\overline{\Phi}_p$  são vetores cujos elementos são dados por:

$$
\Phi_{qm} = (P_m \text{sen}\Theta_m - Q_m \text{cos}\Theta_m) / V_m
$$

$$
\Phi_{pm} = (P_m \text{cos}\Theta_m + Q_m \text{sen}\Theta_m) / V_m
$$

 $\Delta \overline{V}_{\Theta}$  e  $\Delta \overline{V}_{\nu}$  são as partes real e imaginária da queda de tensão nas extremidades do nó seccionado.

Verifica-se na equação (3.10) que a transformação  $(P \t Q) \rightarrow (\Phi_p \t \Phi_q)$  mantém a matriz de coeficientes constante, independentemente do contador de iterações, sem que haja necessidade de linearização da equação original.

Com a definição das variáveis feita em (3.10), observa-se que a determinação das potências ativa e reativa injetadas no nó fictício de cada malha é feita a partir de uma matriz de coeficientes que é constante independentemente do contador de iterações. Isto é, a equação para a determinação de *P* e *Q* não é linearizada a cada iteração: em função destas variáveis, ela é linear na mais estrita acepção deste termo.

Na primeira iteração, como  $\overline{\Theta}^{(0)} = 0.0$  e  $\overline{V}^{(0)} = 1.0$ , a equação (3.10) assume a forma particular mostrada a seguir e, de sua resolugao, obtem-se diretamente os valores de  $P_m$  e  $Q_m$ .

$$
\begin{bmatrix} X_m & R_m \\ R_m & -X_m \end{bmatrix} \begin{bmatrix} \overline{P} \\ -\overline{Q} \end{bmatrix} = \begin{bmatrix} \Delta \overline{V}_v \\ \Delta \overline{V}_\Theta \end{bmatrix}_{(i)} - \begin{bmatrix} \Delta \overline{V}_v \\ \Delta \overline{V}_\Theta \end{bmatrix}_{(i')}
$$
(3.10a)

Nas demais iterações, para cada malha obtém-se um par de equações em  $P_m$  e  $Q_m$  que pode ser facilmente resolvido para a determinação dos valores desejados. De acordo com (3.10), tem-se:

$$
\begin{bmatrix}\n\overline{\Phi}_p \\
\overline{\Phi}_q\n\end{bmatrix} = \begin{bmatrix}\nB_m & G_m \\
G_m & B_m\n\end{bmatrix} \begin{bmatrix}\n\Delta \overline{V}_v \\
\Delta \overline{V}_\Theta\n\end{bmatrix}_{(i)} - \begin{bmatrix}\n\Delta \overline{V}_v \\
\Delta \overline{V}_\Theta\n\end{bmatrix}_{(i')}\n\end{bmatrix}
$$
\n
$$
\begin{bmatrix}\n\overline{\Phi}_p \\
\overline{\Phi}_q\n\end{bmatrix} = \begin{bmatrix}\n\overline{\Phi}_v \\
\overline{\Phi}_\Theta\n\end{bmatrix}
$$
\n(3.10b)

onde  $G_m$  *e B<sub>m</sub>* são as partes real e imaginária de  $[Z_m]$ 

Deve-se deixar claro aqui que a inversa de  $[Z_m]$  não é obtida explicitamente, pois, com a utilização de técnicas de eliminação(Tinney & Walker, 1967; Zollenkopf, 1971), só se necessita dos fatores de triangularização desta matriz. A transformação acima explicitada, além de linearizar o sistema de equações original, torna desnecessário o esforço que seria realizado para a obtenção destes fatores a cada iteração

Para cada malha obtém-se de (3.10b):

$$
P_m \text{sen}\Theta_m - Q_m \text{cos}\Theta_m = V_m \Phi_{vm}
$$
  
\n
$$
P_m \text{cos}\Theta_m + Q_m \text{sen}\Theta_m = V_m \Phi_{\Theta m}
$$
  $m = 1, l$  (3.10c)

Explicitando-se nestas equações as variáveis desejadas, ter-se-á  $P_m$  e *Qm* determinadas por:

$$
P_m = V_m(\Phi_{vm} \text{sen} \Theta_m - \Phi_{\Theta m} \text{cos} \Theta_m)
$$
  
\n
$$
Q_m = V_m(\Phi_{vm} \text{cos} \Theta_m + \Phi_{\Theta m} \text{sen} \Theta_m)
$$
  
\n
$$
m = 1, l \qquad (3.10d)
$$

Com a resolução da equação (3.10), seguida das transformações inversas apresentadas em (3.10d), são determinadas as variáveis que devem ser introduzidas num sistema radial para torna-lo equivalente a um sistema malhado. Com esta transformação, as equações (3.6) e (3.7) podem, também, ser aplicadas na resolução do fluxo de carga de sistemas malhados.

O exemplo a seguir deverá elucidar a aplicação das equações deduzidas nesta seção.

#### **3.2.2.2 EXEMPLO**

Escrever as equações para a determinação das variáveis que transformem o sistema mostrado no diagrama unifilar a seguir em seu radial equivalente.

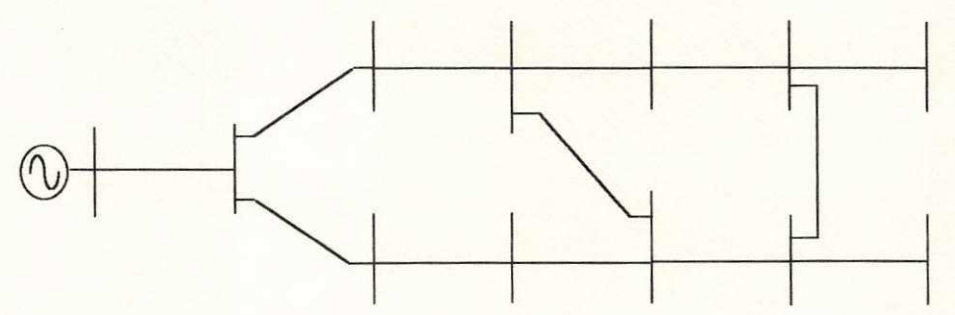

*Figura 8* - Sistema malhado do qual se deseja o radial equivalente

#### Solução:

O sistema acima será seccionado nos nós onde houver fechamento das malhas, estabelecendo-se como critério a numeração em camadas dos nós do sistema. Depois deste procedimento, utilizando-se as linhas tracejadas para indicar os elos de fechamento de malha, o grafo do sistema é apresentado na figura 9. Para este grafo tem-se:

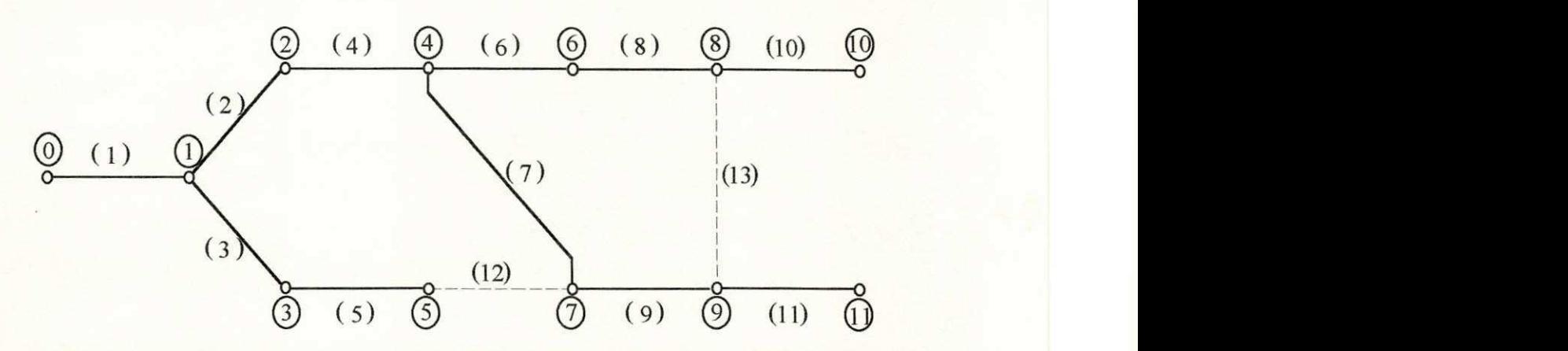

*Figura 9 - Sistema da figura 8 renumerado em camadas com indicagao dos elos de fechamento de malha* 

$$
G_a = \{(1) (2) (3) (4) (5) (6) (7) (8) (9) (10) (11)\}
$$
  
 $G_l = \{(12) (13)\}$ 

As malhas do sistema serão assim constituídas:

$$
M_1 = \{(2) (3) (4) (5) (7) (12)\} \qquad \hat{v}_1 = 0
$$
  

$$
M_2 = \{(6) (7) (8) (9) (13)\} \qquad \hat{v}_2 = 0
$$

A transformação deste sistema em um radial será feita seccionando-se os nós  $(7)$  e  $(9)$  nas extremidades respectivas dos ramos  $(5-7)$  e  $(8-9)$ , criando-se os nós fictícios  $\mathcal{D}$  e  $\mathcal{D}$ . Para facilitar a simbologia utilizada estes nós serão redenominados sequencialmente a partir do número total de nós do sistema. Assim,  $\mathcal{D} = \mathcal{D}$  e  $\mathcal{D} = \mathcal{D}$ . O resultado é mostrado na figura 10.

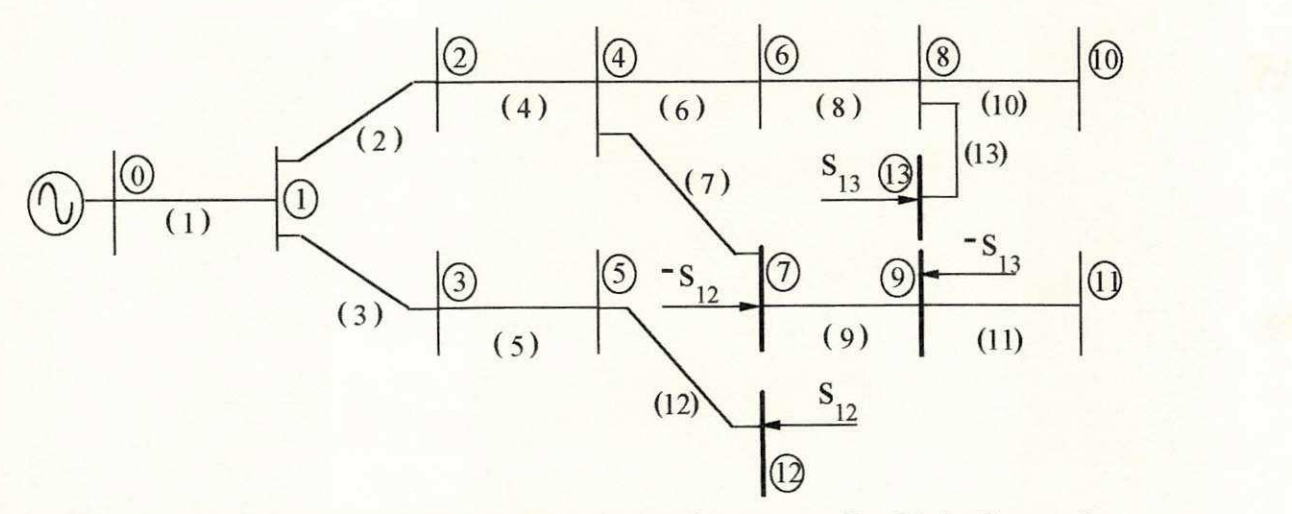

**Figura 10 - Sistema radial equivalente ao sistema malhado da figura 8** 

60

As potências indicadas nesta figura serão adicionadas ao vetor de potencias do sistema original.

Para se fazer a correspondencia entre as malhas do sistema inicial e os caminhos do sistema equivalente, observem-se os caminhos criados em virtude dos seccionamentos.

Malha 1: 
$$
\hat{v}_1 = (1)
$$
, seccionamento(i, i') =  $(1)$ ,  $(1)$  =  $(1)$ ,  $(1)$   
\n $\vec{\mathcal{K}}(\hat{v}_1, i) = \{ (2) (4) (7) \}$   
\n $\vec{\mathcal{K}}(\hat{v}_1, i') = \{ (3) (5) (12) \}$   
\nMalha 2:  $\hat{v}_2 = (4)$ , seccionamento(i, i') =  $(1)$ ,  $(1)$ ,  $(1)$   
\n $\vec{\mathcal{K}}(\hat{v}_2, i) = \{ (7) (9) \}$   
\n $\vec{\mathcal{K}}(\hat{v}_2, i') = \{ (6) (8) (13) \}$   
\nObserve-se que:

$$
\vec{\mathcal{R}}(\hat{v}_1, i) \cup \vec{\mathcal{R}}(v_1, i') = M_1
$$
  

$$
\vec{\mathcal{R}}(\hat{v}_2, i) \cup \vec{\mathcal{R}}(\hat{v}_2, i') = M_2
$$

Com a identificação preliminar das variáveis, pode-se agora utilizar a equação (3.10) para determinar os valores de  $\overline{P}$  e  $\overline{Q}$  para os quais se verificará a equivalência. Escreva-se, então, a expressão de cada variável desta equação.

$$
[Z_m] = [R_m] + j[X_m]
$$
  
\n
$$
[X_m] = \begin{bmatrix} X_{11} & X_{12} \\ X_{21} & X_{22} \end{bmatrix}, [R_m] = \begin{bmatrix} R_{11} & R_{12} \\ R_{21} & R_{22} \end{bmatrix}
$$
  
\n
$$
Z_{11} = z_{\vec{\mathcal{R}}(\hat{v}_1, i)} + z_{\vec{\mathcal{R}}(\hat{v}_1, i')} = (z_2 + z_4 + z_7) + (z_3 + z_5 + z_{12})
$$
  
\n
$$
Z_{12} = Z_{21} = z_{\vec{\mathcal{R}}(\hat{v}_1, i) \cap \vec{\mathcal{R}}(\hat{v}_2, i)} = z_7
$$
  
\n
$$
Z_{22} = z_{\vec{\mathcal{R}}(\hat{v}_2, i)} + z_{\vec{\mathcal{R}}(\hat{v}_2, i')} = (z_7 + z_9) + (z_6 + z_8 + z_{13})
$$
Com estas expressões, ter-se-á:

$$
[R_m] = \begin{bmatrix} (r_2 + r_3 + r_4 + r_5 + r_7 + r_{12}) & r_7 \ r_7 & (r_6 + r_7 + r_8 + r_9 + r_{13}) \end{bmatrix}
$$
  

$$
[X_m] = \begin{bmatrix} (x_2 + x_3 + x_4 + x_5 + x_7 + x_{12}) & x_7 \ x_7 & (x_6 + x_7 + x_8 + x_9 + x_{13}) \end{bmatrix}
$$

O vetor das incógnitas será representado pelas expressões:

$$
\overline{\Phi}_q = \left[ \frac{\frac{P_{12} \text{sen} \Theta_{12} - Q_{12} \text{cos} \Theta_{12}}{V_{12}}}{\frac{P_{13} \text{sen} \Theta_{13} - Q_{13} \text{cos} \Theta_{13}}{V_{13}}} \right], \quad \overline{\Phi}_p = \left[ \frac{\frac{P_{12} \text{cos} \Theta_{12} + Q_{12} \text{sen} \Theta_{12}}{V_{12}}}{\frac{P_{13} \text{cos} \Theta_{13} + Q_{13} \text{sen} \Theta_{13}}{V_{13}}} \right]
$$

Os termos do vetor independente serão:

$$
\begin{aligned}\n\left[\Delta \overline{V}_{v}\right]_{(i)} - \left[\Delta \overline{V}_{v}\right]_{(i')} &= \left[\begin{array}{c} \Delta V_{v1} \\ \Delta V_{v2} \end{array}\right]_{(i)} - \left[\begin{array}{c} \Delta V_{v1} \\ \Delta V_{v2} \end{array}\right]_{(i')} \\
\left[\Delta \overline{V}_{\Theta}\right]_{(i)} - \left[\Delta \overline{V}_{\Theta}\right]_{(i')} &= \left[\begin{array}{c} \Delta V_{\Theta 1} \\ \Delta V_{\Theta 2} \end{array}\right]_{(i)} - \left[\begin{array}{c} \Delta V_{\Theta 1} \\ \Delta V_{\Theta 2} \end{array}\right]_{(i')} \n\end{aligned}
$$

$$
\Delta V_{\Theta 1(i)} = Real(z_2I_2 + z_4I_4 + z_7I_7)
$$
  
\n
$$
\Delta V_{\Theta 1(i')} = Real(z_3I_3 + z_5I_5)
$$
  
\n
$$
\Delta V_{v2(i)} = Real(z_7I_7 + z_9I_9)
$$
  
\n
$$
\Delta V_{v2(i')} = Real(z_6I_6 + z_8I_8)
$$
  
\n
$$
\Delta V_{v1(i)} = Image(z_2I_2 + z_4I_4 + z_7I_7)
$$
  
\n
$$
\Delta V_{v1(i')} = Image(z_3I_3 + z_5I_5)
$$
  
\n
$$
\Delta V_{v2(i)} = Image(z_7I_7 + z_9I_9)
$$
  
\n
$$
\Delta V_{v2(i')} = Image(z_6I_6 + z_8I_8)
$$

Observando-se a figura 10, vê-se que as correntes expressas nas equações anteriores podem ser determinadas em função das potências nodais da forma a seguir:

$$
I_2 = \frac{S_2^*}{V_2^*} + \frac{S_4^*}{V_4^*} + \frac{S_6^*}{V_6^*} + \frac{S_7^*}{V_7^*} + \frac{S_8^*}{V_8^*} + \frac{S_9^*}{V_9^*} + \frac{S_{10}^*}{V_{10}^*} + \frac{S_{11}^*}{V_{11}^*}
$$
  

$$
I_4 = \frac{S_4^*}{V_4^*} + \frac{S_6^*}{V_6^*} + \frac{S_7^*}{V_7^*} + \frac{S_8^*}{V_8^*} + \frac{S_9^*}{V_9^*} + \frac{S_{10}^*}{V_{10}^*} + \frac{S_{11}^*}{V_{11}^*}
$$
  

$$
I_7 = \frac{S_7^*}{V_7^*} + \frac{S_8^*}{V_8^*} + \frac{S_9^*}{V_9^*} + \frac{S_{10}^*}{V_{10}^*} + \frac{S_{11}^*}{V_{11}^*}
$$
  

$$
I_9 = \frac{S_9^*}{V_9^*} + \frac{S_{11}^*}{V_{11}^*}
$$

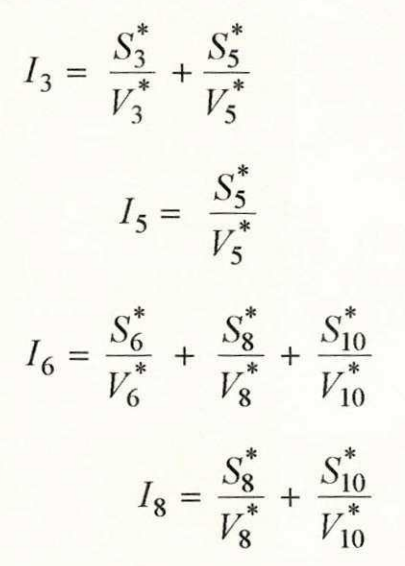

As correntes  $I_{12}$  e  $I_{13}$  estão representadas dentro do vetor das incógnitas.

Aqui, duas observações devem ser feitas. A primeira está relacionada à determinação das correntes de ramo. Da forma como foram apresentadas acima, a sua determinação envolve um grande esforço computacional. Isto pode ser facilmente evitado determinando-as a partir de uma varredura que se inicie nos ramos extremos do sistema. Com este procedimento, a corrente em cada ramo é obtida acrescentando-se um único termo à corrente do ramo que o sucede. Como cada uma destas correntes já é conhecida, para determinar a corrente em todos os ramos realiza-se uma quantidade de somas rigorosamente igual ao número de ramos do sistema. Observe-se como isto se daria para o cálculo das correntes anteriormente apresentadas.

$$
I_{10} = \frac{S_{10}^*}{V_{10}^*}
$$
  
\n
$$
I_8 = I_{10} + \frac{S_8^*}{V_8^*}
$$
  
\n
$$
I_6 = I_8 + \frac{S_6^*}{V_6^*}
$$
  
\n
$$
I_{11} = \frac{S_{11}^*}{V_{11}^*}
$$
  
\n
$$
I_9 = I_{11} + \frac{S_9^*}{V_9^*}
$$
  
\n
$$
I_7 = I_9 + \frac{S_7^*}{V_7^*}
$$
  
\n
$$
I_4 = I_7 + I_6 + \frac{S_4^*}{V_4^*}
$$
  
\n
$$
I_2 = I_4 + \frac{S_2^*}{V_2^*}
$$
  
\n
$$
I_5 = \frac{S_5^*}{V_5^*}
$$
  
\n
$$
I_3 = I_5 + \frac{S_3^*}{V_3^*}
$$
  
\n
$$
I_1 = I_3 + I_2 + \frac{S_1^*}{V_1^*}
$$

A segunda observacao diz respeito a matriz impedancia de malha. A matriz admitância de barra e a topologia de uma sistema estão associadas biunivocamente. Com a matriz impedância de malha esta relação não existe, podendo-se obter mais de uma matriz impedancia de malha para um mesmo sistema. A escolha dos vértices das malhas é fator determinante em sua composicao. Assim sendo, os vertices devem ser escolhidos cuidadosamente de modo a reduzir ao minimo o numero de malhas susperpostas e, em caso de superposição, o número de elementos comuns. A escolha dos vértices é decisiva tanto para a esparsidade quanto para a predominância da diagonal dos elementos de  $[Z_m]$ .

## **3.3 IMPLEMENTACAO DO METODO PROPOSTO E RESULTADOS PRELIMINARES.**

O metodo proposto foi implementado, nesta fase da pesquisa, utilizando-se programas protótipos.

O primeiro prototipo foi desenvolvido tomando-se como base unicamente as equações  $(3.6)$  e  $(3.7)$ . Este primeiro passo envolve unicamente a solução de sistemas radiais. Na entrada de dados deste programa, que teve como objetivo inicial a validação do equacionamento desenvolvido, exige-se que os nós estejam numerados adequadamente, por não ter sido incluída a rotina de numeração em camadas. Por outro lado, foi utilizada a forma de calculo das correntes de ramo apresentada no exemplo anterior para facilitar a automatização destes cálculos, mesmo sem se levar em conta a minimização do esforco computacional.

O sistema-teste de 5 barras da seção 2.1.1 deste capítulo(incluindo-se a capacitancia das linhas) e cinco sistemas de distribuicao da regiao Nordeste foram utilizados nos testes. A máxima relação R/X destes sistemas variou de 2.00 a 3.63 e o sistema de maior porte dispunha de 101 nós. Estes sistemas foram testados, tambem, utilizando-se a versao original do FCDR. Para os sistemas reais utilizados, a convergência foi obtida entre o mínimo de 2 e o máximo de 7 iterações, incluindo-se nestes casos aqueles em que o FCDR não apresentou convergencia. A tabela 7 sintetiza os resultados.

Para dar seguimento aos testes o programa desenvolvido anteriormente foi modificado para comportar a solucao de sistemas malhados. O algoritmo de identificação das malhas não foi incluído nesta extensão. Dois sistemasteste de 5 barras e dois sistemas de distribuição da região Norte foram utilizados no sequenciamento dos testes. Um dos sistemas-teste é o (5n, 4r) da tabela 6 acrescido de um ramo entre os nós  $\Im$  e  $\Im$ . Os resultados são apresentados na tabela 8.

| Sistema( $*$ ) |  | Max(R/X) | N° de iterações |                |
|----------------|--|----------|-----------------|----------------|
|                |  |          |                 |                |
|                |  |          | FCDR            | Malha          |
| 5n, 4r         |  | 2,00     | 9               | 7              |
| 18n, 17r       |  | 3,20     | 6               | $\mathfrak{Z}$ |
| 29n, 28r       |  | 3,11     | ñ conv          | 4              |
| 17n, 16r       |  | 3,11     | ñ conv          | $\overline{4}$ |
| 3ln, 30r       |  | 3,11     | ñ conv          | 5              |
| 101n, 100r     |  | 3,64     | ñ conv.         | $\overline{2}$ |

**Tabela 7 - Comparativo entre o metodo proposto e o FCDR.** 

 $(*) n = n^{\circ}$  de barras  $r = n^{\circ}$  de linhas  $ñ$  conv = não convergiu

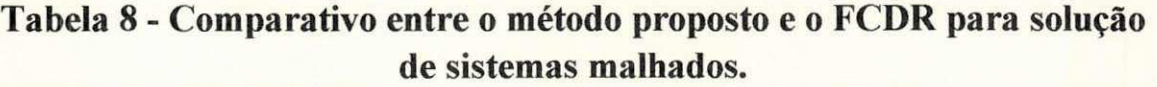

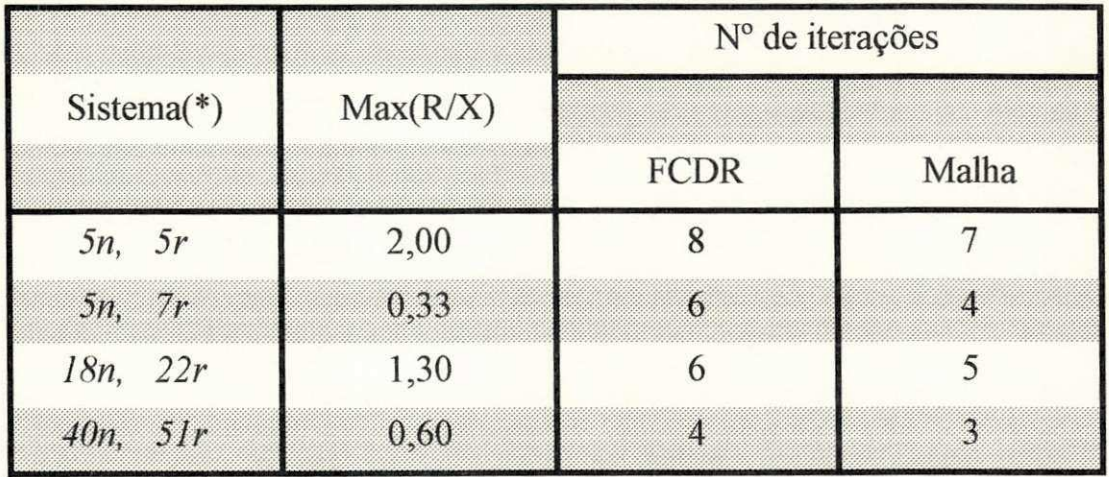

Nesta tabela, observa-se que o desempenho do FCDR para o sistema (5n, 5r) e ligeiramente melhor quando comparado ao resultado do sistema radial original (5n, 4r) enquanto que o desempenho do método proposto não se alterou.

## **3.4 INCLUSAO DE AJUSTES**

A modelagem do fluxo de carga vista na secão anterior é uma alternativa para contornar as dificuldades surgidas no equacionamento dos ajustes quando se utilizam correntes de malha na formulação das equações. Não existindo possibilidade de se introduzir potência numa malha, por não haver continuidade desta grandeza nas extremidades dos ramos de um sistema, surgiu a necessidade de se encontrar um sistema radial equivalente para que a potência seja injetada nos nós.

Nesta seção, será apresentada a modelagem para o controle de tensão através de dois mecanismos distintos: geração de potência reativa e utilização de transformadores com relação de espiras não-nominal. As equações obtidas são analisadas para que se possa implementá-las computacionalmente de forma eficiente. Apresenta-se um exemplo que visa esclarecer o equacionamento do controle de tensão por geração de potência reativa.

## **3.4.1 MODELAGEM DO CONTROLE DE TENSAO POR GERACAO DE POTENCIA REATIVA**

Para que se possa utilizar as equações  $(3.6)$  e  $(3.7)$ , é necessário que se conhecam antecipadamente as potências ativa e reativa em todos os nós do sistema. Como nas barras de tensão controlada(tipo PV) a potência reativa é desconhecida, sua determinação deve ser realizada antes da aplicação das referidas equações, simultaneamente à aplicação da equação  $(3.10)$ , com a qual se calcula a potência nos nós fictício e de seccionamento das malhas.

Para uma visualização conjunta das equações envolvidas no método proposto, elas serao reescritas a seguir, para, depois, ser apresentadas conjuntamente com a modelagem das barras PV. Sem as equações dos ajustes, o método proposto é formulado por:

$$
\Delta\Theta_t = \Delta\Theta_i + x_m \Delta P_{am} - r_m \Delta Q_{am} \qquad m = 1, n \tag{3.6}
$$

$$
\Delta V_t = \Delta V_t + x_m \Delta Q_{am} + r_m \Delta P_{am} \qquad m = 1, n \tag{3.7}
$$

$$
\begin{bmatrix} X_m & R_m \\ R_m & -X_m \end{bmatrix} \begin{bmatrix} \overline{\Phi}_p \\ \overline{\Phi}_q \end{bmatrix} = \begin{bmatrix} \Delta \overline{V}_v \\ \Delta \overline{V}_\Theta \end{bmatrix}_{(i)} - \begin{bmatrix} \Delta \overline{V}_v \\ \Delta \overline{V}_\Theta \end{bmatrix}_{(i')}
$$
(3.10)

Cada barra PV do sistema adiciona ao problema a necessidade de determinação de duas variáveis: a potência adicional gerada na barra e a fase da tensão. Serão apresentadas duas formas de obtenção da equação adicional necessária para a determinação das variáveis das barras PV: a) determinandose a expressão da queda de tensão entre a referência e cada barra PV; b) determinando-se a expressão da queda de tensão entre uma barra PV e a barra PV mais próxima dela.

A queda de tensão entre a referência e cada barra PV é dada por:

$$
V_0 - V_{pV_m} = \sum_{k \in \vec{\mathcal{K}}(m)} z_k I_k \qquad m = 1, n_{pv} \tag{3.11}
$$

Considerando-se que a corrente em cada ramo é a soma das correntes injetadas em todos os nós adiante dele, tem-se:

$$
V_0 - V_{PVm} = z_{\vec{\mathcal{K}}(m)} \frac{S_m^*}{V_m^*} + \sum_{j=1}^{n_{pv}} z_{\vec{\mathcal{K}}(m) \cap \vec{\mathcal{K}}(j)} \frac{S_j^*}{V_j^*} \qquad m = 1, n_{pv} \qquad (3.12)
$$

Em cada equação do sistema acima estão envolvidas as incógnitas de todas as barras tipo PV ( $Q<sub>g</sub>$  e  $\Theta$ ) bem como as variáveis dos nós fictícios(P e Q) do sistema radial equivalente. Isto significa que, havendo superposicao entre uma malha e o caminho de uma barra tipo PV, as variaveis desta barra devem ser consideradas como incógnitas na equação do sistema (3.10) correspondente àquela malha. Portanto, a este sistema de equações devem ser incorporadas novas incógnitas correspondentes às barras PV e, para que ele seja utilizado na determinação das novas variáveis, deve-se acrescentar a ele as equações da queda de tensão entre a referência e cada barra PV do sistema. O sistema resultante será composto de  $(\underline{l} + \underline{n}_{\text{pv}})$  equações, sendo  $\underline{l}$  o número de malhas e  $n_{\text{pv}}$  o número de barras PV do sistema.

Separando-se as partes real e imaginária de cada equação do sistema (3.12), o sistema (3.10) modificado para comportar as variaveis das barras PV será representado por:

$$
\begin{bmatrix}\nX_m & R_m & \chi'_{\nu(Q_{pv})} & \chi'_{\nu(\Theta_{pv})} \\
R_m & -X_m & \chi'_{\Theta(Q_{pv})} & \chi'_{\Theta(\Theta_{pv})} \\
F'_{(\Phi_p)} & F'_{(\Phi_q)} & F'_{(Q_{pv})} & F'_{(\Theta_{pv})} \\
G'_{(\Phi_p)} & G'_{(\Phi_q)} & G'_{(Q_{pv})} & G'_{(\Theta_{pv})}\n\end{bmatrix}\n\begin{bmatrix}\n\Delta\overline{\Phi}_p \\
\Delta\overline{\Phi}_q \\
\Delta\overline{Q}_{pv} \\
\Delta\overline{\Theta}_{pv}\n\end{bmatrix} =\n\begin{bmatrix}\n\Delta\overline{\chi}_{\nu} \\
\Delta\overline{\chi}_{\Theta} \\
\Delta\overline{F} \\
\Delta\overline{G}\n\end{bmatrix}
$$
\n(3.13)

Nesta equação, as variáveis não definidas anteriormente são:

 $\overline{Q}_{pv}$  o vetor que contém a potência reativa adicional nas barras PV

 $\overline{\Theta}_{\rm nv}$  a fase da tensão nas barras PV.

Neste sistema, as equações originais foram colocadas na forma  $f(x)=0$ para se poder escrevê-las de uma forma mais compacta. Assim, a equação  $(3.9g)$ , que originou a equação  $(3.10)$ , foi reescrita como se segue:

 $\chi_{\Theta m}(\overline{\Phi}_p \quad \overline{\Phi}_q \quad \overline{Q}_{pv} \quad \overline{\Theta}_{pv})+j\chi_{vm}(\overline{\Phi}_p \quad \overline{\Phi}_q \quad \overline{Q}_{pv} \quad \overline{\Theta}_{pv})=0 \quad m=1,1 \ (3.13a)$ 

e a equação (3.12) foi colocada na forma:

$$
F_n\left(\overline{\Phi}_p \quad \overline{\Phi}_q \quad \overline{Q}_{pv} \quad \overline{\Theta}_{pv}\right) + jG_n\left(\overline{\Phi}_p \quad \overline{\Phi}_q \quad \overline{Q}_{pv} \quad \overline{\Theta}_{pv}\right) = 0 \quad \text{n=1,n}_{pv} \tag{3.13b}
$$

Na equação (3.13), cada elemento do tipo  $\chi'_{\nu(\cdot)}$  representa a derivada da função em relação a cada uma das variáveis da equação (3.13a) ou (3.13b).

Para que se conhecam os novos termos do Jacobiano de (3.13) necessita-se que as equações (3.13a) e (3.13b) sejam escritas explicitamente. A forma de determinação destes elementos e as simplificações que podem ser introduzidas podem ter uma importância fundamental na eficiência da implementação computacional do algoritmo proposto.

Se à equação (3.9g) são agregadas as variáveis das barras PV do sistema, sua nova forma será:

$$
\sum_{j=1}^{l} Z_{mj} \frac{S_j^*}{V_j^*} + \sum_{n=1}^{n_{PY}} Z_{mn} \frac{(P_n - jQ_n)}{V_n \angle - \Theta_n} - \sum_{k \in \vec{\mathcal{K}}(\hat{v}_m, i)} z_k \frac{S_k^*}{V_k^*} + \sum_{k' \in \vec{\mathcal{K}}(\hat{v}_m, i')} z_{k'} \frac{S_{k'}^*}{V_{k'}^*} = 0 \tag{3.13c}
$$

onde Z<sub>mn</sub> é a impedância mútua entre a malha m e o caminho para a n-ésima barra PV.

Expressando-se as variáveis desta equação na forma cartesiana, tem-se:

$$
\sum_{j=1}^{l} (R_{mj} + jX_{mj})(\Phi_{pj} + j\Phi_{qj}) + \sum_{n=1}^{n_{PV}} Z_{mn} \frac{(P_n - jQ_n)}{V_n \angle - \Theta_n} - \Delta V_{kk'} = 0 \qquad m = 1, l
$$

Nesta equação,  $\Delta V_{kk'}$  substitui os dois últimos somatórios de (3.13c). Do desmembramento desta expressão resultará:

$$
\chi_{\theta m} = \chi_{\theta m}^{(0)} + \sum_{j=1}^{l} (R_{mj} \Phi_{pj} - X_{mj} \Phi_{qj}) + \sum_{n=1}^{n_{PV}} \frac{(R_{mn} \operatorname{sen} \theta_{n} + X_{mn} \operatorname{cos} \theta_{n})}{V_{n}} Q_{n} + \sum_{n=1}^{n_{PV}} \frac{(R_{mn} \operatorname{cos} \theta_{n} - X_{mn} \operatorname{sen} \theta_{n})}{V_{n}} P_{n} = 0
$$

$$
\chi_{vm} = \chi_{vm}^{(0)} + \sum_{j=1}^{l} (X_{mj} \Phi_{pj} + R_{mj} \Phi_{qj}) + \sum_{n=1}^{n_{PV}} \frac{(X_{mn} \operatorname{sen} \theta_n - R_{mn} \cos \theta_n)}{V_n} Q_n + \sum_{n=1}^{n_{PV}} \frac{(X_{mn} \cos \theta_n + R_{mn} \sin \theta_n)}{V_n} P_n = 0
$$

Explicitando-se as variáveis dos nós fictícios na equação (3.12) e se considerando n<sub>pv</sub> barras PV resulta:

$$
V_0 - V_m \angle \theta_m + \sum_{j=1}^l Z_{mj} \frac{S_j^*}{V_j^*} + \sum_{k=1}^{n_{pv}} Z_{mk} \frac{P_k - jQ_k}{V_k \angle - \theta_k} + \Delta V_{1m^-} = 0 \qquad m = 1, n_{pv}
$$

Nesta expressão,  $\Delta V_{1m}$  representa a queda de tensão em todos os ramos pertencentes ao caminho anterior à m-ésima barra PV.

Separando-se as partes real e imaginária desta expressão obtém-se:

$$
F_m = V_0 - V_m \cos \theta_m + \text{Re}(\Delta V_{1m^-}) + \sum_{j=1}^{l} (R_{mj} \Phi_{pj} - X_{mj} \Phi_{qj})
$$
  
+ 
$$
\sum_{k=1}^{n_{pv}} \frac{(R_{mk} \sin \theta_k + X_{mk} \cos \theta_k)}{V_k} Q_k
$$
  
+ 
$$
\sum_{k=1}^{n_{pv}} \frac{(R_{mk} \cos \theta_k - X_{mk} \sin \theta_k)}{V_k} P_k = 0
$$

$$
G_m = -V_m \operatorname{sen} \theta_m + \operatorname{Im} ag(\Delta V_{1m^-}) + \sum_{j=1}^{l} (X_{mj} \Phi_{pj} + R_{mj} \Phi_{qj})
$$
  
+ 
$$
\sum_{k=1}^{n_{pv}} \frac{(X_{mk} \operatorname{sen} \theta_k - R_{mk} \operatorname{cos} \theta_k)}{V_k} Q_k
$$
  
+ 
$$
\sum_{k=1}^{n_{pv}} \frac{(X_{mk} \operatorname{cos} \theta_k + R_{mk} \operatorname{sen} \theta_k)}{V_k} P_k = 0
$$

As derivadas parciais destas funções em relação aos termos de  $\overline{\Phi}_p$  e  $\overline{\Phi}_q$  já são conhecidas e foram expressas genericamente na equação (3.10). Calculando-se as derivadas em relação aos termos de  $\overline{Q}_{pv}$  e  $\overline{\Theta}_{pv}$ serão obtidas as expressões:

$$
\frac{\partial \chi_{\text{dm}}}{\partial \chi_{m}} = \frac{(R_{mn} \sin \theta_n + X_{mn} \cos \theta_n)}{V_n}
$$
\n
$$
\frac{\partial \chi_{\text{dm}}}{\partial \theta_m} = \frac{(R_{mn} Q_n - X_{mn} P_n) \cos \theta_m - (X_{mn} Q_n + R_{mn} P_n) \cos \theta_m}{V_m}
$$
\n
$$
\frac{\partial \chi_{\text{dm}}}{\partial \theta_m} = \frac{(R_{mn} Q_n - X_{mn} P_n) \cos \theta_n - (X_{mn} Q_n + R_{mn} P_n) \sin \theta_n}{V_m}
$$
\n
$$
\frac{\partial \chi_{\text{cm}}}{\partial \theta_m} = \frac{(X_{mn} \sin \theta_n - X_{mn} m) \cos \theta_m - (X_{mn} Q_m + R_{mn} P_m) \cos \theta_m}{V_m}
$$
\n
$$
\frac{\partial \chi_{\text{cm}}}{\partial \theta_m} = \frac{(X_{mn} \sin \theta_n - R_{mn} \cos \theta_n)}{V_m}
$$
\n
$$
\frac{\partial \chi_{\text{cm}}}{\partial \theta_m} = \frac{(X_{mn} Q_n + R_{mn} P_n) \cos \theta_n + (R_{mn} Q_n - X_{mn} P_n) \sin \theta_n}{V_n}
$$
\n
$$
\frac{\partial \chi_{\text{cm}}}{\partial \theta_n} = \frac{(X_{mn} Q_n + R_{mn} P_n) \cos \theta_n + (R_{mn} Q_n - X_{mn} P_n) \sin \theta_n}{V_m}
$$
\n
$$
\frac{\partial \chi_{\text{cm}}}{\partial \theta_n} = \frac{(R_{mn} \sin \theta_n + X_{mn} \cos \theta_n)}{V_n}
$$
\n
$$
\frac{\partial \chi_{\text{cm}}}{\partial \theta_m} = \frac{(R_{mn} \sin \theta_n + X_{mn} \cos \theta_n)}{V_m}
$$
\n
$$
\frac{\partial \chi_{\text{cm}}}{\partial \theta_m} = \frac{(R_{mn} Q_n - X_{mn} P_n) \cos \theta_n - (X_{mn} Q_n + R_{mn} P_n) \sin \theta_n}{V_m}
$$
\n
$$
\frac{\partial \chi_{\text{m}}}{\partial \theta_m} = V_m \sin \theta_m + (R_{mn} Q_m - X_{mn} P_m) \cos \theta_m - (X_{mn} Q_m + R_{mn} P_m) \sin \theta_m
$$
\n
$$
\frac{\partial \chi_{\text
$$

Com as expressões anteriores, são calculados os termos do Jacobiano que estão representados genericamente na equação (3.13). Devido à forma simples e computacionalmente atrativa, apresenta-se, explicitamente, a seguir, o Jacobiano calculado nas condições iniciais da primeira iteração. Utilizandose as condições  $Q_{pv} = 0.0$  *e*  $\overline{\Theta}_{pv} = 0.0$  nas expressões anteriores, a equação (3.13) assume a forma particular a seguir:

$$
X_{m} \t R_{m} - X_{m} - X_{m(pv)} - X_{m(pv)} \t \Delta \overline{\Phi}_{p}
$$
\n
$$
R_{(pv)m} \t - X_{(pv)m} - X_{pvm} - X_{pv} - X_{pv} \t \Delta \overline{\Phi}_{pv}
$$
\n
$$
X_{(pv)m} \t R_{(pv)m} \t R_{pvjm} \t R_{pv} \t D_{v} + R_{pv} \t \Delta \overline{\Theta}_{pv}
$$
\n(3.14)

onde:  $\Delta \overline{\Phi}_{pv}$  é um vetor cujos termos são  $-\Delta Q_{PV}/V_i$ ;

D<sub>v</sub> é uma matriz diagonal cujos termos são o módulo da tensão nas barras PV.

Examinando-se a equação (3.14) pode-se fazer duas observações:

- · a matriz jacobiana é assimétrica desde a primeira iteração, isto ocorrendo em virtude de se determinar 0 e Q, nas barras PV, de forma simultânea;
- os termos da diagonal da sub-matriz  $D_v + R_{pv}$  são bastante maiores que os termos não-diagonais. Além disto, os elementos das submatrizes situadas ou na mesma linha ou na mesma coluna de  $D_v$  +  $R_{pv}$  são significativamente menores do que os termos da diagonal desta sub-matriz. Levando-se em conta estas relações, a atualização de  $\Theta_{\text{pv}}$  poderia ser realizada numa etapa posterior ao cálculo de  $Q_{pv}$ , uma vez que a linha e a coluna em que  $D_v + R_{pv}$  está situada são compostas de sub-matrizes praticamente nulas (Ribeiro et alii, 1996a). A simetria da matriz jacobiana seria, desta forma, restaurada.

As particularidades expostas nestas observações devem ser levadas em consideração na etapa de implementação do algoritmo.

Uma outra forma de equacionar as variáveis das barras PV é através da queda de tensao entre duas barras PV adjacentes(Ribeiro et alii, 1996b). A expressão desta queda de tensão é:

$$
V_{pVn}\angle\theta_n - V_{pVm}\angle\theta_m + \sum_{j=1}^{l} Z_{mj} \frac{S_j}{V_j^*} + \sum_{k=1}^{n_{pv}} Z_{mk} \frac{P_k - jQ_k}{V_k \angle - \theta_k} + \Delta V_{1m^-} = 0
$$

A expressão da queda de tensão da barra PV, deverá ter sido determinada anteriormente em relação à referência.

Separando-se as partes real e imaginária desta expressão obtém-se:

$$
F_m = V_n \cos \theta_n - V_m \cos \theta_m + \text{Re}(\Delta V_{1m^-}) + \sum_{j=1}^{l} (R_{mj} \Phi_{pj} - X_{mj} \Phi_{qj})
$$
  
+ 
$$
\sum_{k=1}^{n_{pv}} \frac{(R_{mk} \sin \theta_k + X_{mk} \cos \theta_k)}{V_k} Q_k
$$
  
+ 
$$
\sum_{k=1}^{n_{pv}} \frac{(R_{mk} \cos \theta_k - X_{mk} \sin \theta_k)}{V_k} P_k = 0
$$

$$
G_m = V_n \operatorname{sen} \theta_n - V_m \operatorname{sen} \theta_m + \operatorname{Im} ag(\Delta V_{1m}) + \sum_{j=1}^{l} (X_{mj} \Phi_{pj} + R_{mj} \Phi_{qj})
$$
  
+ 
$$
\sum_{k=1}^{n_{pv}} \frac{(X_{mk} \operatorname{sen} \theta_k - R_{mk} \operatorname{cos} \theta_k)}{V_k} Q_k
$$
  
+ 
$$
\sum_{k=1}^{n_{pv}} \frac{(X_{mk} \operatorname{cos} \theta_k + R_{mk} \operatorname{sen} \theta_k)}{V_k} P_k = 0
$$

À exceção de  $\partial F_m / \partial \Theta_n$  e  $\partial G_m / \partial \Theta_n$ , todas as outras derivadas parciais têm a mesma expressão utilizada no caso anterior. A expressão destas duas derivadas é:

$$
\frac{\partial F_m}{\partial \theta_n} = -V_n \operatorname{sen} \theta_n + \frac{(R_{mn}Q_n - X_{mn}P_n)}{V_n} \cos \theta_n - \frac{(X_{mn}Q_n + R_{mn}P_n)}{V_n} \operatorname{sen} \theta_n
$$
  

$$
\frac{\partial G_m}{\partial \theta_n} = V_n \cos \theta_n + \frac{(X_{mn}Q_n + R_{mn}P_n)}{V_n} \cos \theta_n + \frac{(R_{mn}Q_n - X_{mn}P_n)}{V_n} \operatorname{sen} \theta_n
$$

As mesmas observações feitas no caso anterior são válidas para o caso atual. A conveniência deste equacionamento será abordada no capítulo seguinte.

#### 3.4.1.1 - EXEMPLO.

Deseja-se controlar a tensão da barra 4 do exemplo 3.2.1.1 em 0.75pu. Determine as variáveis de interesse em todas as barras do sistema, com uma tolerância de  $10^{-4}$ .

- · a) utilizando o Jacobiano exato;
- · b) utilizando o Jacobiano aproximado.

Solução:

Da expressão para a queda de tensão entre 0 e 4 resulta:

$$
V_0 - V_4 \angle \theta_4 + z_1 \frac{S_1^*}{V_1^*} + (z_1 + z_2) \left( \frac{S_2^*}{V_2^*} + \frac{S_3^*}{V_3^*} \right) + (z_1 + z_2 + z_4) \frac{P_4 - jQ_4}{V_4 \angle - \theta_4} = 0
$$
, our

$$
V_0 - V_4 \angle \theta_4 + \Delta V_{\overline{12}} + z_4 \frac{P_4 - jQ_4}{V_4 \angle - \theta_4} = 0
$$

Para este caso, F e G são dadas por

$$
F = V_0 - V_4 \cos \theta_4 + \text{Re}(\Delta V_{12}) + (r_{\frac{3}{4}} \sin \theta_4 + x_{\frac{3}{4}} \cos \theta_4) \frac{Q_4}{V_4} + (r_{\frac{3}{4}} \cos \theta_4 - x_{\frac{3}{4}} \sin \theta_4) \frac{P_4}{V_4} = 0
$$

$$
G = -V_4 \operatorname{sen} \theta_4 + \operatorname{Im} ag(\Delta V_{12}) + (x_{\frac{3}{4}} \operatorname{sen} \theta_4 - r_{\frac{3}{4}} \cos \theta_4) \frac{Q_4}{V_4} + (x_{\frac{3}{4}} \cos \theta_4 + r_{\frac{3}{4}} \sin \theta_4) \frac{P_4}{V_4} = 0
$$

Da aproximação linear destas duas funções resulta:

$$
\begin{bmatrix} F_Q & F_{\theta} \\ G_Q & G_{\theta} \end{bmatrix} \begin{bmatrix} \Delta Q \\ \Delta \theta \end{bmatrix} = \begin{bmatrix} \Delta F \\ \Delta G \end{bmatrix}
$$

· a) Para este caso, cada iteração é constituída de um conjunto de subiterações que visam obter convergência parcial para F e G. Esta convergência local é necessária porque  $\Delta V_{\overline{12}}$  é calculado com os valores de  $V_1$ ,  $V_2$  e  $V_3$  referentes ao inicio de cada iteração, permanecendo constantes durante este processo.

Utilizando-se os valores especificados no problema e os valores iniciais das variáveis procuradas, obtém-se:

 $F^{(0)} = 0.0003 \rightarrow \Delta F = -0.0003$ ;  $G^{(0)} = -0.0681 \rightarrow \Delta G = 0.0681$ 

Como os desvios são superiores à tolerância, realiza-se a primeira iteração.

· Sub-iteração 1:

As derivadas têm os seguintes valores:

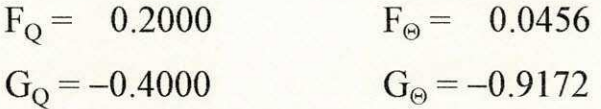

Com estes valores, determinam-se as correções de  $Q_4$  e  $\Theta_4$  utilizando:

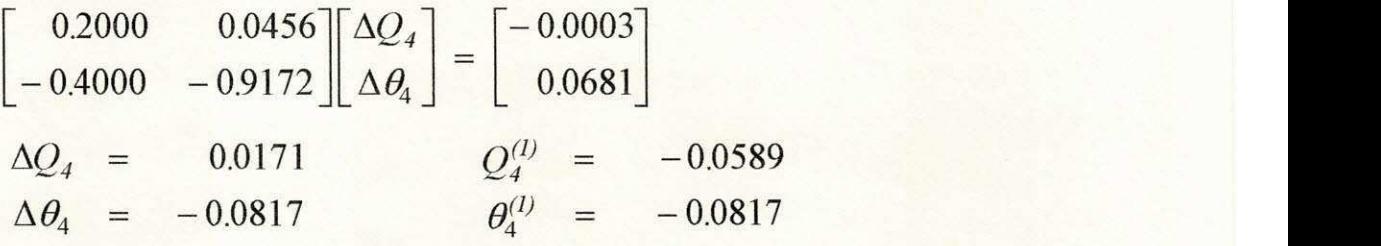

Com os valores corrigidos de F e G, encontra-se:

 $\Delta F = -0.0025$ ;  $\rightarrow \Delta G = 0.0002$ 

ainda superiores à tolerância.

• Sub-iteração 2:

As derivadas têm os seguintes valores:

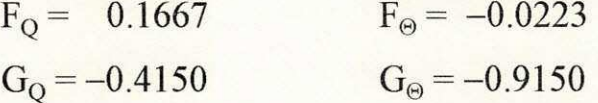

Atualizando-se novamente as variáveis da barra 4, encontra-se:

 $Q_4^{(2)} = -0.0730$   $\theta_4^{(2)} = -0.0755$ 

As funções F e G são recalculadas obtendo-se:

 $\Delta F = 0.000019$ ;  $\rightarrow \Delta G = 0.000015$ 

alcançando-se, assim, a solução parcial para estas duas funções.

Com os valores atualizados de  $Q_4$  e  $\Theta_4$  calculam-se as tensões em todas as barras. Determinadas as tensões, verifica-se se a solução global foi alcancada, comparando-se a potencia calculada com a potencia instalada nas barras.

As tensões nodais são dadas por:

$$
V_1 = V_0 + z_1 \left( \frac{P_4 - jQ_4^{(2)}}{V_4 \angle - \theta_4^{(2)}} + \frac{S_3^*}{V_3^*} + \frac{S_2^*}{V_2^*} + \frac{S_1^*}{V_1^*} \right)
$$
  
\n
$$
V_2 = V_1 + z_2 \left( \frac{P_4 - jQ_4^{(2)}}{V_4 \angle - \theta_4^{(2)}} + \frac{S_3^*}{V_3^*} + \frac{S_2^*}{V_2^*} \right)
$$
  
\n
$$
V_3 = V_2 + z_3 \left( \frac{S_3^*}{V_3^*} \right)
$$
  
\n
$$
V_4 = V_2 + z_4 \left( \frac{P_4 - jQ_4^{(2)}}{V_4 \angle - \theta_4^{(2)}} \right)
$$

Nestas expressões, as grandezas anotadas com superescrito já foram atualizadas no processo de convergência local. As outras permanecem com os mesmos valores do início da iteração. Com estes valores, tem-se:

$$
V_I^{(1)} = 0.8998\angle -0.0260
$$
  
\n
$$
V_2^{(1)} = 0.8057\angle -0.0562
$$
  
\n
$$
V_3^{(1)} = 0.7841\angle -0.0654
$$
  
\n
$$
V_4^{(1)} = 0.7500\angle -0.0755
$$

Observe-se que o módulo calculado da tensão na barra 4 é exatamente igual ao valor especificado e que a fase determinada coincide com aquela obtida na solução parcial de F e G.

Com estes valores atualizados tem-se agora:

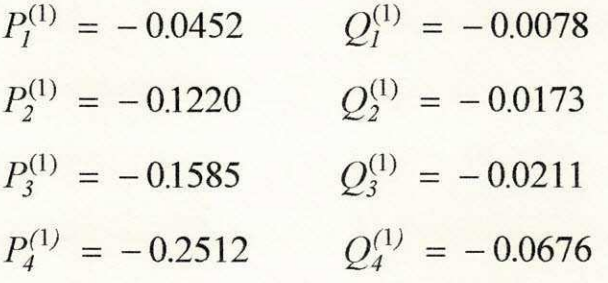

Deve-se notar que o valor calculado de  $Q_4$  não coincide com aquele obtido na solução parcial de F e G. Isto indica que a solução global ainda não foi obtida, como apontam os valores das demais potencias. Deve-se, portanto, realizar a segunda iteração.

Utilizando-se todos os valores atualizados das variaveis, tem-se:

$$
\Delta F = 0.0222; \qquad \rightarrow \qquad \Delta G = -0.0005
$$

Nesta segunda iteração, realizam-se mais duas sub-iterações para se obter a solução parcial de F e G. Os valores obtidos para Q<sub>4</sub> e  $\Theta_4$  são:

$$
Q_4^{(4)} = 0.0600
$$
  $\theta_4^{(4)} = -0.1364$ 

Com estes valores são atualizadas as tensões para posterior obtenção das potências nodais. Apenas para reforçar o que se disse anteriormente, apresentam-se os valores calculados para a barra 4.

$$
V_4^{(2)} = 0.7500\angle -0.1364
$$
  

$$
P_4^{(2)} = -0.3837 \qquad Q_4^{(2)} = -0.0497
$$

A partir dai, calculam-se os novos valores de F e G e o processo repetese até que as potências nodais sejam satisfeitas. Neste caso, realizam-se 4 iterações com um número total de 7 sub-iterações até se obter:

$$
V_1^{(4)} = 0.8941\angle -0.0433
$$
  
\n
$$
V_2^{(4)} = 0.7963\angle -0.0955
$$
  
\n
$$
V_3^{(4)} = 0.7676\angle -0.1054
$$
  
\n
$$
V_4^{(4)} = 0.7500\angle -0.1403
$$
  
\n
$$
P_1^{(4)} = -0.049999 \qquad Q_1^{(4)} = -0.010001
$$
  
\n
$$
P_2^{(4)} = -0.149993 \qquad Q_2^{(4)} = -0.030008
$$
  
\n
$$
P_3^{(4)} = -0.199987 \qquad Q_3^{(4)} = -0.040014
$$
  
\n
$$
P_4^{(4)} = -0.380005 \qquad Q_4^{(4)} = -0.076933
$$

Para este valor de  $Q_4^{(4)}$ , a potência reativa gerada na barra 4, para manter o valor especificado da tensão, será:

$$
Q_{G4} = Q_4^{(4)} - Q_4^{(0)} = 0.0769 - (-0.0760) = 0.1529 \, \text{pu.}
$$

• b) No segundo caso, as variáveis  $Q_4$  e  $\Theta_4$  não são atualizadas simultaneamente. Como  $\Delta\Theta_4$  deixa de ser variável no processo, a atualização de  $Q_4$  é feita utilizando-se somente a aproximação linear de F, do que resulta:

$$
\Delta F = \left[x_{\vec{4}}\right] \left(\Delta Q_4/V_4\right)
$$

Com os valores disponíveis das variáveis, obtém-se na l<sup>a</sup> iteração:

$$
-0.0003 = [0.15](\Delta Q_4/V_4) \Rightarrow \Delta Q_4 = -0.0015 \therefore Q_4^{(1)} = -0.0775
$$

Com este valor atualizado, as tensões são calculadas resultando:

$$
V_1^{(1)} = 0.9006\angle -0.0300
$$
  
\n
$$
V_2^{(1)} = 0.8075\angle -0.0651
$$
  
\n
$$
V_3^{(1)} = 0.7860\angle -0.0745
$$
  
\n
$$
V_4^{(1)} = 0.7530\angle -0.0898
$$

Observe-se que, neste caso, o valor calculado do módulo de  $V_4$  não é igual ao valor especificado. Isto ocorre porque G e  $\Theta_4$  deixaram de fazer parte da solução parcial.

Fazendo-se a determinação das potências nodais obtém-se

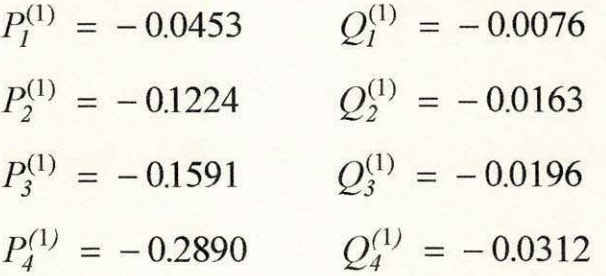

Como as potências não atendem aos valores instalados nas barras, o novo valor de F é calculado para que se atualizem  $Q_4$  e as demais variáveis. Para este caso, o processo é repetido até que se obtenha a solução na 8<sup>a</sup> iteração, fornecendo-se os valores:

$$
V_1^{(8)} = 0.8941\angle -0.0433
$$
  
\n
$$
V_2^{(8)} = 0.7963\angle -0.0956
$$
  
\n
$$
V_3^{(8)} = 0.7676\angle -0.1054
$$
  
\n
$$
V_4^{(8)} = 0.7500\angle -0.1403
$$

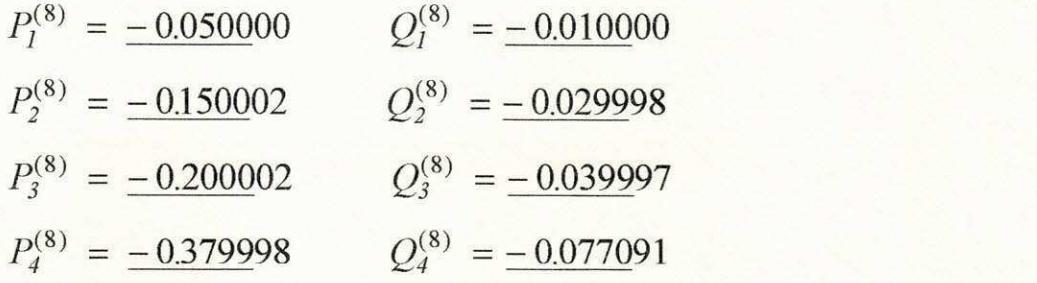

A potência gerada na barra 4 deverá ser:

 $Q_{G4} = Q_4^{(4)} - Q_4^{(0)} = 0.0771 - (-0.0760) = 0.1531 \text{ pu}.$ 

Deve-se observar que no item  $q$  o método foi dotado de uma maior robustez em relação ao caso base. Isto foi conseguido à custa de um maior esforço realizado para a obtenção das soluções parciais, que necessitam do cálculo do Jacobiano a cada sub-iteração. No item *b*, o número de iterações foi identico ao do caso base. Porem, ganhou-se em simplicidade no processo de **atualiza9ao** e se dispensou o calculo dos termos do Jacobiano a cada iteração.

Este mesmo caso foi resolvido utilizando-se o FCDR. No caso base, a solução foi obtida com 15 iterações e, ao se controlar a tensão na barra 4, este número elevou-se para 45.

## **3.4.2 MODELAGEM DO CONTROLE DE TENSAO ATRAVES DE TRANSFORMADORES COM RELACAO DE ESPIRAS NAO-NOMINAL**

A representação de transformadores reais é feita através da combinação em série de um transformador ideal com a impedância que representa a queda de tensão em seus terminais.

Considere-se um transformador com relação de transformação nãonominal *a* situado entre os nós *k* e *l* de um sistema. O diagrama esquemático com o transformador real é apresentado na figura 11a. Na figura 11b o transformador real é substituído por um transformador ideal em série com sua impedância. O circuito equivalente para o equipamento assim modelado é apresentado na figura 12 (Stagg & El-Abiad, 1968).

A partir do modelo individual deste equipamento, sua inclusao no equacionamento do sistema será feita através da equação da queda de tensão. Entre os terminais <u>*k*</u> e *l*<sub>,</sub> tem-se:

$$
V_k = V_l - z'_{kl} I_{lk} \tag{3.15}
$$

Neste caso(comutador em <u>k</u> para controlar a tensão em <u>l</u>), tem-se:

$$
I_{lk} = \frac{S_l^*}{V_l^*} - \left(1 - \frac{1}{a}\right) y_{kl} V_l
$$

Substituindo-se esta expressão em (3.15), tem-se:

$$
V_{k} = V_{l} - a z_{kl} \left\{ \frac{S_{l}^{*}}{V_{l}^{*}} - (1 - \frac{1}{a}) y_{kl} V_{l} \right\}
$$
  

$$
= V_{l} - a z_{kl} \frac{S_{l}^{*}}{V_{l}^{*}} + a V_{l} - V_{l} \therefore
$$
  

$$
V_{k} = a(V_{l} - z_{kl} \frac{S_{l}^{*}}{V_{l}^{*}})
$$
 (3.15a)

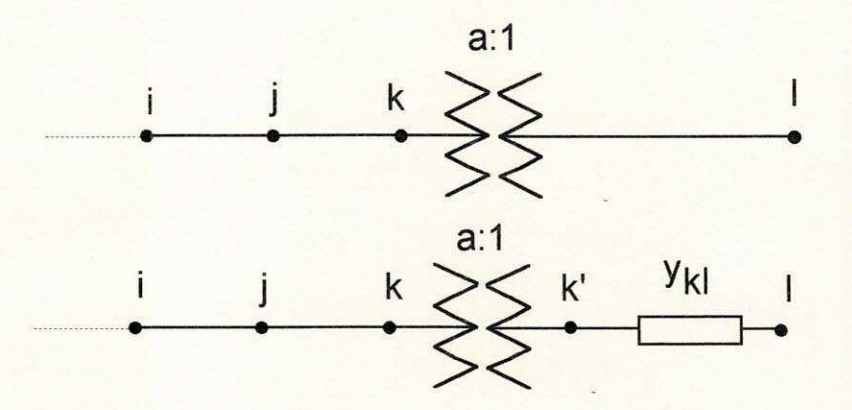

Figura 11- Representação esquemática de um transformador com comutador de posição do lado *k*, a) Transformador real, b) Transformador ideal em série com a "queda de tensão" do transformador real.

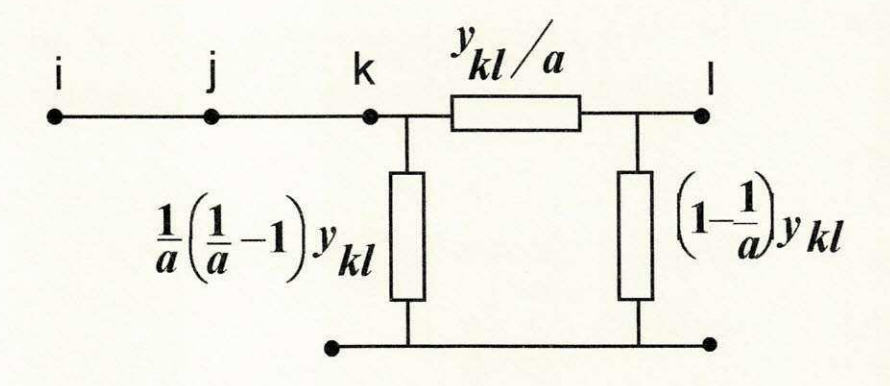

Figura 12 - Circuito  $\pi$ -equivalente do transformador da figura 11.

Observe-se que esta equação é completamente compatível com o diagrama esquematico da figura 1 lb.

Para a determinação de V<sub>i</sub> deve-se determinar a corrente I<sub>ki</sub>, cuja expressão é:

$$
I_{kj} = \frac{S_k^*}{V_k^*} - \frac{1}{a}(\frac{1}{a} - 1)y_{kl} V_k + \frac{S_l^*}{V_l^*} - (1 - \frac{1}{a})y_{kl} V_l
$$

Introduzindo-se no  $2^{\circ}$  termo desta equação a expressão obtida para  $V_k$ na equação (3.15a), a expressão de I<sub>ki</sub> será reduzida a:

$$
I_{kj} = \frac{S_k^*}{V_k^*} + \frac{1}{a} \frac{S_l^*}{V_l^*}
$$
 (3.15b)

A expressão que determina o valor de  $V_i$  será então:

$$
V_{j} = V_{k} - z_{jk} \left( \frac{S_{k}^{*}}{V_{k}^{*}} + \frac{1}{a} \frac{S_{l}^{*}}{V_{l}^{*}} \right)
$$

Introduzindo-se, nesta equação, a expressão de  $V_k$  obtida na equação (3.15a) tem-se:

$$
V_j = a V_l - z_{jk} \frac{S_k^*}{V_k^*} - \left(\frac{z_{jk}}{a} + a z_{kl}\right) \frac{S_l^*}{V_l^*}
$$
 (3.15c)

Aplicando-se este procedimento, sucessivamente, até atingir a referência obtém-se a expressão:

$$
V_0 - aV_1 + \sum_{i=1}^k z_i \frac{S_i^*}{V_i^*} + \left(\frac{z_{\vec{k}}}{a} + a z_{kl}\right) \frac{S_l^*}{V_l^*} = 0
$$
\n(3.15)

*V0-aVl+ZzT^- +* **zyxwvutsrqponmlkjihgfedcbaZYXWVUTSRQPONMLKJIHGFEDCBA** Nesta expressão,  $z_{\vec{i}}$  indica a impedancia do caminho situado entre o no  $i$  e a referência.

De cada equação complexa deste tipo obtém-se duas equações reais com as quais se determinam a fase da tensao em uma extremidade do transformador e o valor do "tap" necessario para manter a tensao nesta extremidade no valor especificado.

A extensão da equação (3.15) para o caso geral de  $n_t$  transformadores de um sistema com *m* malhas e *npw* barras de tensao controlada e imediata, sendo representada genericamente por:

$$
F_i = f_i \left( \overline{\Phi}_p \quad \overline{\Phi}_q \quad \overline{Q}_{pv} \quad \overline{\Theta}_{pv} \quad \overline{a}_T \quad \overline{\Theta}_T \right) + jg_i \left( \overline{\Phi}_p \quad \overline{\Phi}_q \quad \overline{Q}_{pv} \quad \overline{\Theta}_{pv} \quad \overline{a}_T \quad \overline{\Theta}_T \right) = 0
$$

onde:  $\overline{a}_T$  é o vetor que contém a relação de espiras não nominal dos transformadores.

 $\overline{\theta}_T$  é o vetor que contém a fase no terminal oposto ao comutador de posição de cada transformador.

A equação (3.15) será desmembrada em suas partes real e imaginária para que se possa determinar explicitamente suas derivadas parciais.

$$
F = V_0 - a E_l \cos \theta_l + \text{Re} \left[ \sum_{i=1}^k z_i \frac{S_i^*}{V_i^*} \right]
$$
  
+ 
$$
\frac{(r_{\vec{k}} P_l + x_{\vec{k}} Q_l)}{a E_l} \cos \theta_l + \frac{(r_{\vec{k}} Q_l - x_{\vec{k}} P_l)}{a E_l} \sin \theta_l
$$
  
+ 
$$
a \frac{(r_{kl} P_l + x_{kl} Q_l)}{E_l} \cos \theta_l + a \frac{(r_{kl} Q_l - x_{kl} P_l)}{E_l} \sin \theta_l = 0
$$
  

$$
G = -a E_l \sin \theta_l + \text{Im} a g \left[ \sum_{i=1}^k z_i \frac{S_i^*}{V_i^*} \right]
$$
  
+ 
$$
\frac{(x_{\vec{k}} P_l - r_{\vec{k}} Q_l)}{a E_l} \cos \theta_l + \frac{(x_{\vec{k}} Q_l + r_{\vec{k}} P_l)}{a E_l} \sin \theta_l
$$
  
+ 
$$
a \frac{(x_{kl} P_l - r_{kl} Q_l)}{E_l} \cos \theta_l + a \frac{(x_{kl} Q_l + r_{kl} P_l)}{E_l} \sin \theta_l = 0
$$

Destas duas expressões obtém-se:

$$
\frac{\partial F}{\partial a} = -E_l \cos \theta_l - \frac{(r_{\vec{k}} P_l + x_{\vec{k}} Q_l)}{a^2 E_l} \cos \theta_l - \frac{(r_{\vec{k}} Q_l - x_{\vec{k}} P_l)}{a^2 E_l} \sin \theta_l
$$
  
+ 
$$
\frac{(r_{kl} P_l + x_{kl} Q_l)}{E_l} + \frac{(r_{kl} Q_l - x_{kl} Q_l)}{E_l}
$$
  

$$
\frac{\partial F}{\partial \theta_l} = a E_l \sin \theta_l - \frac{(r_{\vec{k}} P_l + x_{\vec{k}} Q_l)}{a E_l} \sin \theta_l + \frac{(r_{\vec{k}} Q_l - x_{\vec{k}} P_l)}{a E_l} \cos \theta_l
$$
  
- 
$$
a \frac{(r_{kl} P_l + x_{kl} Q_l)}{E_l} \sin \theta_l + a \frac{(r_{kl} Q_l - x_{\vec{k}} Q_l)}{E_l} \cos \theta_l
$$

$$
\frac{\partial G}{\partial a} = -E_l \text{ sen } \theta_l - \frac{(x_k P_l - r_{\vec{k}} Q_l)}{a^2 E_l} \cos \theta_l - \frac{(x_{\vec{k}} Q_l + r_{\vec{k}} P_l)}{a^2 E_l} \text{ sen } \theta_l
$$
  
+ 
$$
\frac{(x_{kl} P_l + r_{kl} Q_l)}{E_l} \cos \theta_l + \frac{(x_{kl} Q_l + r_{kl} P_l)}{E_l} \text{ sen } \theta_l
$$
  

$$
\frac{\partial G}{\partial \theta_l} = -a E_l \cos \theta_l - \frac{(x_{\vec{k}} P_l - r_k Q_l)}{a E_l} \text{ sen } \theta_l + \frac{(x_{\vec{k}} Q_l + r_{\vec{k}} P_l)}{a E_l} \cos \theta_l
$$
  
- 
$$
a \frac{(x_{kl} P_l - r_{kl} Q_l)}{E_l} \text{ sen } \theta_l + \frac{(x_{kl} Q_l + r_{kl} P_l)}{a E_l} \cos \theta_l
$$

Para simplificar a análise comparativa dos valores destas expressões, pode-se escrevê-las resumidamente como:

$$
J_T = \begin{bmatrix} F_a & F_\theta \\ G_a & G_\theta \end{bmatrix} \tag{3.16}
$$

Observando-se a expressão dos termos da diagonal de  $J<sub>T</sub>$ , nota-se que a primeira parcela em cada uma delas é predominante em relação às demais. Chega-se a esta conclusão, verificando-se que o valor de cada grandeza envolvida nos produtos da segunda parcela em diante é normalmente menor do que 1. Esta conclusão é ainda mais reforçada nos sistemas de distribuição, para os quais r(p.u.)«l e x(p.u.)«l.

Uma análise semelhante a esta pode ser feita quando o valor destas expressões é confrontado com aqueles dos termos fora da diagonal de  $J<sub>T</sub>$ .

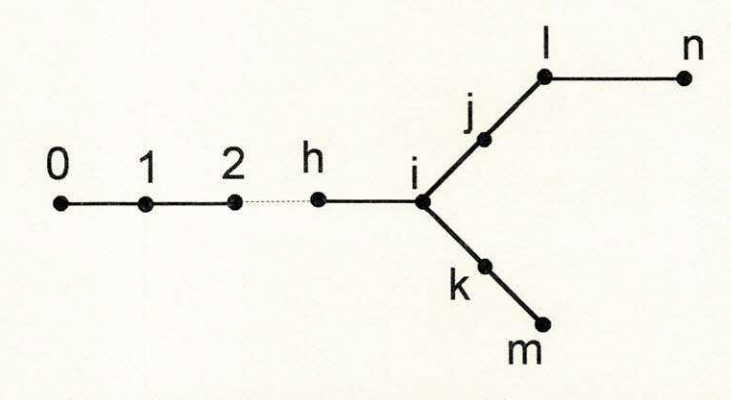

Figura 13 - Visualização de caminhos concorrentes e caminhos paralelos.

Pretendendo-se generalizar estes resultados, duas situações devem ser consideradas. Na primeira, os transformadores localizam-se em caminhos concorrentes. Na outra, em caminhos paralelos. Com o auxilio da figura 13, pode-se esclarecer esta terminologia. Nesta figura, os caminhos  $\vec{n}$  e  $\vec{k}$  são concorrentes enquanto que os caminhos  $\vec{l}$  e  $\vec{n}$  são paralelos.

Considere-se, inicialmente, o caso de dois transformadores localizados em caminhos concorrentes. Um deles, de relação  $a_n$ :1, situado entre os nós *l* e *n*. O outro, de relação a<sub>m</sub>:1, situado entre os nós k e *m*. Aplicando-se a cada um destes transformadores a equação (3.15a), a tensão em cada uma das extremidades onde se situa o respectivo comutador será dada por:

$$
V_{l} = a_{n} (V_{n} - z_{ln} \frac{S_{n}^{*}}{V_{n}^{*}})
$$
  

$$
V_{k} = a_{m} (V_{m} - z_{km} \frac{S_{m}^{*}}{V_{m}^{*}})
$$

A queda de tensão entre a referência e a extremidade oposta ao comutador de cada transformador é obtida adicionando-se a queda de tensão de cada trecho a cada uma das duas expressões anteriores. As expressões resultantes são:

$$
V_0 - a_n V_n + \sum_{\mathcal{K}} z_{\tilde{l}} \frac{S_I^*}{V_I^*} + z_{\tilde{n} \cap \tilde{m}} \sum_{\mathcal{K}} \frac{S_k^*}{V_k^*} + (\frac{z_{\tilde{l}}}{a_n} + a_n z_{ln}) \frac{S_n^*}{V_n^*} + \frac{z_{\tilde{n} \cap \tilde{m}}}{a_m} \frac{S_m^*}{V_m^*} = 0
$$
\n
$$
V_0 - a_m V_m + \sum_{\mathcal{M}^-} z_{\tilde{k}} \frac{S_k^*}{V_k^*} + z_{\tilde{m} \cap \tilde{n}} \sum_{\mathcal{L}} \frac{S_I^*}{V_I^*} + \frac{z_{\tilde{n} \cap \tilde{m}}}{a_m} \frac{S_n^*}{V_n^*} + (\frac{z_{\tilde{k}}}{a_m} + a_m z_{km}) \frac{S_m^*}{V_m^*} = 0
$$
\n
$$
(3.16b)
$$

- onde:  $\mathcal{N}$  é o conjunto dos nós que formam o caminho anterior a  $\vec{n}$ 
	- *9*<sup>*M*  $\dot{e}$  o conjunto dos nós que formam o caminho anterior a *m*</sup>
	- K é o conjunto dos nós que pertence ao caminho *m* e não pertence ao caminho  $\vec{n}$
	- $L$  é o caminho dos nós que pertence ao caminho  $\vec{n}$  e não pertence ao caminho *in.*

As equações são colocadas nesta forma, em função da impedância dos caminhos, para que se facilite a análise. A implementação delas, entretanto, é realizada de forma mais eficiente, como sera visto no capitulo seguinte.

Os termos da matriz [ $J_T$ ] da equação (3.15) são agora submatrizes. As **'** $\text{Res}\left[F_a\right]e\left[G_\theta\right]$ formam o bloco diagonal de  $[J_T]$ .

O valor de cada termo da diagonal destas submatrizes é bastante próximo de  $|V^{esp}|$ ,o módulo da tensão que se deseja manter no terminal do transformador oposto do comutador. Nestas mesmas submatrizes, os termos fora da diagonal sao significativamente melhores do que *Vesp* 

Esta mesma comparação nem sempre é válida para os termos das submatrizes [Ga] *e \F&*<sup>j</sup> . Entretanto. pode-se observar que todos os termos destas duas submatrizes são significativamente menores do que  $|V^{esp}|$ . Conclui-se, portanto, que na matriz  $\left|J_T\right|$  os termos da diagonal são significativamente superiores aos termos fora dela.

Esta particularidade, bastante diferente do ocorndo no controle de tensão por geração de reativos, será bastante útil para uma implementação eficiente do ajuste ora modelado (Ribeiro et alii, 1996a).

O equacionamento para transformadores situados em caminhos paralelos será apresentado a seguir. Dele resultam equações cuja forma é bastante diferente do caso de transformadores concorrentes. A analise, entretanto, é bastante semelhante.

Considerem-se os dois transformadores dispostos na figura a seguir. Para identificar os transformadores através de seus nós finais, como acontece no sistema de numeração em camadas, as relações de espiras foram consideradas  $a_i$ : 1 e  $a_i$ : 1.

Deseja-se obter a expressão para as quedas de tensão da referência até os nós *i* e *l*. Será feito o detalhamento das expressões até se alcançar o nó *h*.

A expressao (3.15c) aplica-se completamente a este caso, podendo-se escrever:

$$
V_j = a_l V_l - z_{jk} \frac{S_k^*}{V_k^*} - \left(\frac{z_{ik}}{a_l} + a_l z_{kl}\right) \frac{S_l^*}{V_l^*}
$$
 (3.17a)

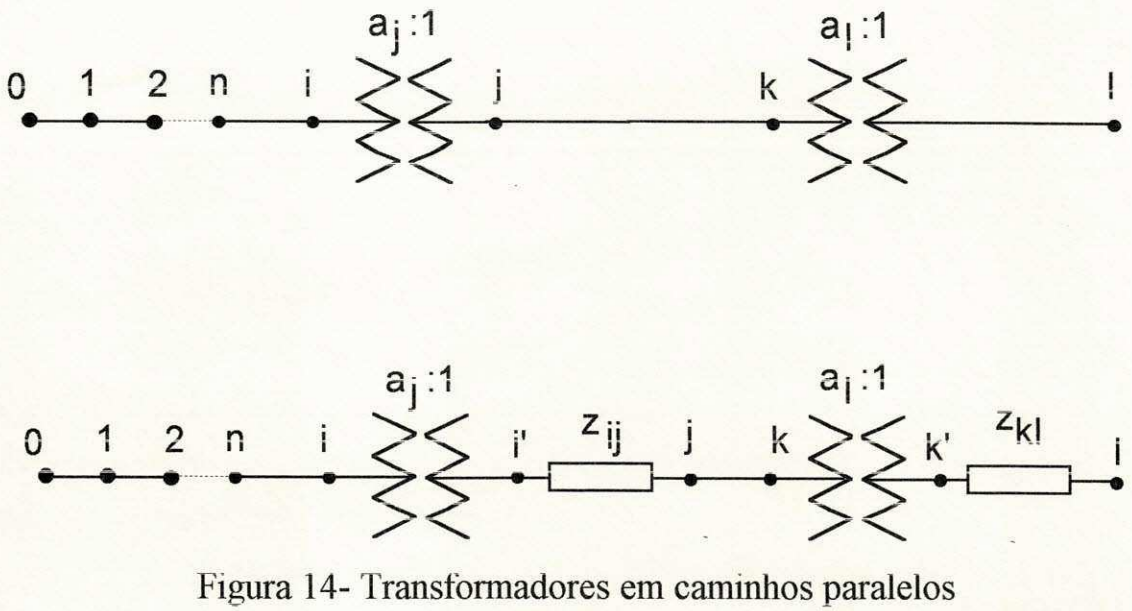

a) diagrama esquemático com transformadores b) circuito equivalente com transformadores ideais

Para se obter a expressão de  $V_i$ , adapta-se a equação (3.15a) à situação atual. Esta adaptação é feita considerando-se a expressão (3.15b) para a determinação de  $I_{ii}$ .

De 
$$
(3.15a)
$$
 e  $(3.15b)$ , tem-se:

$$
V_i = a_j (V_j - z_{ij} I_{ji})
$$
\n(3.17b)

$$
I_{ji} = \frac{S_j^*}{V_j^*} + \frac{S_k^*}{V_k^*} + \frac{1}{a_l} \frac{S_l^*}{V_l^*}
$$
(3.17c)

Combinando-se estas duas expressões com a equação (3.17a), resulta:

$$
V_i = a_l V_l - a_j z_{ij} \frac{S_j^*}{V_j^*} - \left[ a_j (z_{ij} + z_{jk}) \right] \frac{S_k^*}{V_k^*} - \left[ \frac{a_j}{a_l} (z_{ij} + z_{jk}) + a_j a_l z_{kl} \right] \frac{S_l^*}{V_l^*} (3.17d)
$$

A expressão para  $V_h$  será obtida considerando-se que:

 $V_h = V_i - z_{hi} I_{ih}$  e  $I_{ih} = \frac{S_i^*}{V_i^*} + \frac{1}{a_i} I_{ji'}$ 

Sendo  $I_{ji'}$  dada pela expressão (3.17c), resulta:

$$
V_h = a_j a_l V_l - z_{hi} \frac{S_i^*}{V_i^*} - \left(\frac{z_{hi}}{a_j} + a_j z_{ij}\right) \frac{S_j^*}{V_j^*} - \left[\frac{z_{hi}}{a_j} + a_j (z_{ij} + z_{jk})\right] \frac{S_k^*}{V_k^*}
$$

$$
= \left[\frac{z_{hi}}{a_j a_l} + \frac{a_j}{a_l} (z_{ij} + z_{jk}) + a_j a_l z_{ki}\right] \frac{S_l^*}{V_l^*}
$$
(3.17e)

Objetivando-se a generalização, denomine-se a última expressão dentro de colchetes de  $z_{\overline{i}}$ . Assim:

$$
z_{\vec{l}} = \left[ \frac{z_{hi}}{a_j a_l} + \frac{a_j}{a_l} (z_{ij} + z_{jk}) + a_j a_l z_{kl} \right]
$$

Esta é a expressão genérica para a impedância de um caminho. Para esta generalização, deve-se observar a localização dos elementos em relação ao lado do comutador do transformador. Os elementos que estão situados adiante do comutador têm sua impedância multiplicada pela relação de espiras. Os elementos anteriores ao comutador têm sua impedância dividida pela relação de espiras. Neste caso, o exemplo mais claro destas modificações ocorre com os elementos *i-j* e *j-k*. Como ambos estão situados adiante do comutador *i*, suas impedâncias são multiplicadas por  $a_i$ . Como ambos são anteriores ao comutador  $l$ , dividem-se suas impedâncias por  $a_l$ .

A partir desta generalização, pode-se escrever a expressão da queda de tensão entre a fonte e cada um dos terminais j e l. Elas são:

$$
V_0 - a_j V_j = -\sum_{i=1}^{j-1} z_i \frac{S_i^*}{V_i^*} - z_j \frac{S_j^*}{V_j^*} - z_j \sum_{k=j+1}^{l} \frac{S_k^*}{V_k^*}
$$
(3.18a)

$$
V_0 - a_j a_l V_l = -\sum_{i=1}^{j-1} z_i \frac{S_i^*}{V_i^*} - z_j \frac{S_j^*}{V_j^*} - \sum_{k=j+1}^{l-1} z_k \frac{S_k^*}{V_k^*} - z_l \frac{S_l^*}{V_l^*}
$$
(3.18b)

Nestas duas expressões, os dois primeiros termos são idênticos.

Outras expressões poderiam ser escritas para o caso de mais de dois transformadores em caminhos paralelos. No entanto, para efeito de análise, estas duas são suficientes.

Considere-se cada um dos lados das equações (3.18a) e (3.18b) como funções das relações de espiras. Realizando-se as derivadas das funções do

lado esquerdo, observa-se que o seu valor é significativamente maior do que as derivadas das funções à direita. A exemplo do que ocorreu com os transformadores situados em caminhos concorrentes, não é necessário que as equações (3.18a) e (3.18b) sejam incorporadas ao sistema de equações (3.13) para atualizar simultaneamente todas as variaveis.

## 3.5 CONCLUSAO

Desenvolveu-se inicialmente um modelo para sistemas radiais a partir das equações da primeira iteração do método de Newton. Para este tipo de sistema, o equacionamento obtido dispensa a construção e a inversão de qualquer tipo de matriz e modela de forma exata a resistência da rede.

Para sistemas malhados, desenvolveu-se um sistema radial equivalente, ao qual se aplica o equacionamento para sistemas radiais. Este equivalente facilita a modelagem dos ajustes, por ser baseado na introdução de potência nas extremidades dos nós seccionados, em vez das correntes de malha, como foi realizado no capitulo anterior.

O equacionamento para o controle de tensão por geração de reativos e atraves de transformadores com **rela9ao** nao-nominal de espiras foi desenvolvido. As equações obtidas para os dois casos foram analisadas e as simplificações que podem ser realizadas para favorecer a implementação computacional eficiente dos ajustes foram apontadas.

# **CAPITULO 4**

# **IMPLEMENTAÇÃO DO MÉTODO PROPOSTO E<br>APLICAÇÕES**

# **4.1 INTRODUCAO**

Neste capítulo são apresentados os resultados obtidos em diferentes etapas deste trabalho bem como as dificuldades que surgiram ao longo do desenvolvimento do projeto e as soluções encontradas para superá-las. A validação da metodologia proposta foi realizada através da aplicação do método proposto a alguns sistemas testes e diversos sistemas de distribuição radiais e malhados, cuja solução foi obtida utilizando-se, também, o fluxo de carga desacoplado rápido. Os resultados obtidos são apresentados e discutidos.

#### 4.2 **IMPLEMENTACAO DO METODO**

A primeira fase de desenvolvimento deste projeto foi a aplicação da análise de malha à formulação das equações não lineares do fluxo de carga (fluxo de carga AC) como alternativa para resolver sistemas em que o FCDR apresentava baixo desempenho. A alternativa revelou-se atrativa nos sistemas testados, do ponto de vista do número de iterações, quando não se introduziam variaveis de controle no algoritmo.

Para viabilizar a introdução dos controles, desenvolveu-se uma modelagem específica para sistemas radiais baseada na primeira iteração do método de Newton. Os testes realizados com sistemas de distribuição radiais indicavam que o modelo desenvolvido apresentava vantagem sobre o FCDR do ponto de vista do número de iterações. Nos casos testados, o método obteve rápida convergência, até para casos que o FCDR não conseguiu resolver.

0 equacionamento de sistemas malhados e do controle de tensao com geração de potência reativa mostrou também que o modelo em desenvolvimento poderia tambem ser aplicado a este tipo de sistema. No caso especifico do controle de tensao surgia uma novidade. Quando este controle foi simulado em sistemas-teste, observou-se que o metodo tornou-se mais robusto em relação ao caso sem ajuste. Isto é, a solução do caso com ajuste foi obtida com um número de iterações menor do que o caso base. Isto ocorreu tanto com o modelo não-linear do ajuste (determinando-se  $Q e \theta$  das barras PV simultaneamente) quanto com o modelo linearizado.

Observadas estas caracteristicas promissoras, chega-se ao momento de implementar a metodologia proposta de forma a verificar suas possibilidades de competitividade com outros métodos consolidados.

Faz-se necessário comentar como a matriz  $[Z<sub>m</sub>]$  era obtida por ocasião da implementação do fluxo de carga linearizado (Ribeiro, 1980). Esta matriz era gerada a partir de operações algébricas na parte da matriz incidência nóramo, a matriz [C], referente aos "links". Se o sistema é numerado em camadas a matriz [C] é diagonal superior e as operações são realizadas com certa facilidade. A obtenção de  $[Z_m]$ , atualmente, é realizada através de um algoritmo de busca no grafo do sistema. Com isto, a renumeração dos nós em camadas não precisaria ser realizada fisicamente, isto é, atribuindo-se um novo número às extremidades de um ramo. Bastaria empilhar os ramos, sucessivamente, a partir daqueles ligados à referência, denominar, como INICIO, o nó marcado de cada ramo e, como FIM, o nó não marcado. Este procedimento torna a aplicação da metodologia proposta bastante eficiente em sistemas radiais. Em sistemas malhados, entretanto, a busca da raiz das malhas é feita de forma mais eficiente renumerando-se fisicamente os nós.

Este empilhamento (com renumeração física ou sem ela) torna bastante eficiente tanto o processo de atualização das variáveis partindo da referência para as extremidades, quanto o processo de acumulação de potência nos nós  $(\Delta P_{\text{am}} e \Delta Q_{\text{am}})$  das equações 3.6 e 3.7) a partir das extremidades.

A forma de implementação do controle de tensão é um fator decisivo para a eficiência da técnica proposta. Os testes iniciais revelaram haver pouca diferença entre a implementação do algoritmo em suas formas não linear **(equa9ao 3**.15) e linearizada **(equa9ao 3**.16). Testes mais significativos, do ponto de vista da robustez, deveriam ser realizados para se decidir entre uma destas formas, visto que, na primeira, envolve-se um processo de convergência parcial que exige a formação e fatoração do Jacobiano a cada iteração. A exceção de um caso testado, sempre se obteve convergência com a forma linearizada em um número de iterações semelhante à do algoritmo não linear, não havendo comprometimento da robustez. Para sistemas mais complexos, entretanto, o tempo de processamento da versão não-linear é demasiadamente superior ao da versão linearizada, levando a uma opção definitiva por esta última forma de implementação. A exceção ocorreu em um caso sugerido por Rajicic et alli(1994). Neste caso, houve divergência com a utilização do FCDR, do método de Newton e da versão linear do método proposto, enquanto que, na versão não linear, obteve-se convergência com 7 iterações.

Viu-se no capitulo anterior que o equacionamento para as barras PV pode ser feito de duas maneiras diferentes. Durante os testes iniciais com a forma não-linear das equações observou-se, em alguns casos, um baixo desempenho da equação da queda de tensão em relação à referência. Isto ocorria nos sistemas com múltiplos pontos de geração. Com as equações da diferença de potencial entre duas barras PV tal comportamento não se repetiu. Entretanto, ao se implementar a forma linearizada das duas formulações observou-se um desempenho idêntico para ambas. Isto se deve ao fato de não se determinar a fase nodal das barras PV na versão linearizada do algoritmo. Nos sistemas em que a convergência de  $\overline{\theta}$  se dá de forma mais lenta do que a de *V*, isto pode levar ao baixo desempenho anteriormente referido. Como na forma definitiva de implementação as duas formulações apresentaram desempenhos idênticos, optou-se pela queda de tensão entre a referência e cada barra PV por não afetar a eficiência do algoritmo de construção de  $[Z_m]$ .

No caso do ajuste utilizando transformador com relação de espiras nãonominal a decisão é óbvia . A implementação deste ajuste foi feita sem a incorporação de suas equações ao sistema que compõe os nós fictícios e as barras PV. Ao se tomar esta decisão, verificou-se que a robustez no método não foi comprometida em relação ao caso em que este ajuste não é realizado, além de, praticamente, não haver qualquer custo adicional em armazenamento e tempo de processamento.

As peculiaridades adicionais da implementação do método dizem respeito a aspectos operacionais, ao contrário das anteriores, que estão relacionadas a aspectos teóricos do modelo.

A primeira delas é a criação de vetores distintos para identificar barras PQ, barras PV e transformadores com relação não-nominal. Isto evita a repetição da busca em todo o sistema por ocasião da formação das equações.

Em seguida, observou-se que no calculo da queda de tensao nas malhas estava havendo repetição do cálculo para os elementos mútuos. Para sistemas fortemente malhados, isto pode representar um esforço significativo. A fim de se eliminar este esforço, a queda de tensão em cada elemento é calculada e armazenada em um vetor. Na determinação da diferença de potencial nas malhas, esta informação é simplesmente recuperada.

Mais adiante, uma constatação: o processo iterativo é baseado em um sistema de equações lineares em  $\overline{\varphi}_{\theta}$ ,  $\overline{\varphi}_{\nu}$  *e*  $\overline{Q}_{\nu\nu}$ . Como as equações são verdadeiramente lineares em cada iteração, o valor das variáveis pode ser determinado diretamente, em vez de se realizar o calculo de seus incrementos. Analisando-se as duas formas de implementação da equação apresentada a seguir, percebe-se a diferença entre os dois procedimentos.

Um sistema linear é representado pela equação:

$$
f_i(\bar{x}) = b_i + \sum_{j=1}^n A_{ij} \ x_j = 0 \qquad i = 1, n
$$

Utilizando-se um método direto de solução, esta equação pode ser resolvida das duas maneiras a seguir:

$$
[A]\overline{x} = -\overline{b}
$$

ou

$$
[A]\Delta \overline{x} = \Delta f
$$

onde  $\Delta \bar{f} = -(\bar{b} + [A]\bar{x}^{(0)})$ 

 $\bar{x}^{(0)}$  é a aproximação inicial do vetor solução  $\bar{x}$ .

No primeiro caso, para se obter a solução necessita-se somente calcular os termos de *b .* No segundo caso, necessita-se ainda multiplicar a matriz dos coeficientes do sistema pela aproximação inicial para se obter o valor inicial da função. Assim sendo, havendo possibilidade de se determinar diretamente o valor das variáveis, economiza-se os esforço envolvido para realizar todos os produtos contidos em  $\left| A \right| \overline{x}^{(0)}$ .

As equações 3.6 e 3.7 indicam que, a cada iteração, deve-se conhecer a potência acumulada em cada nó para se proceder à atualização das variáveis. Isto significa que, a cada iteração, a potência acumulada na referência é conhecida depois de realizada uma varredura completa no sentido extremidades-fonte. Desta necessidade, obteve-se uma vantagem. Conhecendo-se a potência acumulada na fonte, por que realizar o teste de convergência em cada barra? Assim sendo, o critério de convergência foi modificado e, com esta modificação, deixa-se de realizar (n-1) testes. Com esta modificação, surge uma dúvida. Não havendo necessidade de se verificar o resíduo em cada nó, por que calculá-lo? A partir daí, a equação do fluxo de carga utilizando  $[Z_{bus}]$  (Brown et alli, 1963) foi adaptada às condições da equação 3.4. Obtém-se, assim, uma equação para atualização das variáveis que só utiliza a potência instalada nos nós, dispensando-se o cálculo das potências nodais a cada iteração.

Finalmente, a tarefa que pode ter a maior influência na atualização das variáveis: a forma de obtenção a matriz  $[Z_m]$ . Inicialmente, esta matriz era construída a partir de manipulações algébricas na matriz  $[C]$ . Este procedimento foi trocado por um algoritmo de busca em grafos computacionalmente mais eficiente. Este algoritmo consiste de uma varredura a partir da fonte na qual se identificam os "links". Identificando-se um "link", realiza-se uma varredura no sentido contrário para identificar a raiz da malha e sua interseção com as outras identificadas anteriormente. Este procedimento, na fase atual de desenvolvimento, baseia-se no fato de que cada "link" só pode pertencer a uma malha. Por este critério, algumas malhas podem ser desnecessariamente superpostas, por se ter forcado que a raiz destas malhas seja a mesma. Um algoritmo para identificação das malhas, baseado na menor quantidade de ramos, esta em fase de desenvolvimento para contornar este problema.

### **4**.3 **APLICACOES**

O metodo proposto foi testado com sistemas de distribuicao radiais encontrados na literatura e de companhias da regiao Norte e Nordeste, num total de 12. A dimensao dos sistemas, variou de 5 a 101 barras enquanto que a relação R/X situou-se na faixa de 0,33 a 11,3. Os testes envolveram também sistemas malhados, incluídos, entre eles, sistemas de distribuição e os sistemas-teste do IEEE de 14, 30 e 57 barras. Com o objetivo da validação da técnica proposta, os mesmos sistemas foram testados utilizando-se o FCDR.

Os resultados comparativos, para sistemas radiais e para sistemas malhados, são apresentados separadamente, em virtude das diferentes solicitações durante a execução do programa.

Para sistemas radiais, são desnecessárias as fases de identificação das malhas, construção de  $[Z_m]$  e as tarefas a ela relacionadas, fatoração e substituição regressiva. Neste caso, estas tarefas só são realizadas se houver controle de tensao no sistema. Os resultados apresentados na tabela a seguir referem-se unicamente ao tempo de solução, não se levando em consideração entrada de dados e saída de resultados. Para todos os casos a tolerância adotada foi  $10^{-4}$ . Nos 4 casos em que o FCDR não convergiu, utilizou-se  $10^{-3}$ para um novo processamento. Em 3 deles houve convergência, e no outro não.

|              |          | Tempo Relativo |         |
|--------------|----------|----------------|---------|
| Sistema      | Max(R/X) | Malha          | FCDR    |
| <b>SR005</b> | 2.0      | 1.0            | 6.0     |
| <b>SR006</b> | 1.9      | $1.0\,$        | $7.0\,$ |
| SR029        | 11.3     | 1.0            | 6.8     |
| <b>SR090</b> | 2.0      | 1.0            | 6.9     |
| <b>SR101</b> | 3.64     | 1.0            | $\ast$  |
| SR012        | 3.62     | 1.0            | 4.3     |
| SR024        | 3.16     | 1.0            | 2.1     |
| <b>SR018</b> | 3.2      | 1.0            | 2.7     |
| <b>SR028</b> | 2.42     | 1.0            | 12.8    |
| <b>SR030</b> | 2.94     | $1.0\,$        | $\ast$  |
| SRA18        | 2.94     | 1.0            | $\ast$  |
| SR032        | 2.94     | 1.0            | $\ast$  |

**Tabela 9 - Tempos relativos entre o metodo proposto e o FCDR para** 

\* não se obteve convergência para  $10^{-4}$  \*\* divergiu

Os resultados dos quatro casos em que não se obteve convergência com o FCDR sao apresentados a seguir, processados com a nova tolerancia.

|              |          | Tempo Relativo |      |
|--------------|----------|----------------|------|
| Sistema      | Max(R/X) | Malha          | FCDR |
| <b>SR030</b> | 2.94     | 1.0            | 2.0  |
| <b>SRA18</b> | 2.94     | 10             | 1.2  |
| <b>SR032</b> | 2.94     | 1.0            | 1.6  |
| <b>SR101</b> | 3.64     | 1.0            | ×    |

**Tabela 10 - Sistemas inicialmente nao convergentes** 

Mesmo para esta nova situação, o FCDR continuou sem apresentar solução para o sistema SR101.

Destas tabelas, observa-se que o desempenho do método proposto foi sempre superior ao do FCDR para os sistemas de distribuição radiais testados.

Para os testes com sistemas malhados, foram utilizados 3 sistemasteste, 5 sistemas de distribuicao reais e os sistemas de 14, 30 e 57 barras do IEEE. A tabela 11 resume os resultados.

Os sistemas-teste (STxxxx) são apresentados porque foram utilizados desde as fases iniciais do trabalho na validação do equacionamento. Os sistemas distribuição utilizados (SMxxxx) são levemente malhados, enquanto que os sistemas do IEEE sao fortemente malhados. Para o sistema SM6872, executou-se o FCDR também com 10<sup>-3</sup> de tolerância e, mesmo assim, não se obteve convergência. Com 50 iterações, as perdas calculadas ainda eram de 3.58kW, quando as perdas deste sistema sao da ordem de 70kW. Isto indica que se necessitaria de um número muito grande de iterações para convergência.

Da mesma tabela, observa-se que o resultado mais desfavorável ao metodo proposto ocorre com o sistema IEEE57. Neste sistema, existem 28 malhas(22 malhas convencionais e 6 barras PV), o que representa 50% do número de nós do sistema, credenciando-o como um sistema fortemente malhado. Para este tipo de sistema, o maior esforço é realizado na construção e fatoração de  $[Z<sub>m</sub>]$  e na substituição regressiva. Com o atual algoritmo de identificação das malhas, obtém-se  $[Z_m]$ , para o sistema em questão, com 70% de esparsidade. Para  $[Y_{bus}]$ , este mesmo índice é aproximadamente 95%.

|                |          | Tempo Relativo |        |
|----------------|----------|----------------|--------|
| Sistema        | Max(R/X) |                |        |
|                |          | Malha          | FCDR   |
| ST0505         | 2.00     | 1.0            | 3.3    |
| ST0507         | 0.33     | 1.0            | 0.9    |
| ST0607         | 0.69     | 1.0            | 0.8    |
| SM1722         | 0.50     | $1\,0$         | $2.8$  |
| SM 4251        | 0.68     | 1.0            | 1.8    |
| SM3337         | 3.03     | 1 <sub>0</sub> | $**$   |
| SM6872         | 3.58     | 1.0            | $\ast$ |
| SM 4045        | 0.55     | 10             | 1.8    |
| <b>IEEE 14</b> | 1.11     | 1.0            | 0.6    |
| <b>IEEE 30</b> | 111      | $1.0\,$        | 0.6    |
| <b>IEEE 57</b> | 1.09     | 1.0            | 0.4    |

**Tabela 11 - Tempos relativos entre o metodo proposto e o FCDR para** 

Para os três sistemas do IEEE, simulou-se a matriz  $[Z_m]$  de acordo com o critério do menor número de ramos por malha. Nesta nova situação, o tempo de execução para a solução destes sistemas, sem considerar o tempo gasto na construção de [Z<sub>m</sub>], é apresentado na tabela 12.

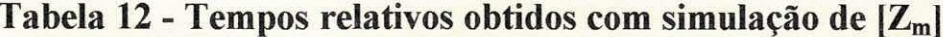

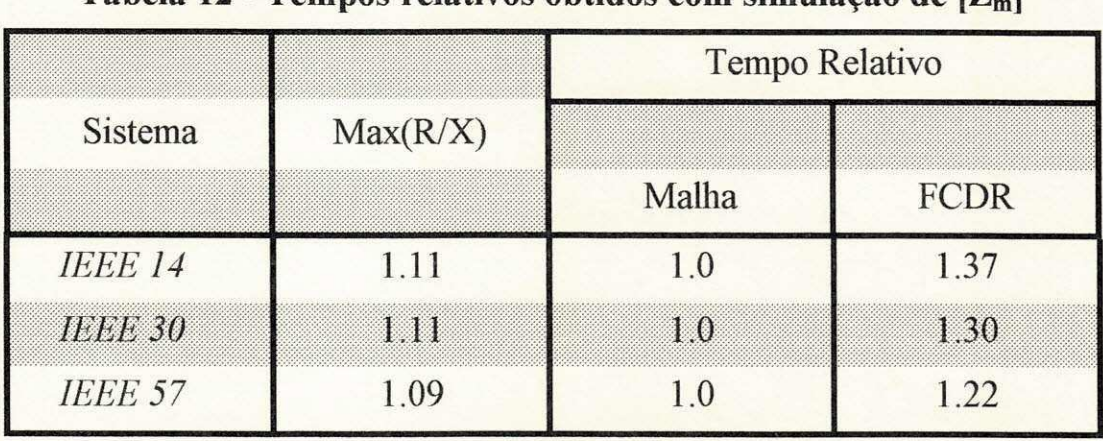

Pode-se verificar que o desempenho do método proposto pode ser significativamente melhorado para sistemas fortemente malhados, aumentando-se o grau de esparsidade da matriz  $[Z_m]$ . Resta verificar qual o impacto que o novo algoritmo para formação desta matriz exercerá sobre o algoritmo como um todo.
## **CAPITULO 5**

## **CONCLUSOES**

Desenvolveu-se uma técnica de resolução de fluxo de carga com o objetivo de solucionar indistintamente sistemas de transmissao e sistemas de distribuição.

O método proposto dispensa os cálculos das perdas a cada iteração, o que o habilita inicialmente à aplicação em sistemas malhados. Por outro lado, a resistência da rede é introduzida no modelo de forma exata, uma das dificuldades que os modelos para sistemas de transmissão apresentam quando aplicados a sistemas de distribuição.

A metodologia proposta foi implementada e testada utilizando-se vários sistemas de distribuição, radiais e malhados, e alguns sistemas-testes, incluindo-se entre eles os sistemas de 14, 30 e 57 barras do IEEE.

Devido às características particulares observadas na implementação do método, quando a técnica proposta foi aplicada a sistemas radiais foram obtidos resultados excelentes em comparação àqueles fornecidos pelo FCDR.

Quando aplicado a sistemas malhados, revelou-se que o seu desempenho é dependente do tipo de sistema. Em sistemas de distribuição, supera ainda o desempenho do FCDR. Nos sistemas-teste do IEEE, fortemente malhados, com caracteristicas de sistemas de transmissao, o desempenho do método proposto é inferior ao do FCDR. Deve-se observar que esta queda de rendimento não é devida à formulação do modelo pois, em todos os casos, o número de iteração com que se obtém convergência é semelhante quando se utiliza tanto o método proposto quanto o FCDR.

Testes realizados com os sistemas do IEEE, utilizando-se simulações com  $[Z<sub>m</sub>]$  para se obter o menor número de ramos por malha, revelaram que o método proposto pode ter desempenho semelhante ao do FCDR quando aplicado a sistemas fortemente malhados.

Tendo em vista a validação satisfatória que foi feita da metodologia proposta, não havendo restrições teóricas para sua aplicação em sistemas de transmissao ou de distribuicao, resta completar o desenvolvimento do algoritmo de reconhecimento das malhas baseado no critério do número minimo de ramos por malha.

No estágio atual o método proposto credencia-se a outras aplicações em sistemas de distribuição. Os temas que poderiam ser abordados imediatamente para dar prosseguimento a este trabalho, entre outros, são:

- · alocação de potência reativa para minimização de perdas em sistemas de distribuição;
- reconfiguração de sistemas de distribuição;
- · automatização de Centros de Operação da Distribuição;
- fluxo de carga trifásico;
- análise de segurança;
- · estabilidade de tensão em sistemas de distribuição.

As aplicações que podem ser feitas em sistemas de transmissão ficam condicionadas ao desenvolvimento do novo algoritmo para construção de [Z<sub>m</sub>]. Considera-se, entretanto, que os resultados obtidos para sistemas de distribuição são suficientemente expressivos.

## **Bibliografla**

- Allan, R. N. & Arruda, C. (1982). "LTC transformers and MVAr violations in the fast decoupled load flow", **IEEE transactions on PAS,** vol. 101, n°. 9, pp. 3328-3332, sep. 1982.
- Baran, M. E. & Wu, F. F. (1989). "Network reconfiguration in distribution systems for load reduction and load balancing", **IEEE Transactions on Power Delivery,** vol. 4, n°. 2, pp. 1401-1407, apr. 1989
- Behnam-Guilani, K. (1988). "Fast decoupled load flow: the hibrid model", **IEEE Transactions on power systems,** vol. 2, n° 2, pp. 734-742, may 1988.
- Brameller, A. & Deanmead, J. K. (1962). "Some improved methods for digital network analysis". **IEE Proceedings,** vol. 109A, pp. 109-116, feb. 1962.
- Brameller, A. & Allan, R. N. & Hamam, Y. M. (1976). "Sparsity: its application to systems analysis", **PITMAN PUBLISING LTD,** London, 1976.
- Britton, J. P. (1969). "Improved area interchange control for Newton's method load flows". **IEEE transactions on PAS,** vol. 88, pp. 1577-1581, oct. 1969.
- Britton, J. P. (1971). "Improved load flow performance through a more general equation form". **IEEE transactions on PAS,** vol 90, pp. 109-116, jan./feb. 1971.
- Brown, H. E. & Carter, G. K. & Happ, H. H. & Person, C. E. (1963). "Power flow solution by impedance matrix iterative method". **AIEE transactions on PAS,** vol. 82, pp. 1-10, apr. 1963.
- Brown, H. E. & Person, C. E & Kirchmayer, L. K. & Stagg, G. W. (1960). "Digital calculation of 3-phase short circuits by matrix method". **AIEE transactions on PAS,**  vol. 79, pp. 1277-1282, feb. 1961.
- Brown, R. J. & Tinney, W. F. (1957). "Digital solutions for large power networks", **AIEE transactions on PAS,** vol. 76, pp. 347-355, jun. 1957.
- Carpentier, J. L. (1986). "CRIC, a new active-reactive decoupling process in load flows, optimal power flow and system control". **Anais do IFAC Symposium on power systems & power plant control,** Beijing, pp. 65-70, aug. 1986.
- Cesepedes, R. (1990). "New method for the analysis of distribution networks", **IEEE transactions on power delivery,** vol. 5, n°. 4, pp. 391-396, jan. 1990.
- Chang, S. K. & Brandwajn, V. (1988). "Adjusted solutions in fast decoupled load flow". **IEEE transactions on power systems**, vol. 3, n°. 2, pp.726-733, may 1988.
- Chiang, H. D. & Baran, M. E. (1990). "On the existence and uniqueness of load flow solution for radial distribution power networks". **IEEE transactions on circuits and systems,** vol. 37, n° 3, pp.410-416, mar 1990.
- Chiang, H. D. & Jumeau, R. J. (1990). "Optimal network reconfiguration in distribution sistems: part 1: a new formulation and a solution methodology". **IEEE transactions on power delivery**, vol. 5, n°. 4, pp. 1902-1909, nov 1990.
- Chiang, H. D. & Jumeau, R. J. (1990). "Optimal network reconfiguration in distribution sistems: part 2: solution algorithms and numerical results". **IEEE transactions on power delivery,** vol. 5, n°. 3, pp. 1568-1574, jul 1990.
- Chiang, H. D. (1991). "A decoupled load flow method for distribution power networks: algorithms, analysis and convergence study". **Journal of Electrical Power & Energy Systems,** vol. 13, n° 3, pp. 130-138, jun. 1991.
- Crouch, P. E. & Tylavsky, D. J. & Chen, H. & Jarriel, L. & Adapa, R. (1992). "Critically coupled algorithms for solving the power flow equations". **IEEE transactions on power systems,** vol. 7, n°. 1, pp. 451-457, feb. 1992.
- Deckmann, S. & Pizzolante, A. & Monticelli, A. & Stott, B. & Alsaç. (1980). "Numerical testing of power system load flow equivalents". **IEEE transactions on PAS**, vol. 99, n° 6, nov./dec. 1980.
- Despotovic, S. T. & Babic, B. S. & Mastilovic, V. P. (1971). "A rapid and reliable method for solving load flow problems", **IEEE transactions on PAS,** vol. 90, n°. 1, pp. 123-130, jan. 1971.
- Despotovic, S. T. (1973). "A new decoupled load flow method", **IEEE PES summer meeting & EHV/UHV conference,** paper T73 466-0, Vancouver/Canada, pp. 884- 890, may 1973.
- Dusonchet, Y. P. & Talukdar, S. N. & Sinnot, H. E. & El-Abiad, A. H. (1970). "Load flows using a combination of point Jacobi and Newton's method", **IEEE transactions on PAS,** vol. 90, pp. 941-949, may/jun. 1970.
- Dy Liacco, T. E. & Ramarao, K. A. (1977). Discussion on Wu, F. F. (1977).
- Freris, L. L. & Sasson, A. M. (1968). "Investigation of the load-flow problem", **IEE Proceedings,** vol 115, n° 10, pp. 1459-1470, oct. 1968.
- Frowd, R. J. & Hiskens, J. A. (1985). "A new improved algorithm for OLTC transformers in the fast decoupled load flow". **Anais do IFAC Symposium on planning and operation of electric energy systems,** Rio de Janeiro, Brasil, pp. 449- 455, jul. 1985.
- Garcia. A. V. & Monticelli, A. J. & Franca, A. L. M. & Tanaka, M. R. & Murari, C. A. F. - (1984). "Automatizacao da distribuicao de energia eletrica: simulacao utilizando fluxo de carga desacoplado rápido". Anais do 5° CBA, Campina Grande - PB, set. 1984.
- Glimm, A. F. & Stagg, G. W. (1957). Automatic calculation of load flows". **AIEE transactions on PAS,** vol. 76, pp. 817-828, oct. 1957.
- Goswami, S. K. & Basu, S. K. (1991). "Direct solution of distribution systems". **IEE proceedings,** Part C, vol 138, n°. 1, pp. 78-88, jan. 1991.
- Haley, P. H. & Ayres, M. (1985). "Super decoupled loadflow with distributed slack bus". **IEEE transactions on PAS**, vol. 104, n° 1, pp. 104-113, jan. 1985.
- Han, Z. X. (1982). "Phase shifter and power flow control", **IEEE transactions on PAS,**  vol. 101, n°, 10, pp. 3790-3795, oct. 1982.
- Hubert, F. J. & Hayes, D. R. (1971). "A rapid digital computer solution for power system network load-flow", **IEEE Transactions on PAS,** vol. 90, pp. 934-940, may/jun. 1971.
- Iwamoto, S. & Tamura, Y. (1978). "A fast load flow method retaing nonlinearity", **IEEE Transactions on PAS,** vol. 97, n° 5, pp. 1586-1599, sep/oct 1978.
- Iwamoto, S. & Tamura, Y. (1981). "A load flow calculation method for ill-conditioned power systems", **IEEE Transactions on PAS,** vol. 100, n° 4, pp. 1736-1746, apr. 1981.
- Jasmon, G. B. & Lee, L. H. C. C. (1991). "Distribution network reduction for voltage stability analysis and loadflow calculations", **Journal of Electrical Power & Energy Systems,** vol. 13, n° 1, pp. 9-13, feb. 1991.
- Jasmon, G. B. & Lee, L. H. C. C. (1991). "Stability of load flow techniques for distribution system voltage stability analysis", **IEE Proceedings-C,** vol. 138, n° 6, pp. 479-484, nov. 1991.
- Kron, G. (1939). "Tensor analysis of networks". Wiley, 1939. opus cit. on Brameller, A. &Deanmead, J. K. - (1962).
- Luo, G. X. & Semlyen, A. (1990). "Efficient load flow for large weakly meshed networks". **IEEE transactions on power systems,** vol. 5, n°. 4, pp. 1309-1316, nov. 1990.
- Mamandur, K. R. C. & Berg, C. J. (1982). "Automatic adjustment of generator voltages in Newton-Raphson method of power flow solutions". **IEEE transactions on PAS,**  vol. 101, n° 6, pp. 1400-1409, jun. 1982.
- Meisel, J. & Barnard, R. D. (1970). "Application of fixed-point techniques to load-flow studies", **IEEE transactions on PAS,** vol. 89, n° 1, pp. 136-140, jan. 1970
- Monticelli, A. & Garcia, A. & Saavedra, O. (1990). "Fast decoupled load flow: hypothesis, derivations and testing". **IEEE transactions on power systems,** vol. 5, n°. 4, pp. 1425-1431, nov. 1990.
- Nanda, J. & Bijwe, P. R. & Henry, J. & Raju, V. B. (1992). "General purpose fast decoupled load flow". **IEE proceedings,** Part C, vol. 139, n° 2, pp. 87-92, mar. 1992.
- Patel, S. B. (1992). "Fast super decoupled loadflow", **IEE Proceedings-C,** vol. 139, n° l,pp. 13-20, jan. 1992.
- Peterson, N. M. & Meyer, W. S. (1971). "Automatic adjustment of transformer and phase-shifter taps in the Newton power flow". **IEEE transactions on PAS,** vol. 90, n°. 1, pp. 103-108, jan./feb. 1971.
- Peterson, N. M. & Tinney, W. "Iterative linear AC power flow solution for fast aproximate outage studies". **IEEE transactions on PAS,** vol. 91, pp. 2048-2056, sep./oct. 1972.
- Rajicic, D. & Bose, A. (1988). "A modification to the fast decoupled power flow for networks with high R/X relations". **IEEE transactions on power systems,** vol. 3, n°. 2, pp. 743-746, may 1988.
- Rajicic, D. & Ackovski, R. & Taleski, R. (1994). "Voltage correction power flow". **IEEE transactions on power delivery**, vol. 9, n°. 2, pp. 1056-1061, may 1988.
- Rao, P. S. N. & Rao, K. S. P. & Nanda, J. (1982). "An exact fast load flow method including second order terms in rectangular coordinates", **IEEE Transactions on PAS,** vol. 101, n° 9, pp. 3261-3268, sep. 1982.
- Rao, P. S. N. & Rao, K. S. P. & Nanda, J. (1984). "An empirical criterion for the convergence of the fast decoupled load flow method", **IEEE Transactions on PAS,**  vol. 103, n° 5, pp. 974-981, may 1984.
- Ribeiro, D. L. (1980). "A analise de malha aplicada ao estudo de fluxo de carga em sistemas radiais". Dissertação de Mestrado da CPgEE, CCT/UFPB, Campina Grande-PB, fev. 1980.
- Ribeiro, D. L. & Epaminondas, A. N. & Wanderley, J. A. B. (1992). "Fluxo de carga em sistemas de distribuicao: abordagem pela analise de malha". **Anais do 9° CBA,** pp. 592- 597, Vitoria-ES, set. 1992.
- Ribeiro, D. L. & Mota, W. S. & Epaminondas, A. N. (1994). "Radial equivalents for load flow calculation on meshed distribution systems", **Proceedings of the IASTED International Conference MS'94, Pittsburgh, PA, USA, pp. 102-105, may 1994.**
- Ribeiro, D. L. & Mota, W. S. & Epaminondas, A. N. (1996a). "Transmission/distribution load flow based on mesh approach", aceito para publicacão, Proceedings of the 1996 Midwest symposium on circuits and systems, Ames, IA, USA, Aug. 1996.
- Ribeiro, D. L. & Mota, W. S. & Epaminondas, A. N. (1996b). "Distribution systems load flow based on meshed systems' radial equivalents", aceito para publicação, anais do 7<sup>°</sup> **Congresso Latinoamericano de Control automatico,** Buenos Aires, setembro de 1996.
- Sachdev, M. S. & Ibrahim, S. A. (1982). "An improved pseudo second order load flow technique", **UMIST 17th Universities Power engineering conference,**  Manchester/England, mar. 1982.
- Sachdev, M. S. & Medicherla, T. K. P. (1977). "A second order load flow technique", **IEEE Transactions on PAS**, vol. 96, nº 1, pp. 189-197, jan/feb 1977.
- Sasson, A. M. (1967). "Mesh-impedance-matrix solution of load-flow problems", **IEEE winter power meeting,** paper 31 PP 67-2, 1967, opus cit. in Freris & Sasson(1968)
- Shirmohammadi, D. & Wong, H. W. & Semlyen, A. & Luo, G. X. (1988). "A compensation-based power flow method for weakly meshed distribution and transmission networks". **IEEE transactions on power systems,** vol. 3, n°. 2, pp. 753- 762, may 1988.
- Stagg, G. W. & El-Abiad, A. H. (1968). "Computer methods in power systems analysis". **McGraw-Hill Book Company,** New York.
- Stott, B. & Alsac, O. (1974). "Fast decoupled load flow". **IEEE transactions on PAS,**  vol. 93, pp. 859-869, may/jun. 1974.
- Stott, B. (1972). "Decoupled Newton load flow". **IEEE transactions on PAS,** vol. 91, pp. 1955-1959, sep./oct. 1972.
- Stott, B. (1974). "Review of load-flow calculation methods". **IEEE Proceedings,** vol. 62, n°. 7, pp. 916-929, jul. 1974.
- Takahashi, K. & Sekine, Y. & Umezu, T. (1968). "Network-flow method applied to load flow calculations", **IEEE Transactions on PAS,** vol. 87, n°. 11, pp. 1939-1949, nov. 1968.
- Tinney, W. F. & Hart, C. E. (1967). "Power flow solution by Newton's method". **IEEE transactions on PAS,** vol. 86, pp. 1449-1456, Nov. 1967.
- Tinney, W. F. & Walker, J. W. (1967). "Direct solutions of sparse network equations by optimally ordered triangular factorization". **IEEE Proceedings,** vol. 55, n° 11, pp. 1801-1809, Nov. 1967
- Treece, J. A. (1969). "Bootstrap Gauss-Seidel load flow". **IEE Proceedings**, vol. 116, n° 5, pp. 866-870, may 1969.
- Tripathy, S. C. & Prasad, G. D. & Malik, O. P. & Hope, G. S. (1982). "Load-flow solutions for ill-conditioned power systems by a Newton-like method", **IEEE transactions on PAS,** vol. 101, n° 10, pp. 3648-3657, oct. 1982.
- Van Amerongen, R. A. M. (1989). "A general-purpose version of the fast decoupled load flow". **IEEE transactions on power systems,** vol. 4, n°. 2, pp. 760-770, may 1989.
- Van Ness, J. E. & Griffin, J. H. (1961). "Elimination methods for load-flow studies", **AIEE Transactions on PAS,** vol. 80, pp. 1449-1456, nov. 1961.
- Van Ness, J. E. (1959). Iteration methods for digital load flow studies". **IEEE transactions on PAS,** vol. 78, pp. 583-588, aug. 1959.
- Venikov, V. A. & Stroev, V. A. & Idelchick, V. I. & Tarasov, V. I. (1975). "Estimation of electrical power system steady-state stability in load flow calculations", **IEEE Transactions on PAS,** vol. 94, n° 3, pp. 1034-1041, may/jun 1975.
- Wallach, Y. & Even, R. K. & Yavin, Y. (1971). "Improved methods for load-flow calculations", **IEEE Transactions on PAS,** vol. 90, n° 1, pp. 116-122, jan. 1971.
- Wallach, Y. (1968). "Gradient methods for load-flow problems", **IEEE Transactions on PAS,** vol. 87, n° 5, pp. 1314-1318, may 1968.
- Wang, L. & Xiang, N. & Wang, S. & Zhang, B. & Huang, M. (1990). "Novel decoupled power flow". **IEE proceedings,** Part C, vol. 137, n° 1, pp. 01-07, jan. 1990.
- Ward, J. B. & Hale, H. W. (1956). "Digital computer solution of power-flow problems". **AIEE transactions,** vol. 75, Part III, pp. 398-404, jun. 1956.
- Wu, F. F. (1977). "Theoretical study of the convergence of the fast decoupled load flow", **IEEE transactions on PAS,** vol. 96, pp. 260-275, jan./feb. 1977.
- Zollenkopf, K. (1968). "Load-flow calculation using loss-minimization techniques", **IEE Proceedings,** vol 115, n° 1, pp. 121-127, jan. 1968.
- Zollenkopf, K. (1971). "Bi-factorization Basic computational algorithm and programming techniques". In **Large sparse sets of linear equations,** edited by Reid, J. K., Academic Press, pp. 75-97.